#### Spanner

# Bigtable in retrospect

- Definitely a useful, scalable system!
- Still in use at Google, motivated lots of NoSQL DBs
- Biggest mistake in design (per Jeff Dean, Google): not supporting distributed transactions!
	- became really important w/ incremental updates
	- users wanted them, implemented themselves, often incorrectly!
	- at least 3 papers later fixed this

#### Two-phase commit Recap

- keys partitioned over different hosts; one coordinator per transaction
- acquire locks on all data read/written; release after commit
- to commit, coordinator first sends prepare message to all shards; they respond prepare\_ok or abort
	- if prepare\_ok, they *must* be able to commit transaction
- if all prepare\_ok, coordinator sends commit to all; they write commit record and release locks

#### 2PC Problems

- Availability: what do we do if either some shard or the coordinator fails?
	- generally: 2PC is a blocking protocol, can't make progress until it comes back up
- Performance: can we really afford to take locks and hold them for the entire commit process?

#### Spanner

- Backend for the F1 database, which runs the ad system
- Basic model: 2PC over Paxos
- Uses physical clocks for performance

### Example: social network

- simple schema: user posts and friends lists
- but sharded across thousands of machines
- each replicated across multiple continents

## Example: social network

- example: generate page of friends' recent posts
- what if I remove friend X, post mean comment?
	- maybe he sees old version of friends list, new version of my posts?
- How can we solve this with locking?
	- acquire read locks on friends list, and on each friend's posts
	- prevents them from being modified concurrently
	- but potentially really slow?

### Spanner architecture

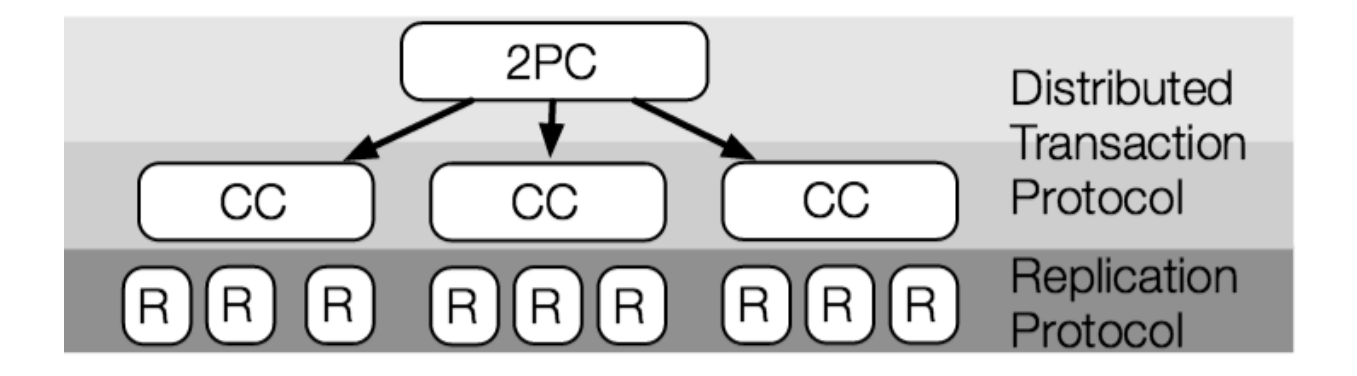

- Each shard is stored in a Paxos group
	- replicated across data centers
	- has a (relatively long-lived) leader
- Transactions span Paxos groups using 2PC
	- use 2PC for transactions
	- leader of each Paxos group tracks locks
	- one group leader becomes the 2PC coordinator, others participants

#### Basic 2PC/Paxos approach

- during execution, read and write objects
	- contact the appropriate Paxos group leader, acquire locks
- client decides to commit, notifies the coordinator
	- coordinator contacts all shards, sends PREPARE message
	- they Paxos-replicate a prepare log entry (including locks),
	- vote either ok or abort
- if all shards vote OK, coordinator sends commit message
	- each shard Paxos-replicates commit entry
	- leader releases locks

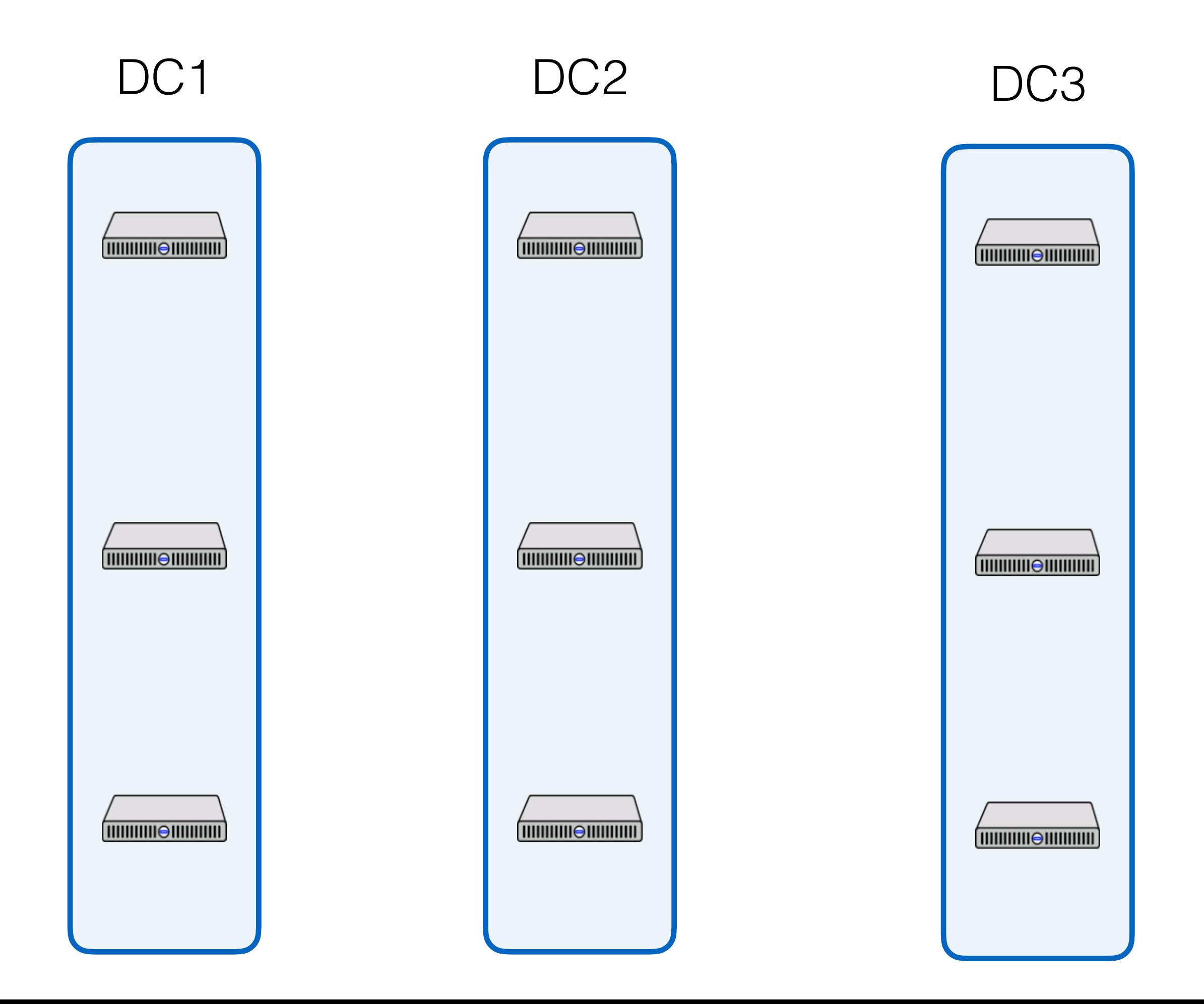

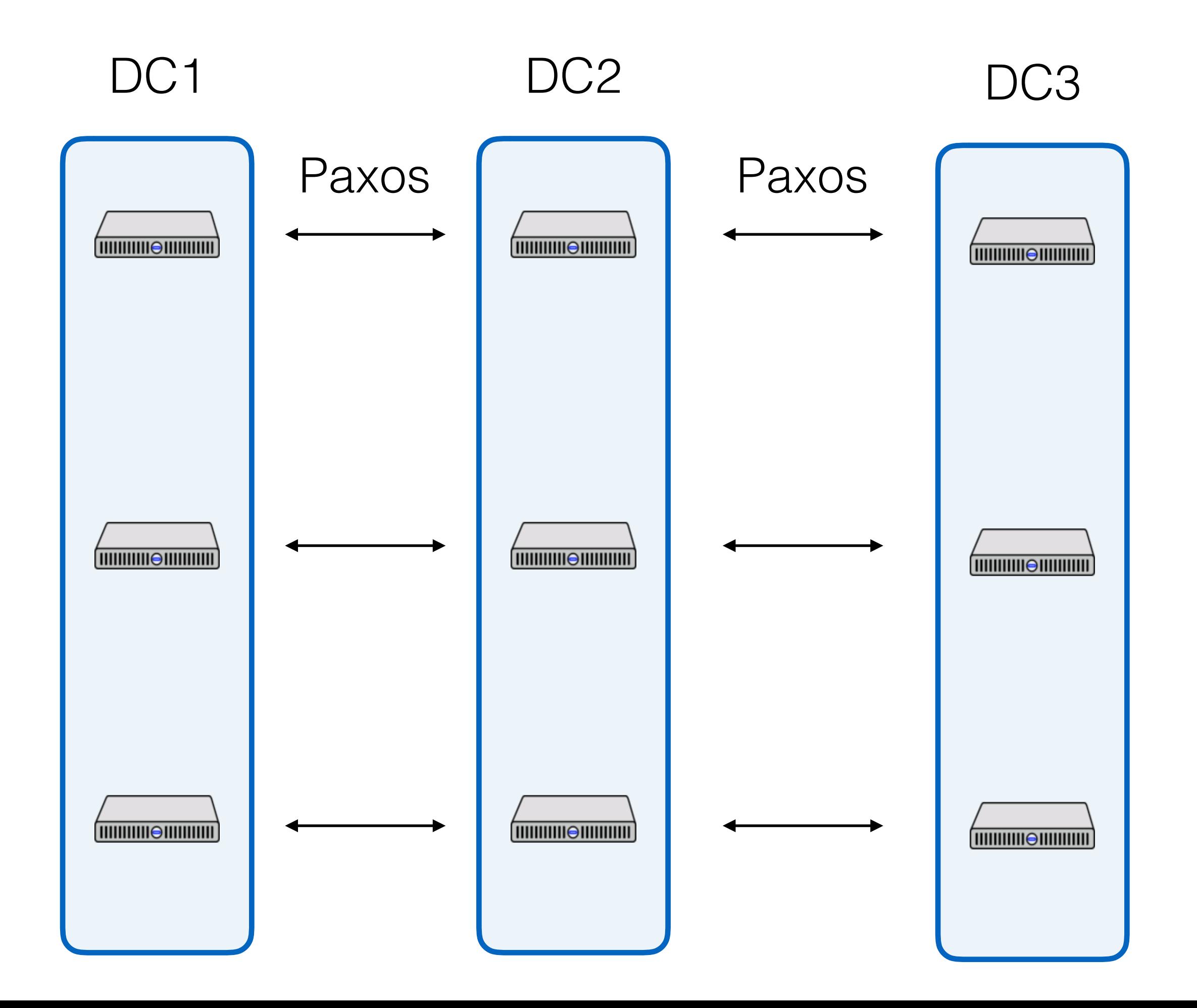

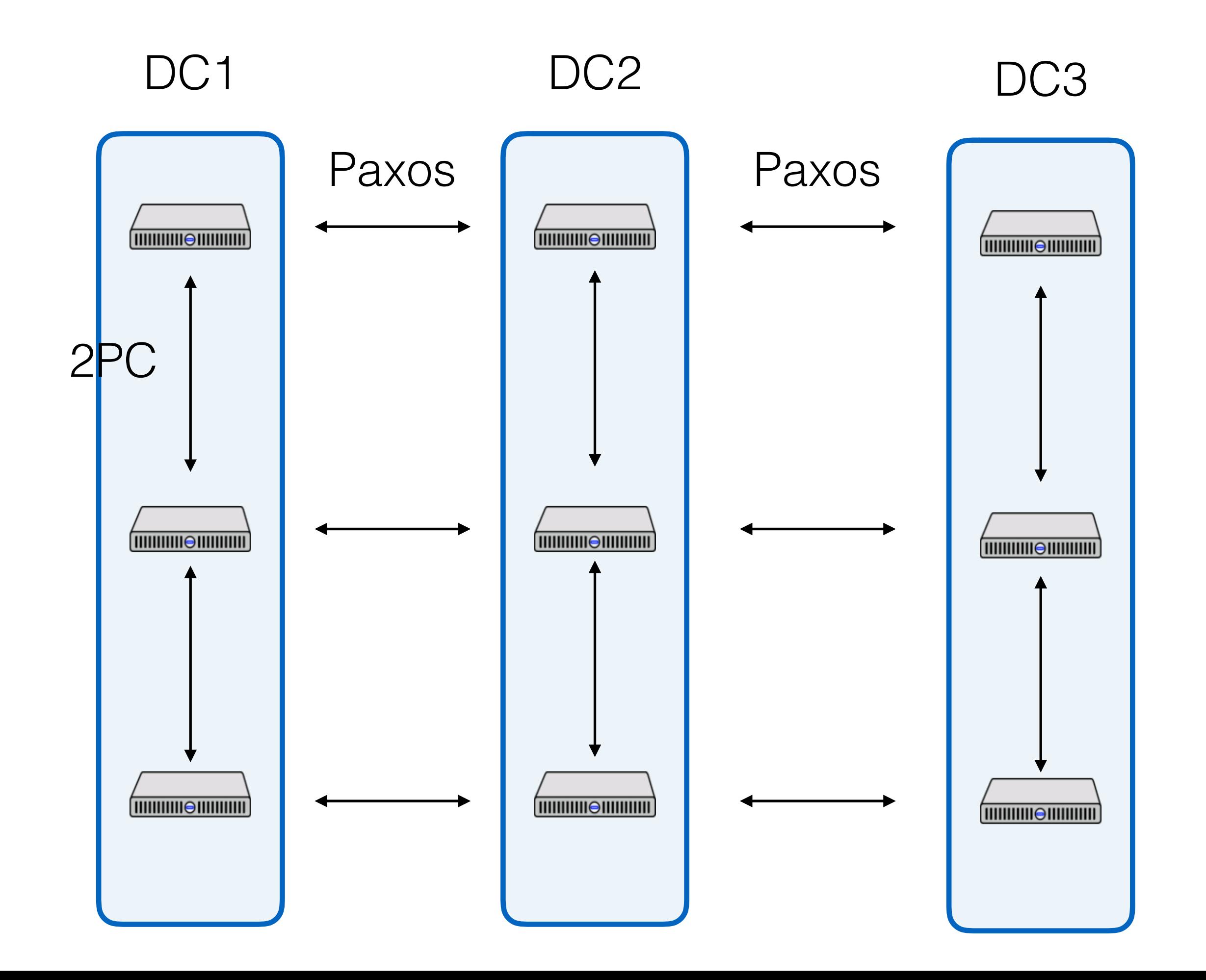

#### Basic 2PC/Paxos approach

- Note that this is really the same as basic 2PC from before
- Just replaced writes to a log on disk with writes to a Paxos replicated log!
- It is linearizable (= strict serializable = externally consistent)

- So what's left?
	- Lock-free read-only transactions

#### Lock-free r/o transactions

- Key idea: assign meaningful timestamp to transaction
	- such that timestamps are enough to order transactions meaningfully
- Keep a history of versions around on each node
- Then, reasonable to say: r/o transaction X reads at timestamp 10

#### Spanner pt 2

- 1. Distributed transactions, in detail
	- On one Paxos group
	- Between Paxos groups
- 2. Fast read-only transactions with TrueTime
- 3. Discussion

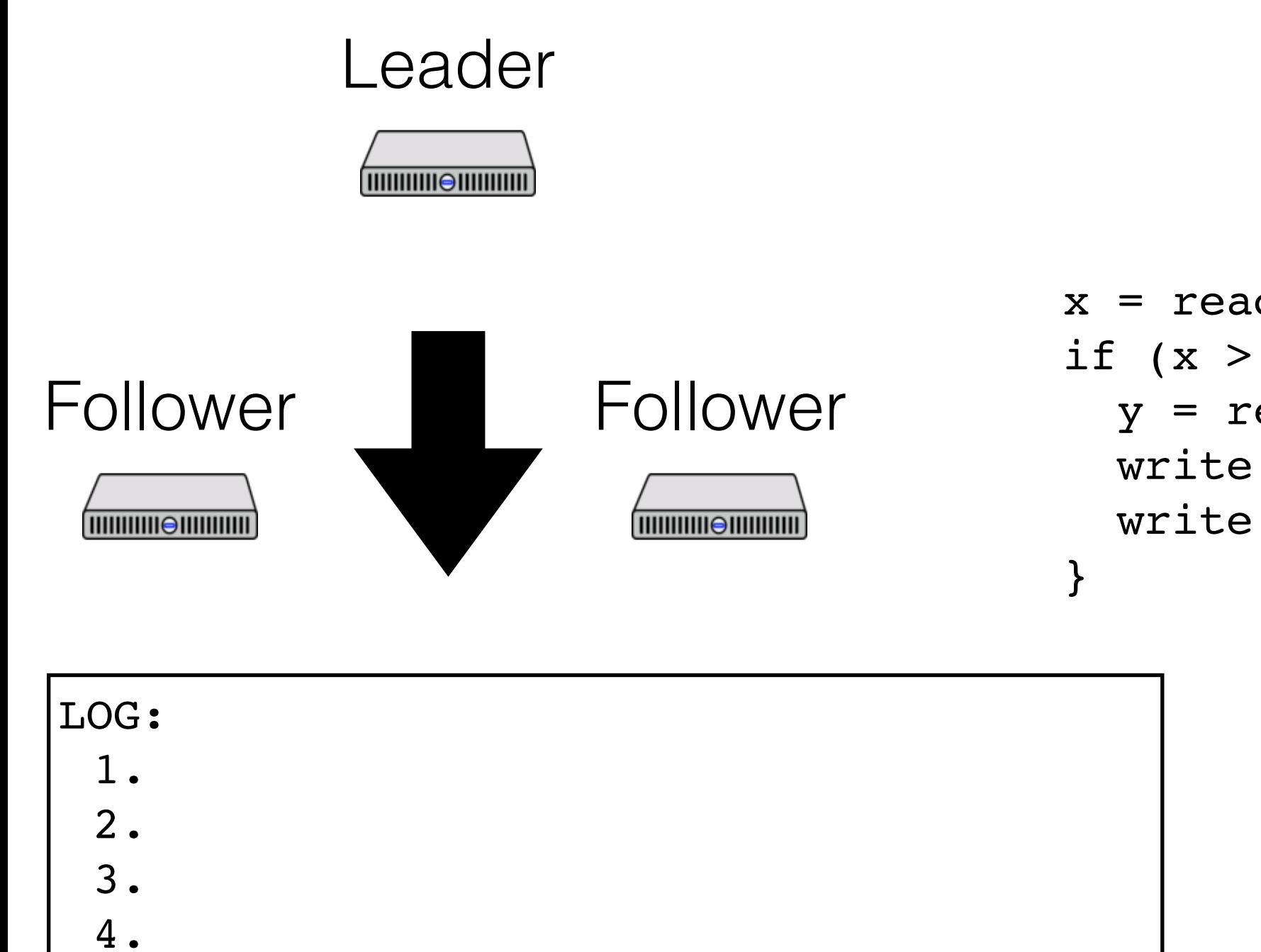

5.

6.

7.

#### $x = read(checking bal)$ if (x > 100) {  $y = read(savings_bal)$ write(checking bal,  $x - 100$ ) write(savings\_bal, y + 100)

**Client** 

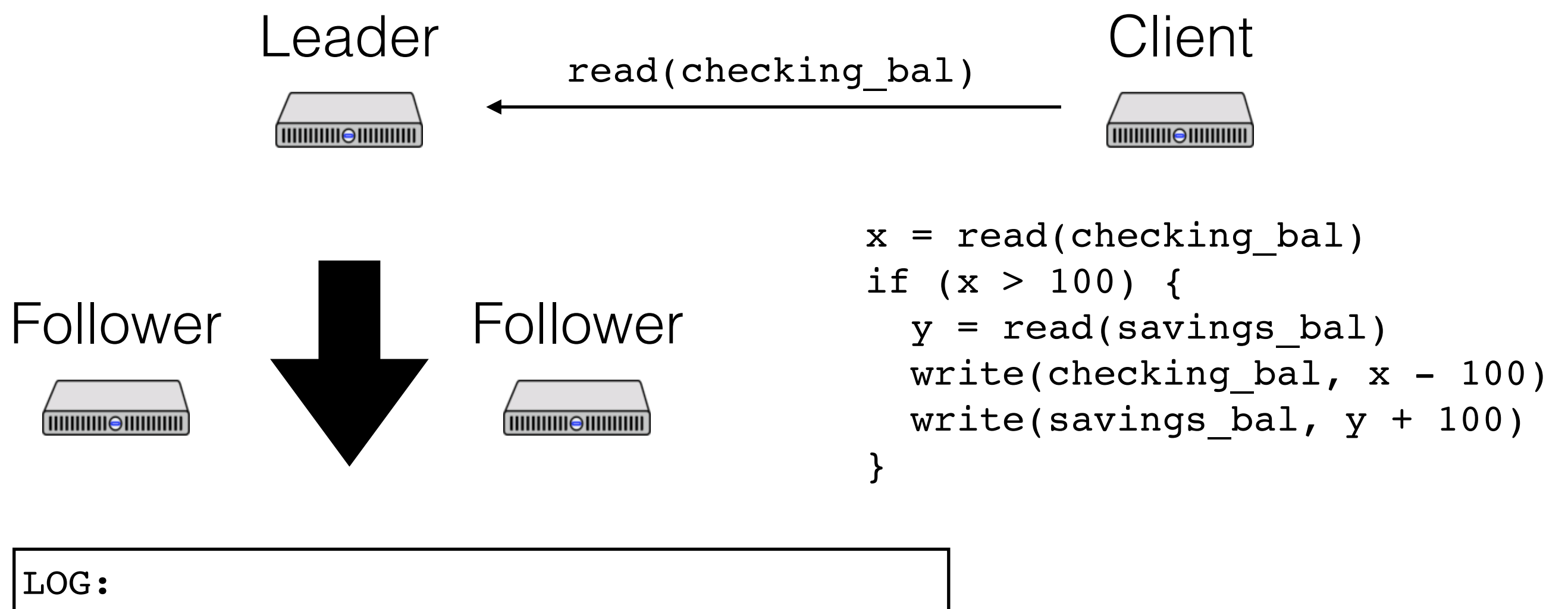

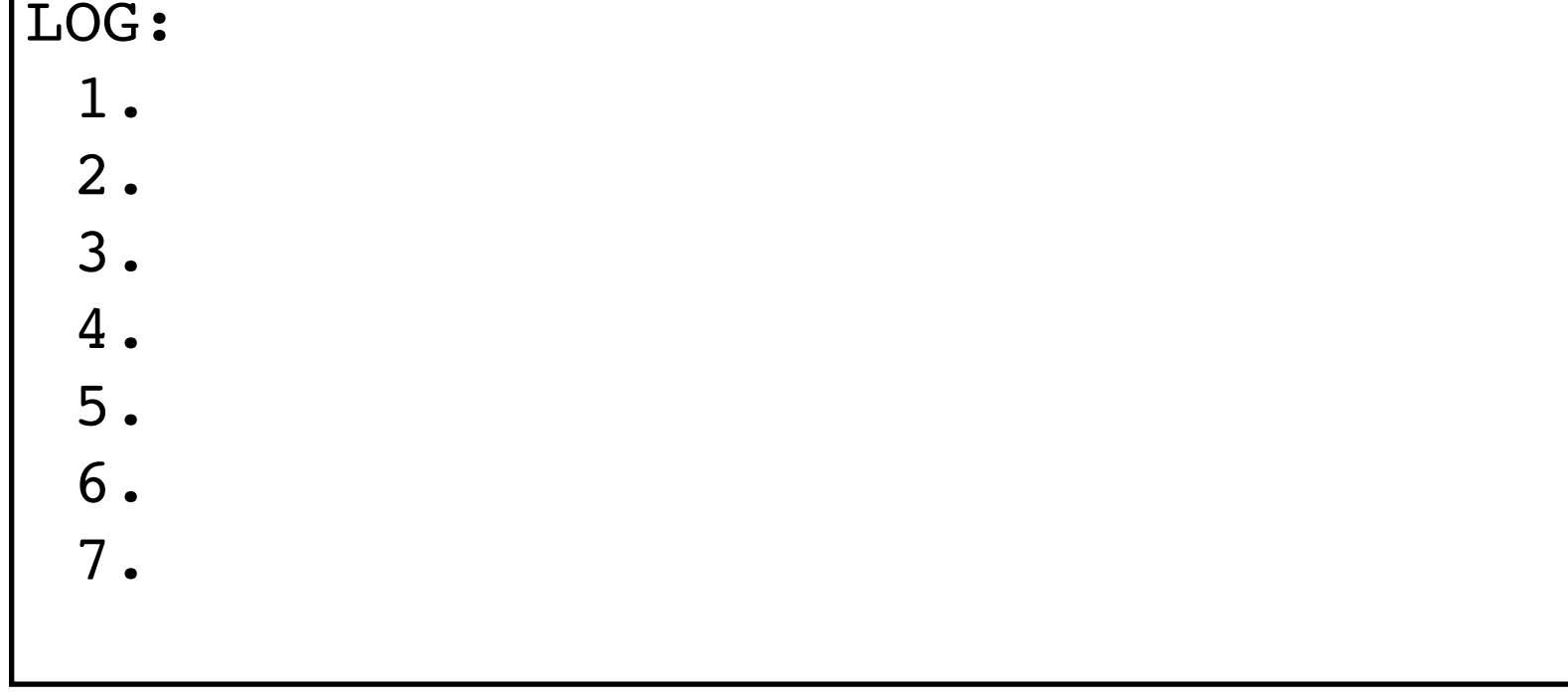

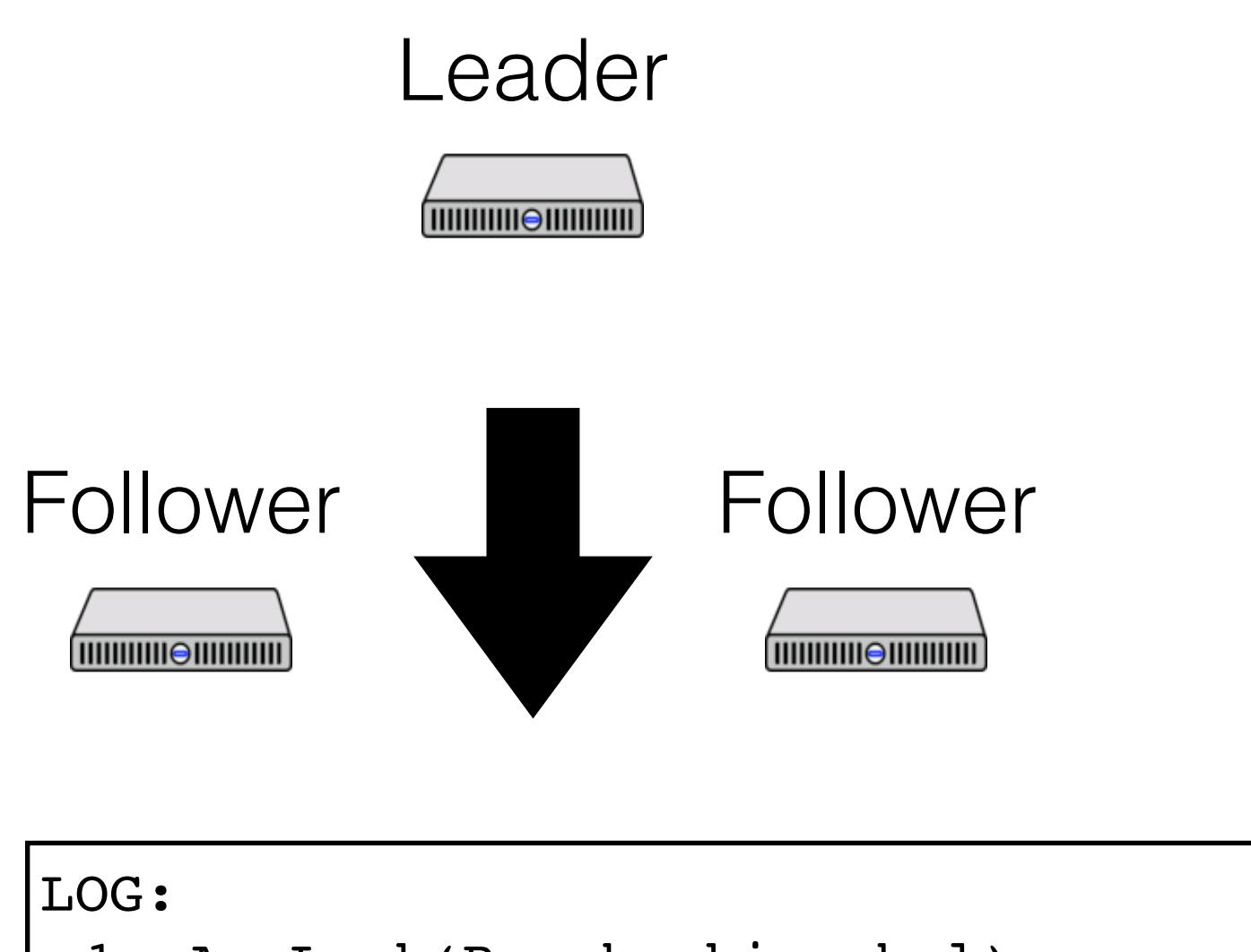

```
x = read(checking bal)if (x > 100) {
  y = read(savings_bal)write(checking_bal, x - 100) write(savings_bal, y + 100)
}
```
**THURITURE IN THE THILL THE T** 

```
1. A: Lock(R, checking_bal)
2. 
3.
4.
5.
6.
7.
```
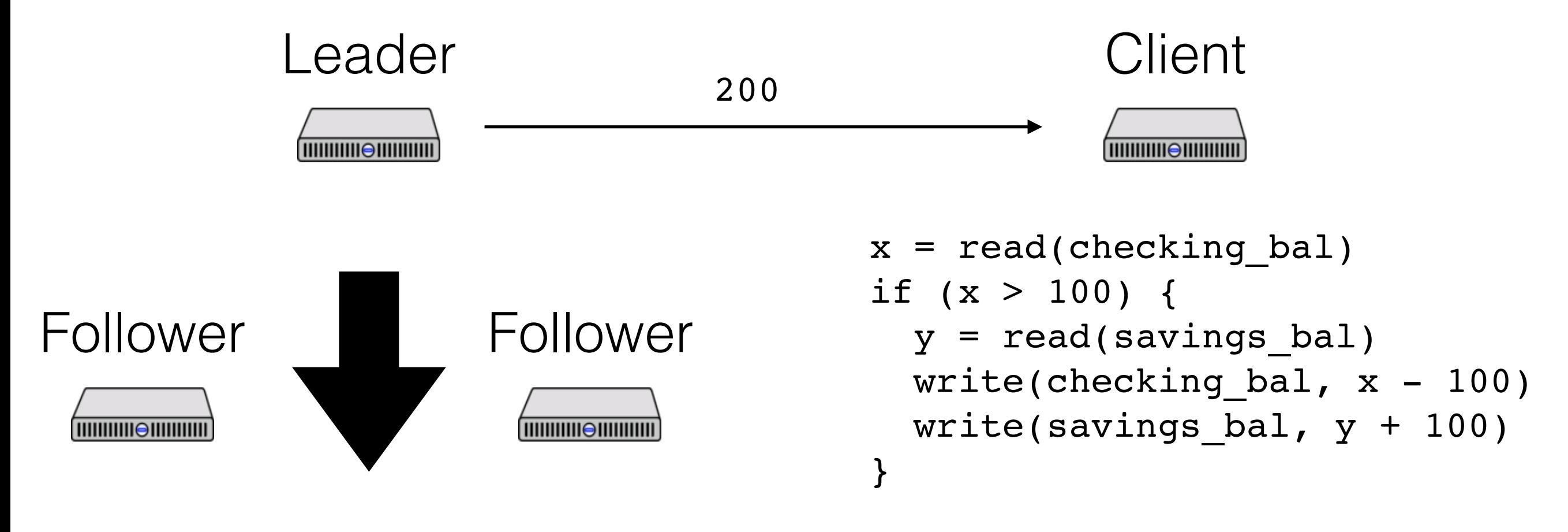

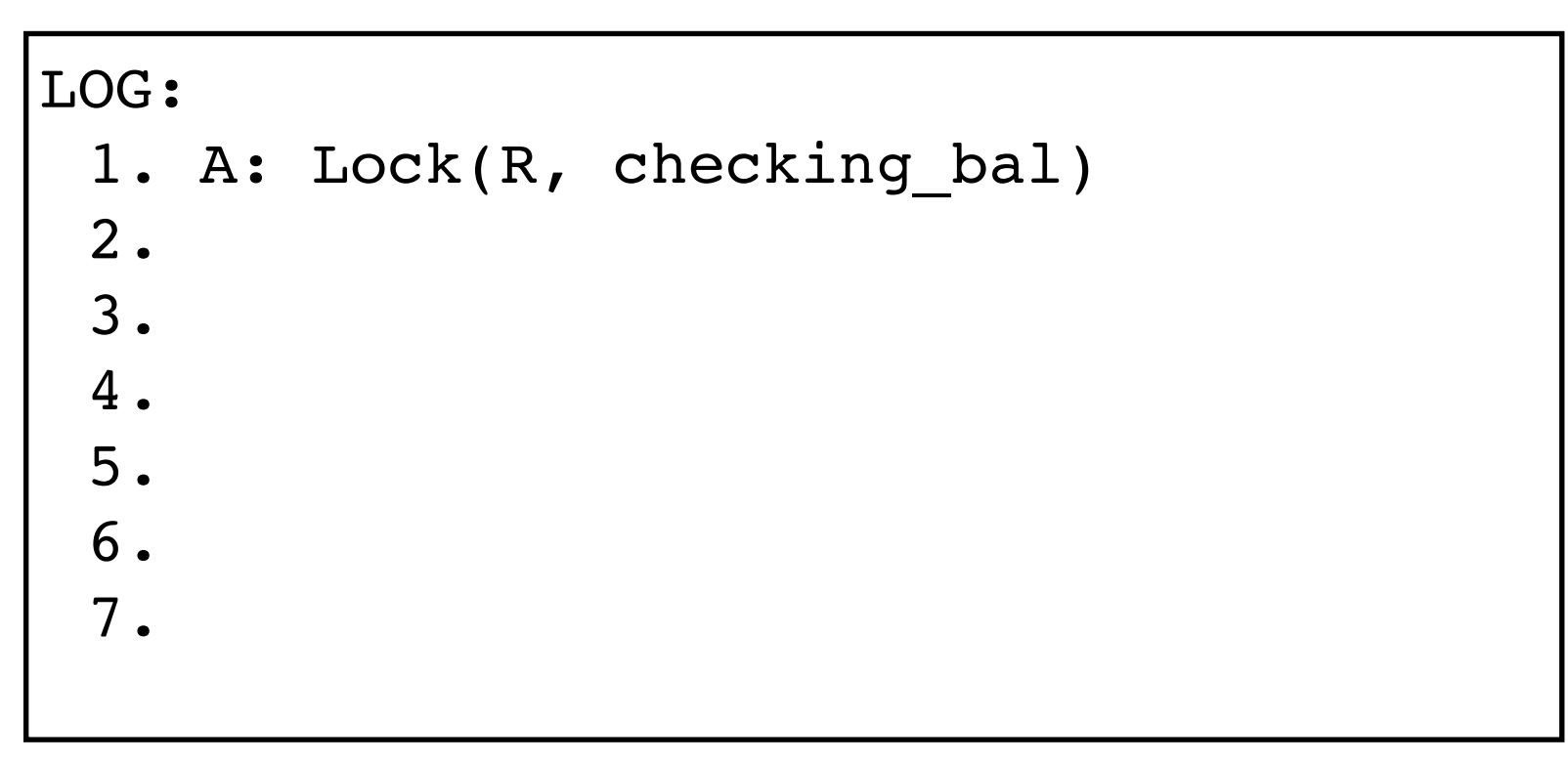

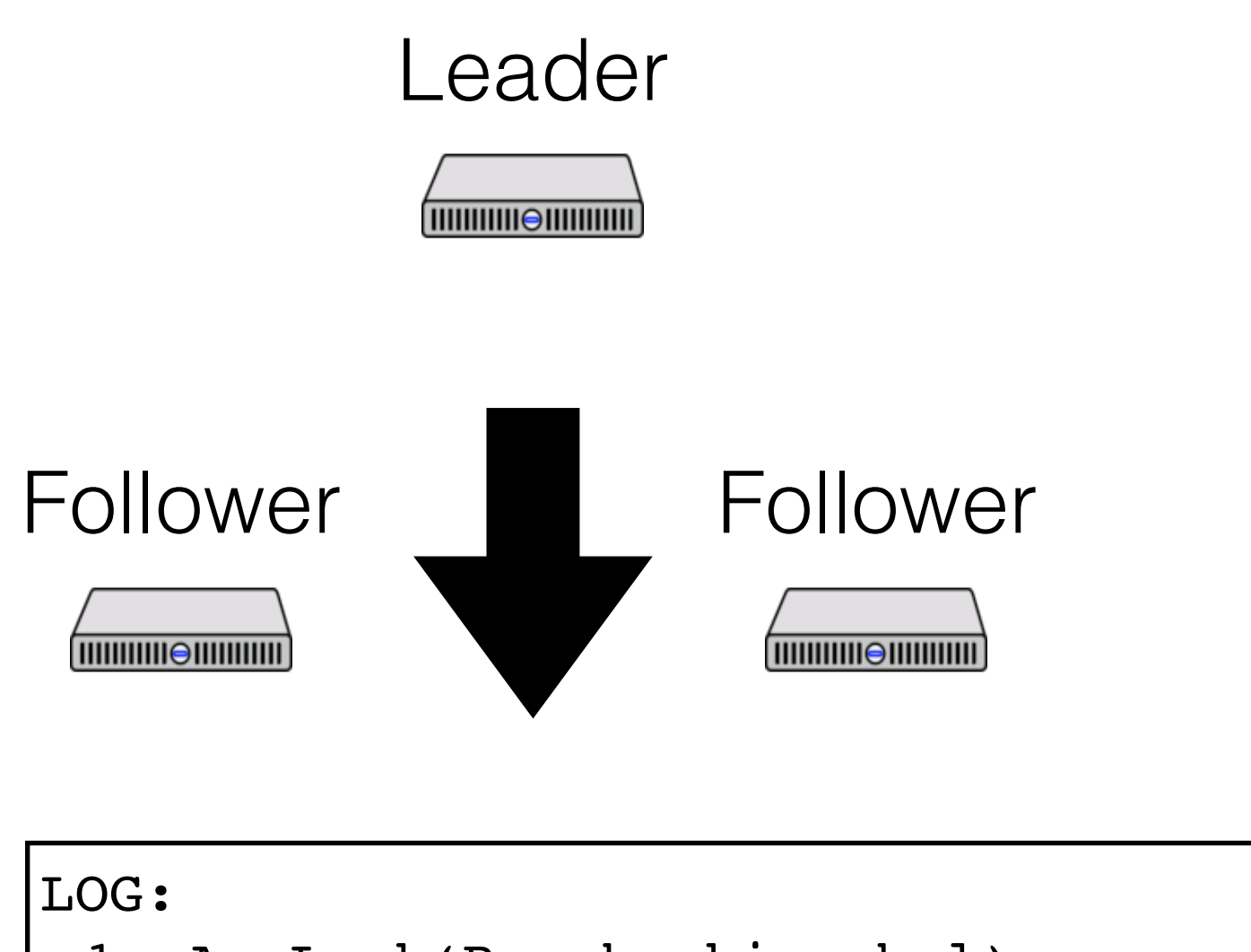

```
x = read(checking bal)if (x > 100) {
  y = read(savings_bal)write(checking_bal, x - 100) write(savings_bal, y + 100)
}
```
**THURITURE IN THE THILL THE T** 

```
1. A: Lock(R, checking_bal)
2. 
3.
4.
5.
6.
7.
```
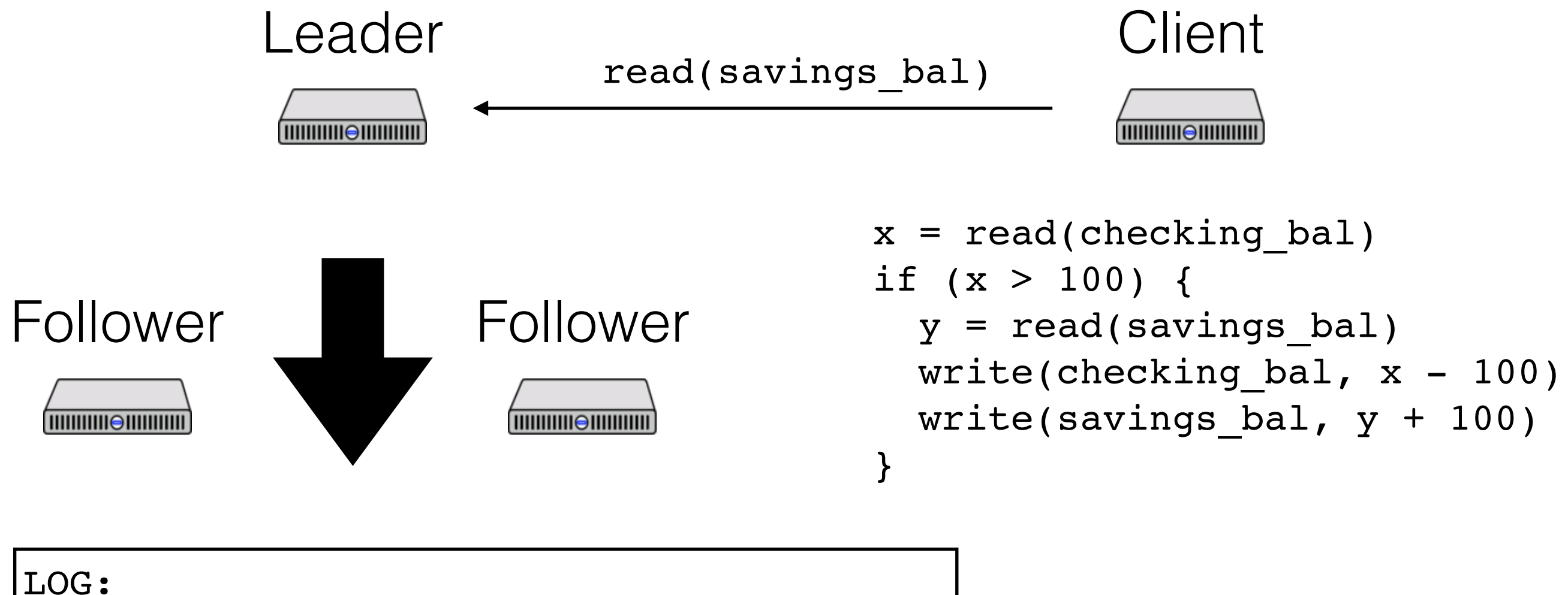

```
1. A: Lock(R, checking_bal)
2. 
3.
4.
5.
6.
7.
```
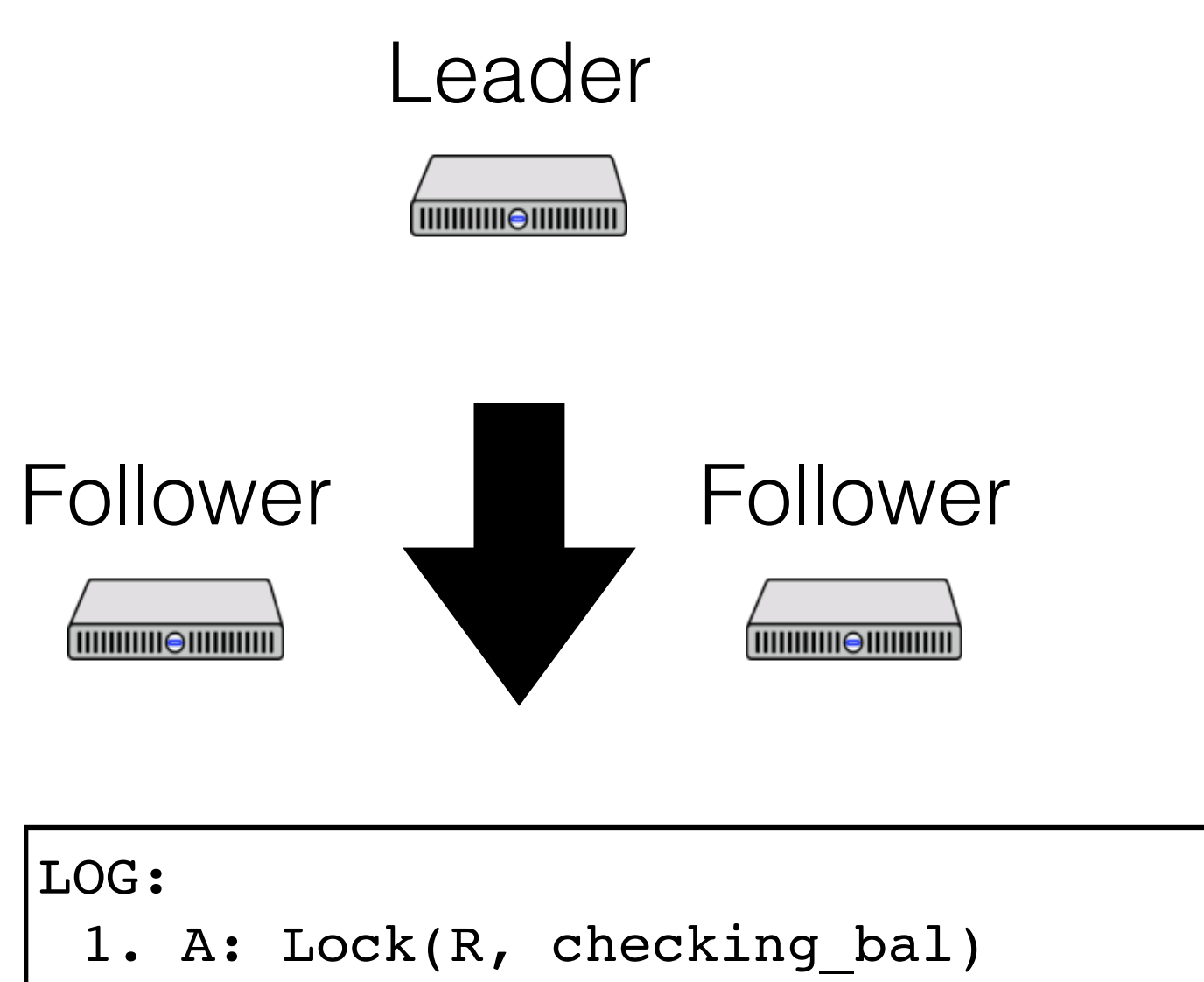

```
THURITURE IN THE THILL THE T
x = read(checking bal)if (x > 100) {
  y = read(savings_bal)write(checking bal, x - 100)
  write(savings_bal, y + 100)
}
```
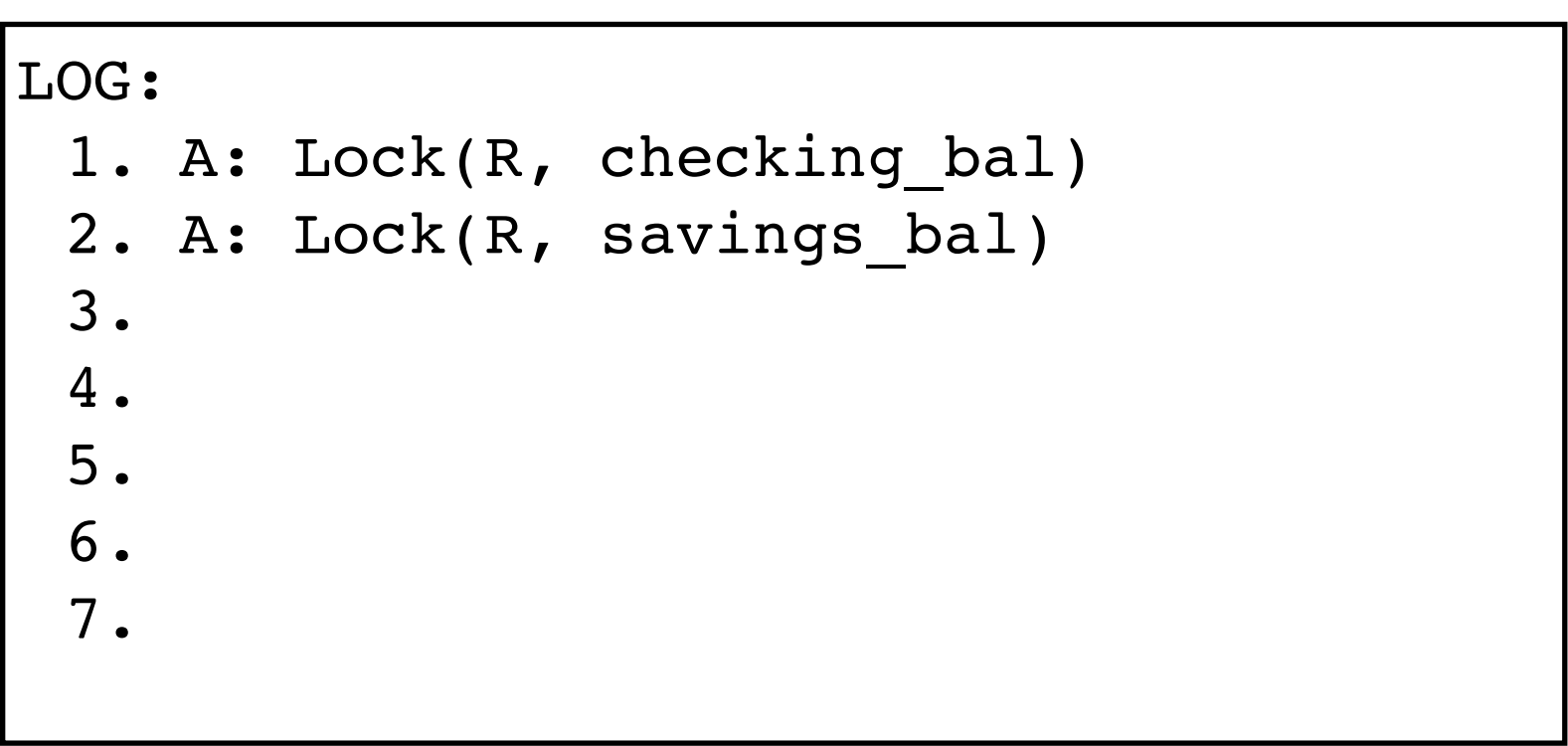

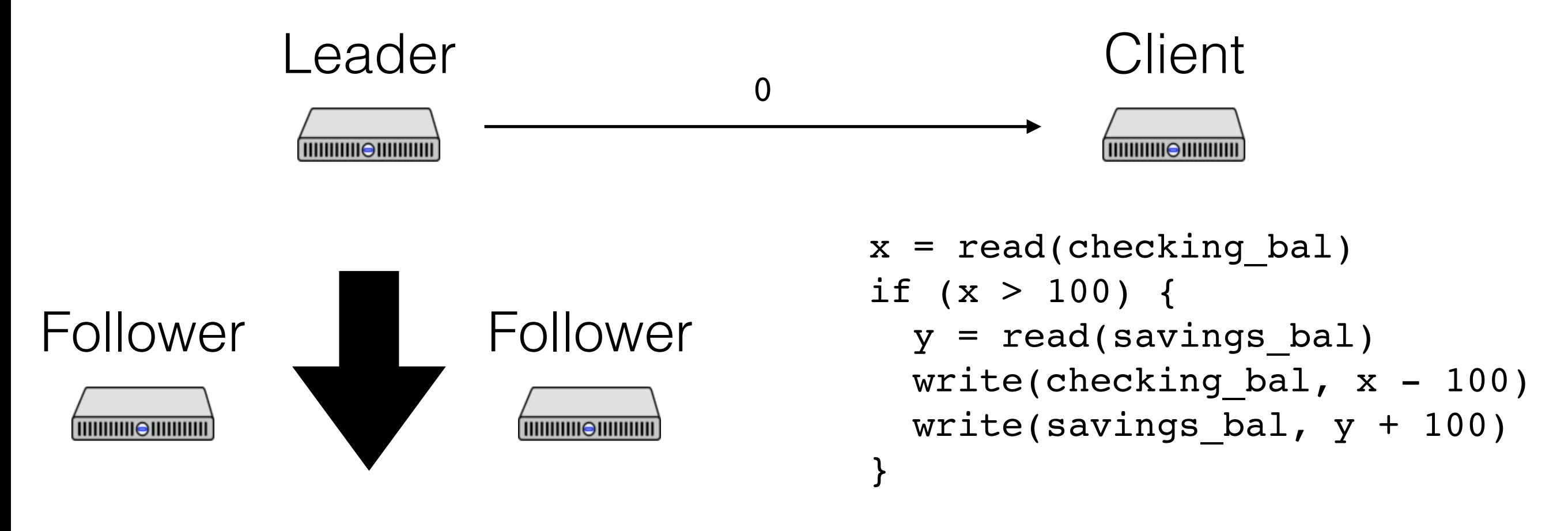

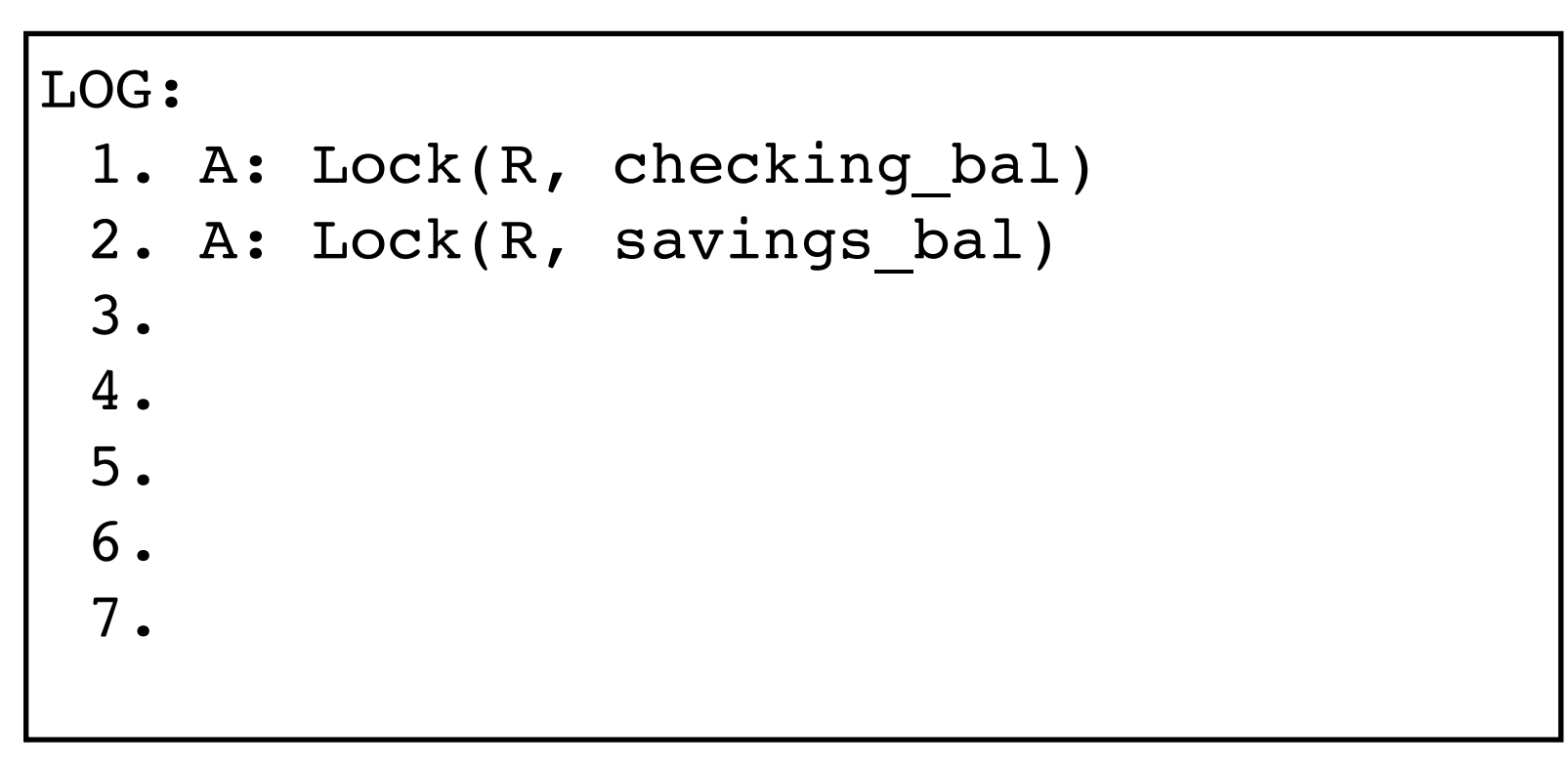

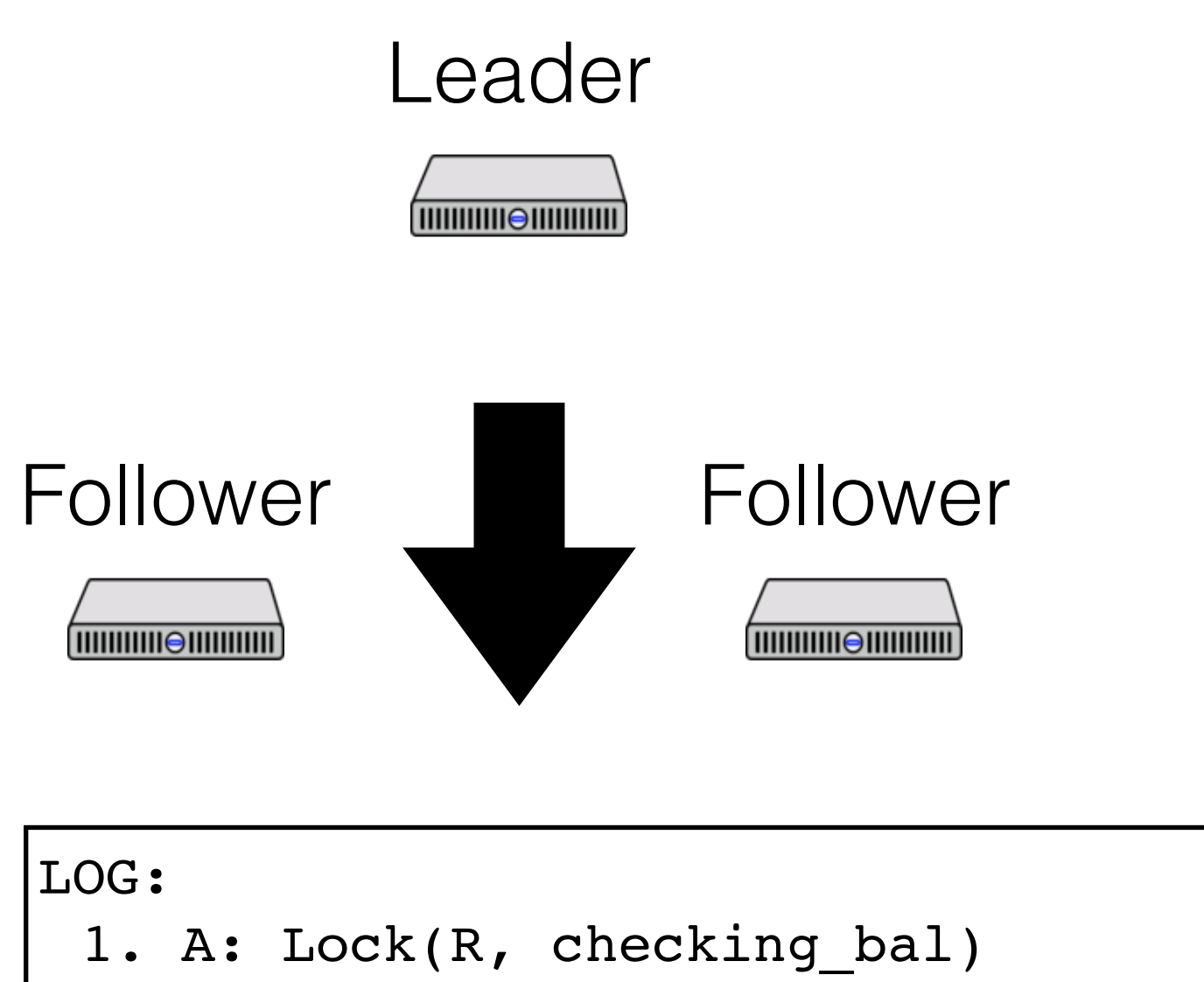

```
THURITURE IN THE THILL THE T
x = read(checking bal)if (x > 100) {
  y = read(savings_bal)write(checking bal, x - 100)
  write(savings_bal, y + 100)
}
```
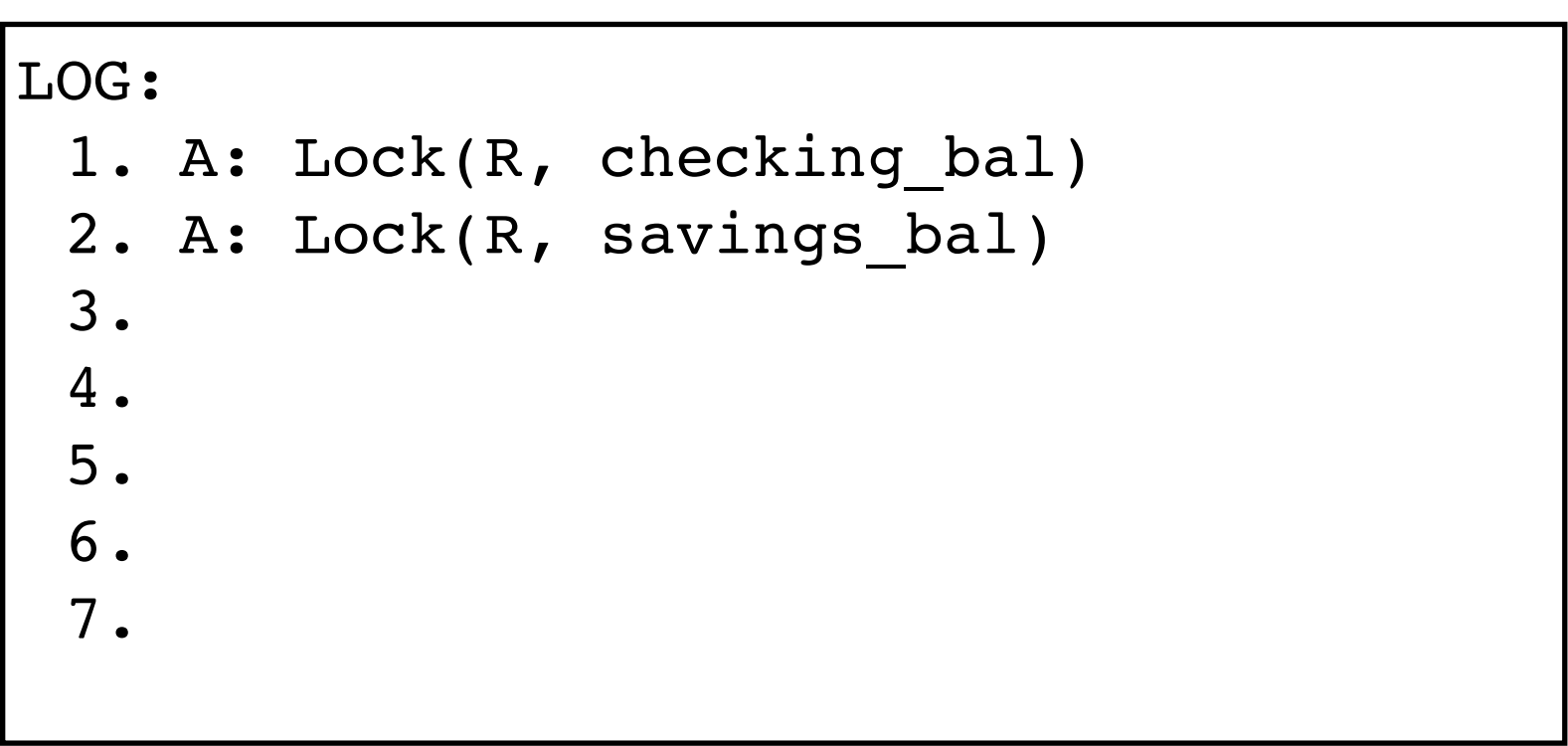

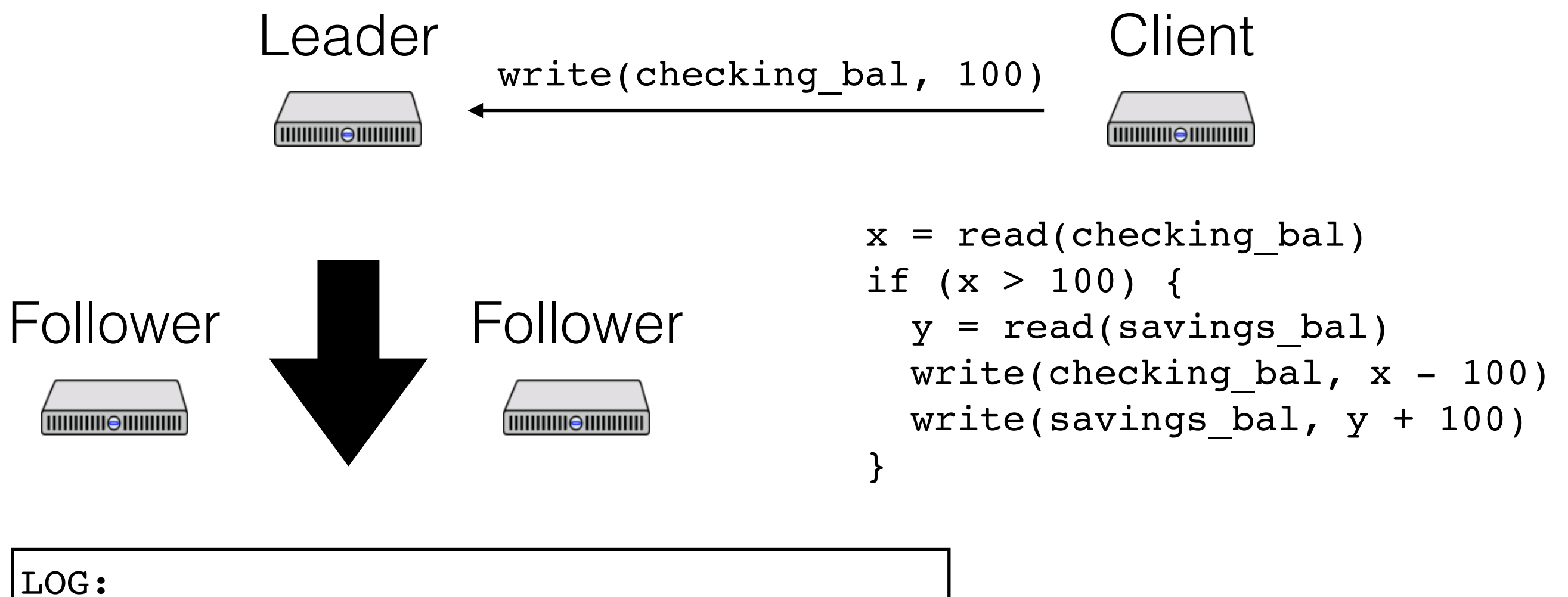

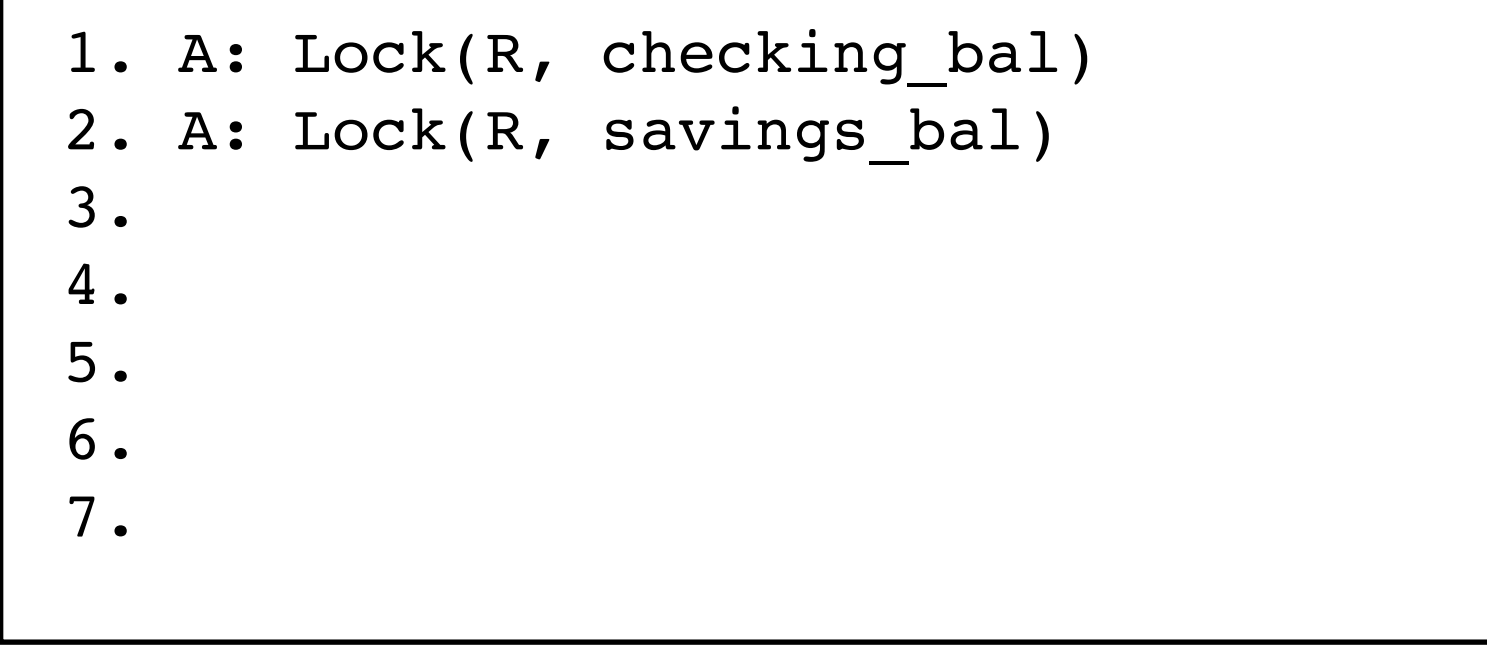

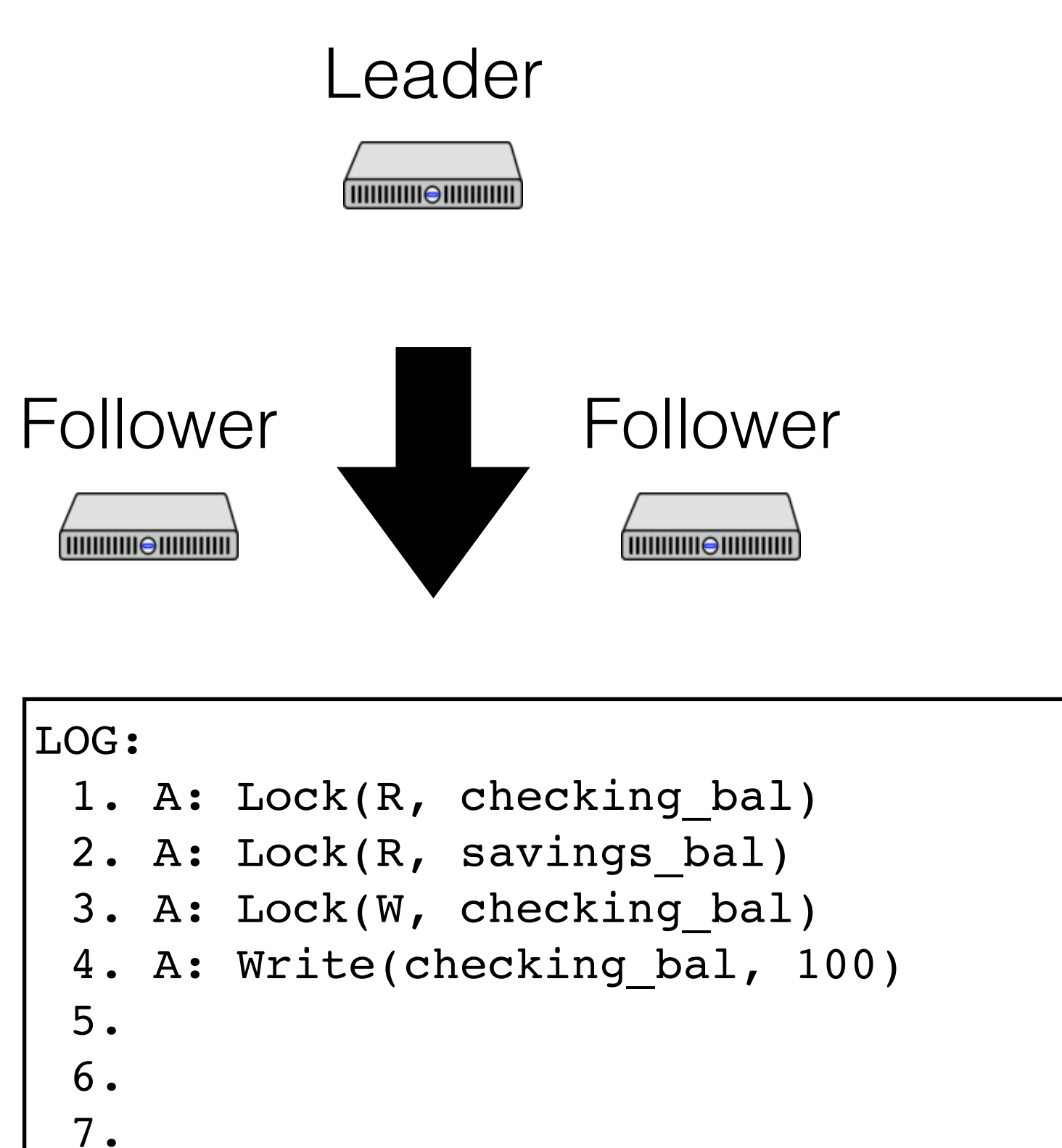

```
x = read(checking bal)if (x > 100) {
 y = read(savings bal)write(checking bal, x - 100)
  write(savings_bal, y + 100)
}
```
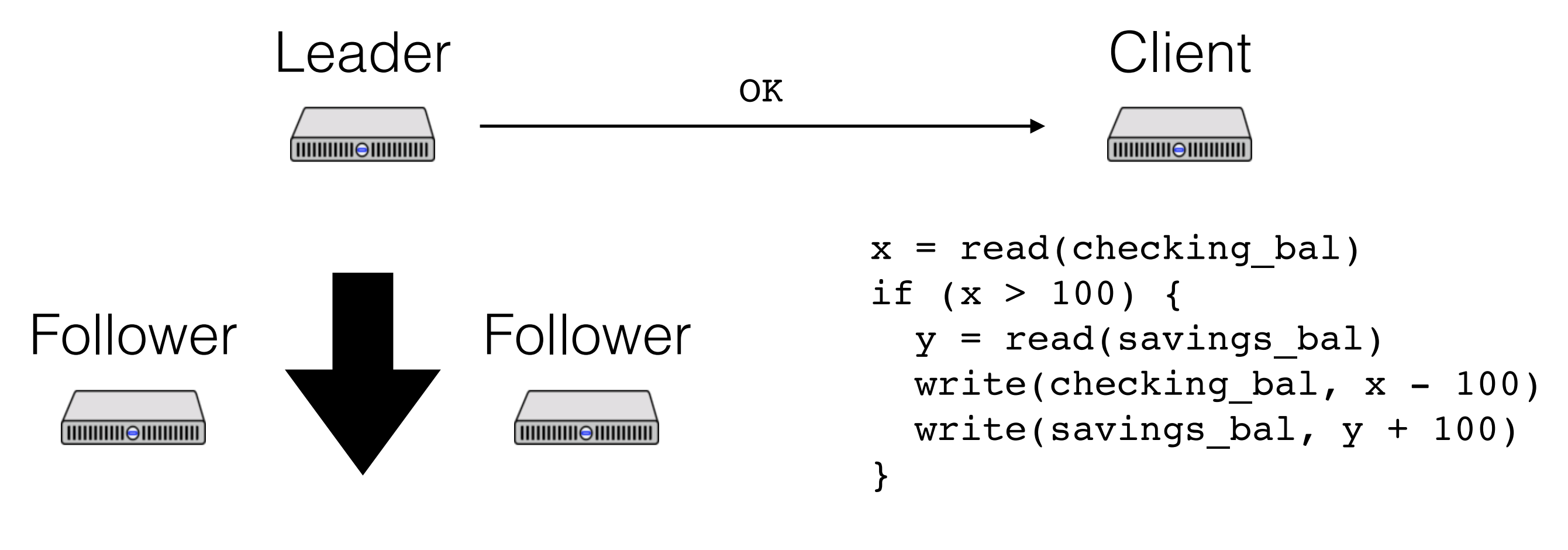

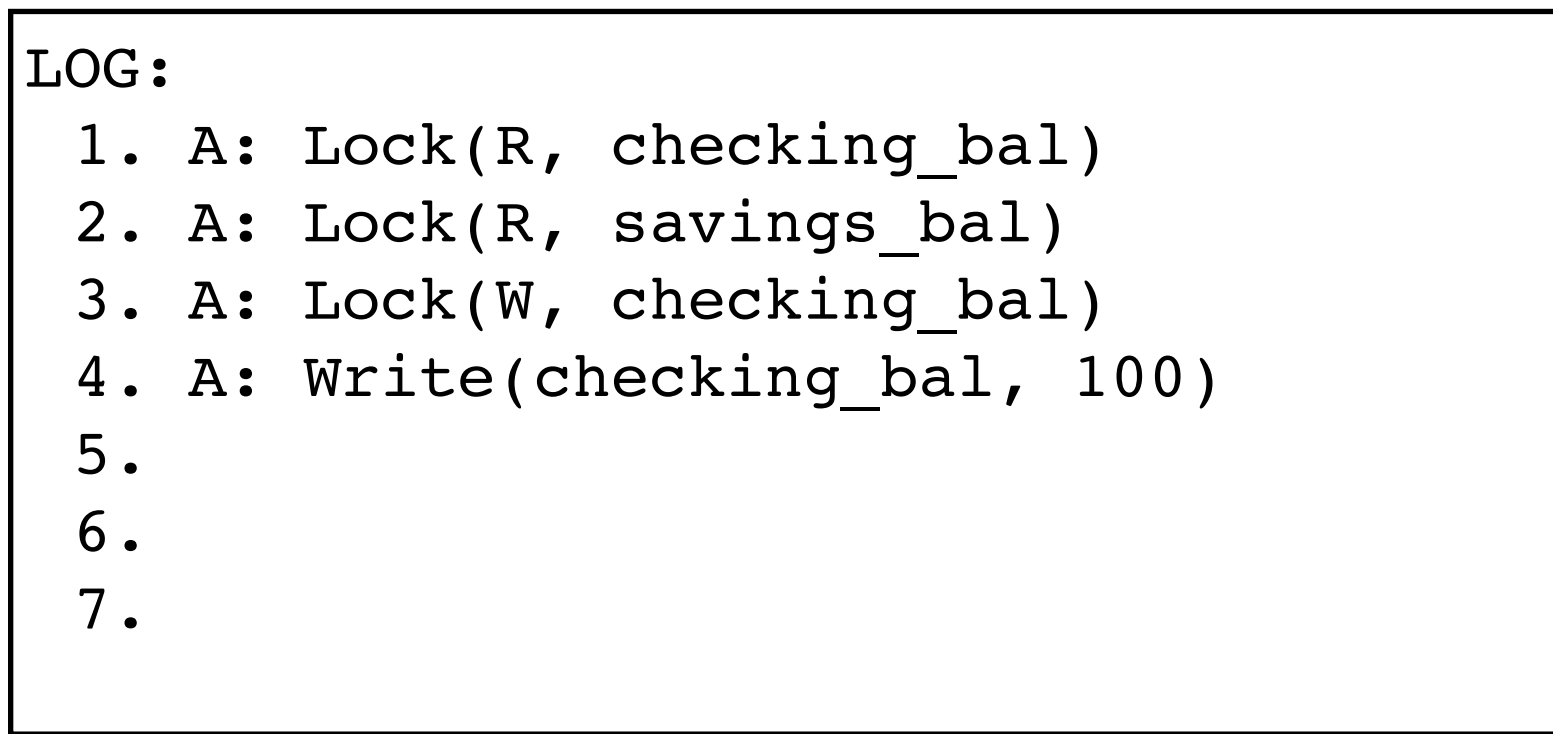

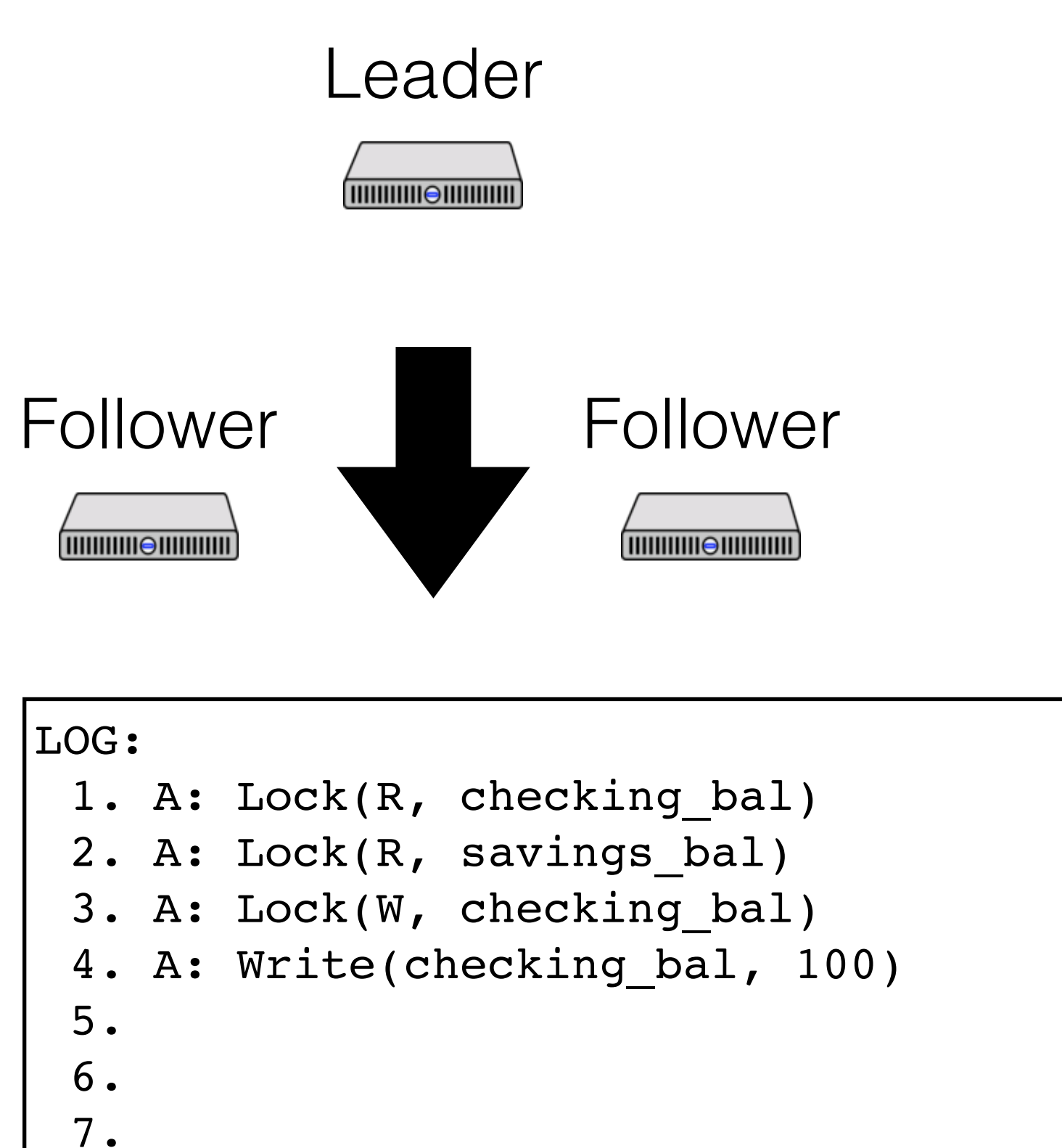

```
x = read(checking bal)if (x > 100) {
 y = read(savings bal)write(checking bal, x - 100)
  write(savings_bal, y + 100)
}
```
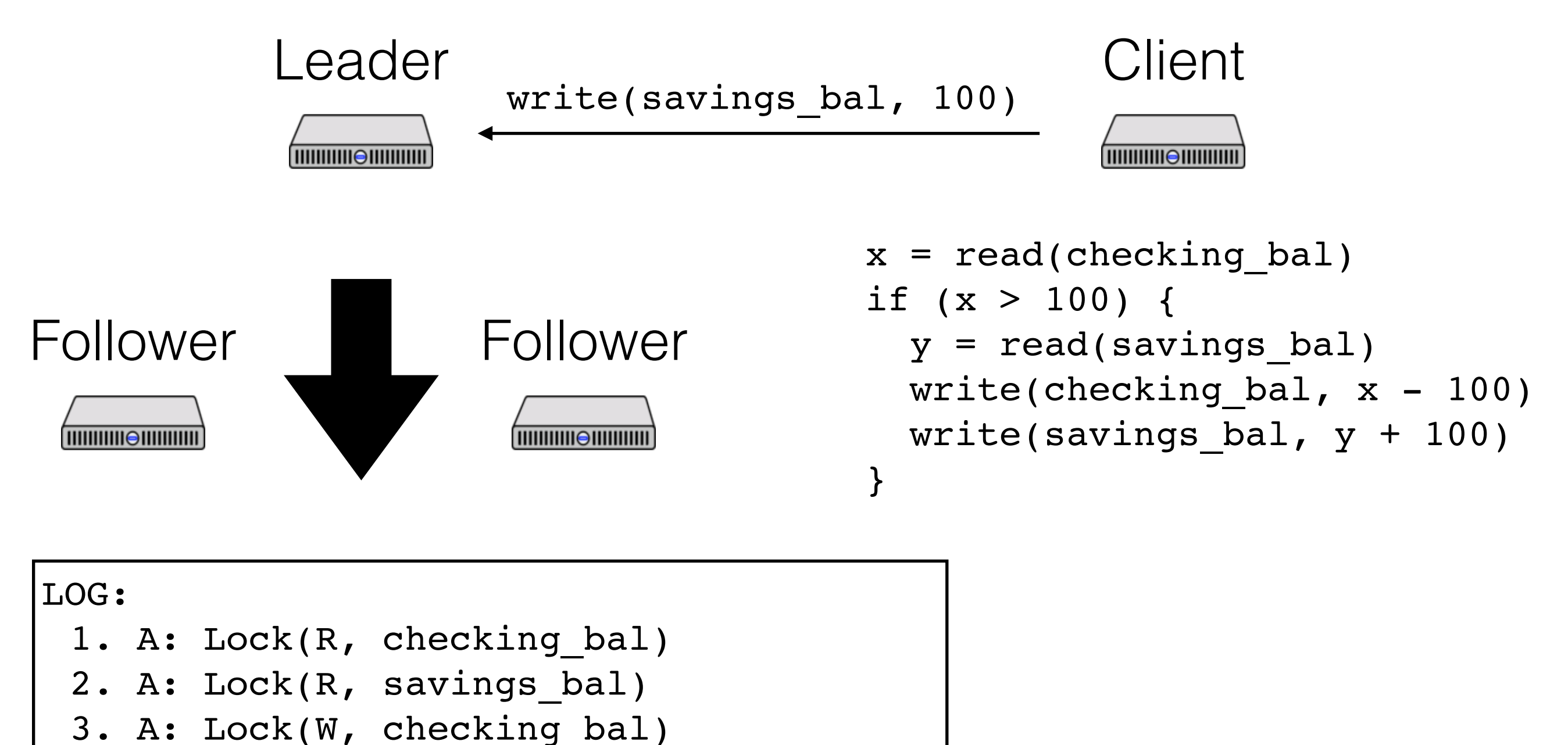

```
4. A: Write(checking_bal, 100)
```
5.

6.

7.

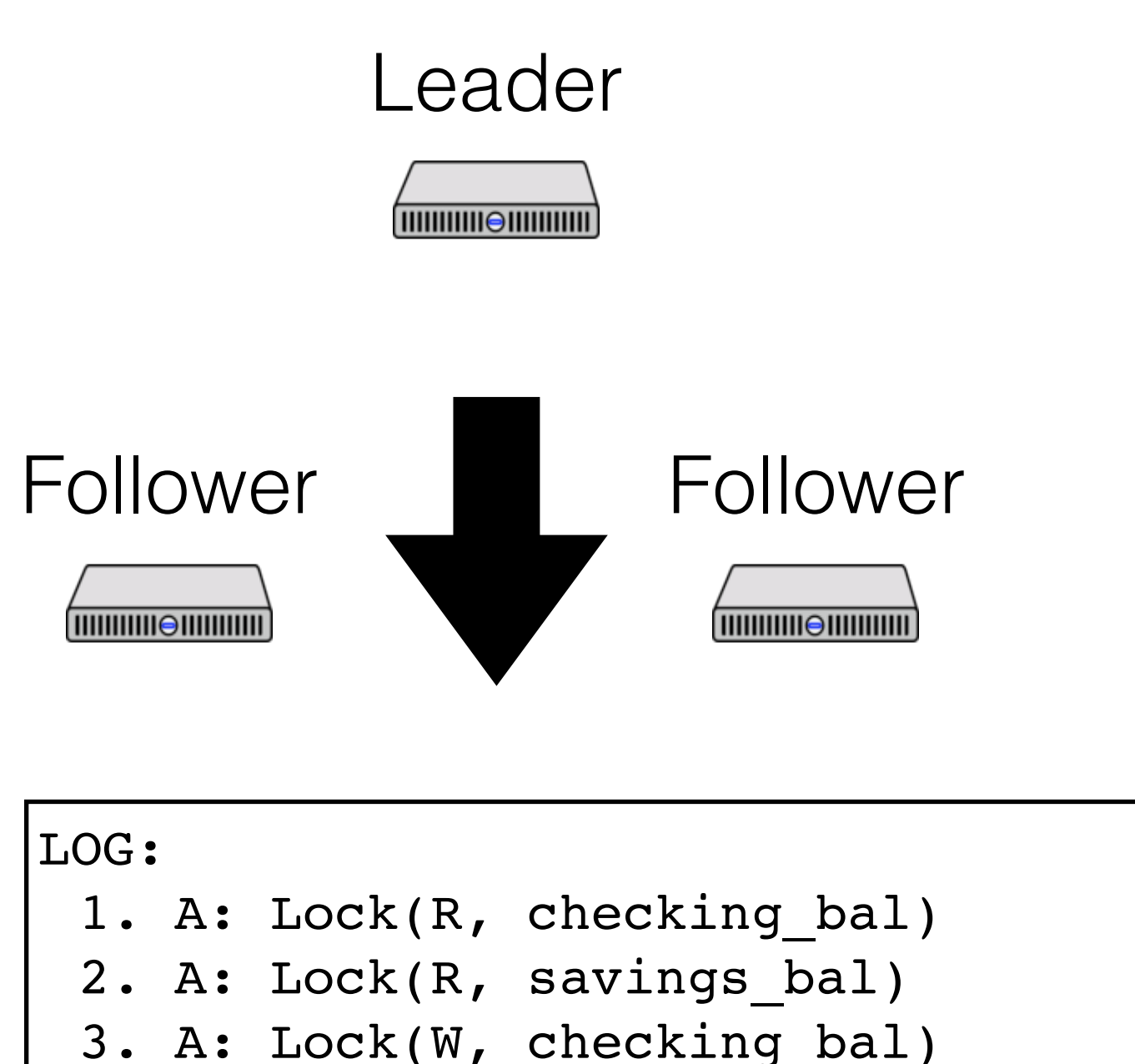

 $x = read(checking bal)$ if  $(x > 100)$  {  $y = read(savings bal)$ write(checking bal,  $x - 100$ ) write(savings bal,  $y + 100$ ) }

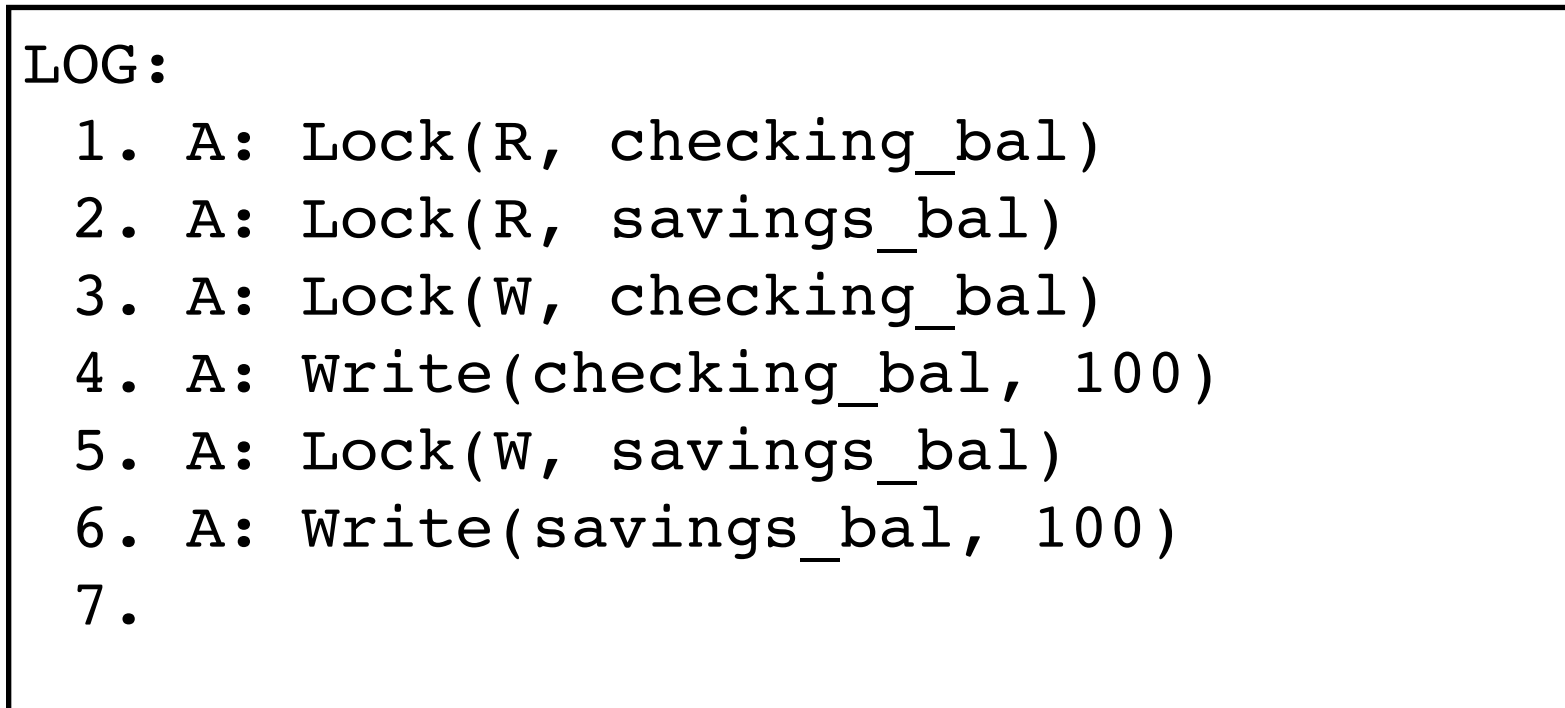

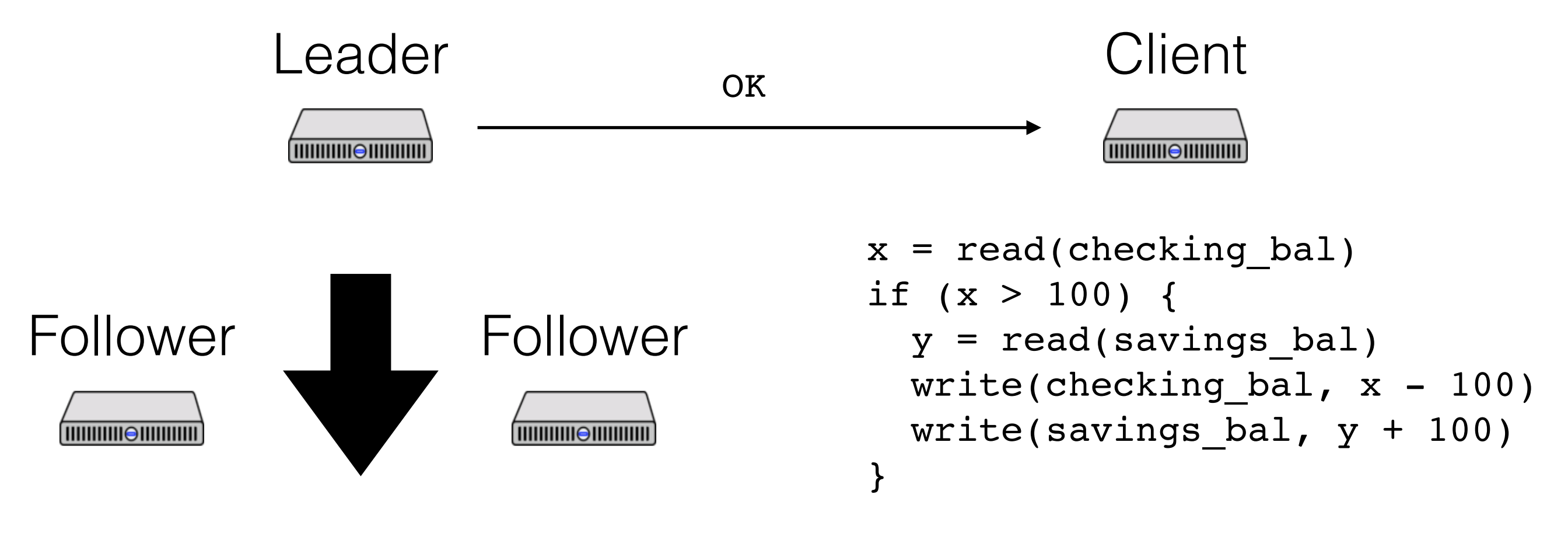

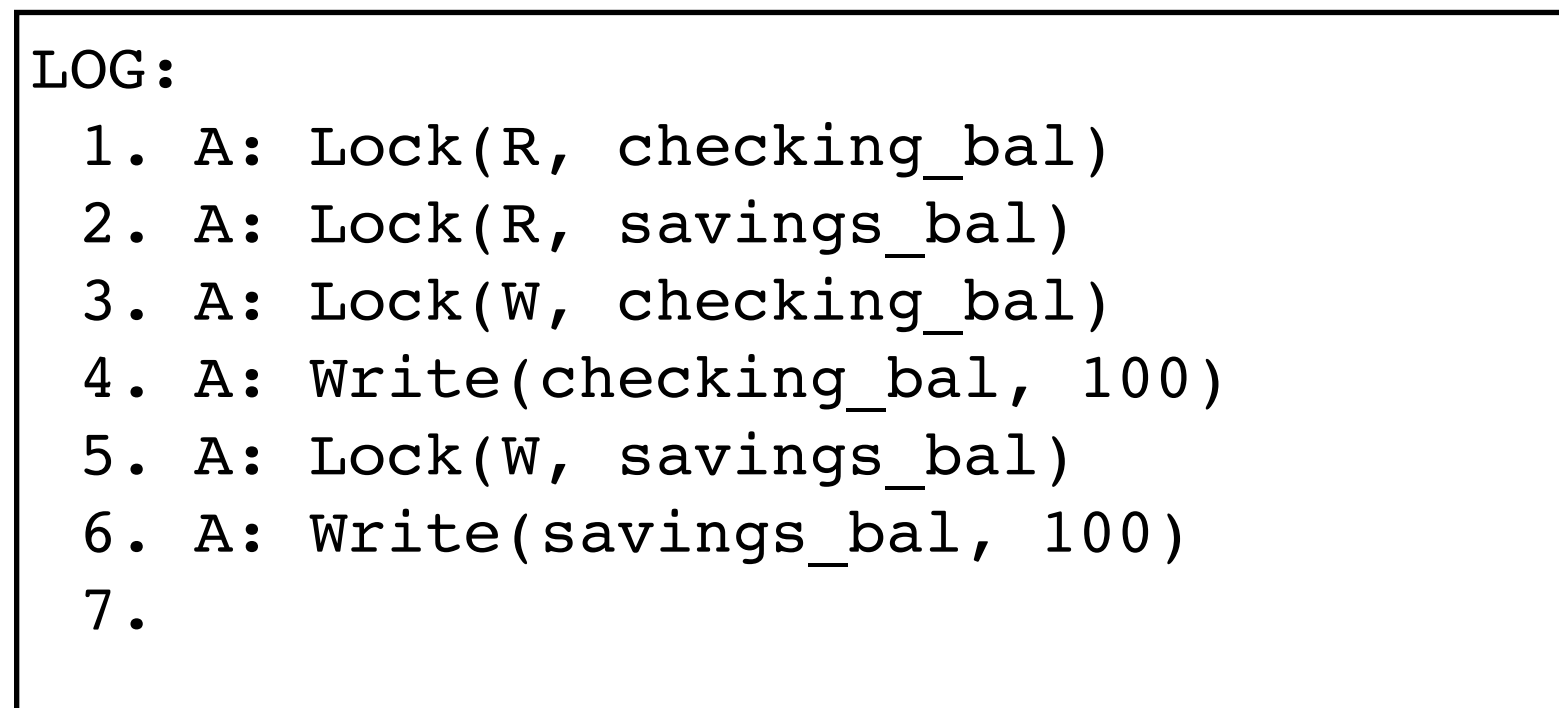

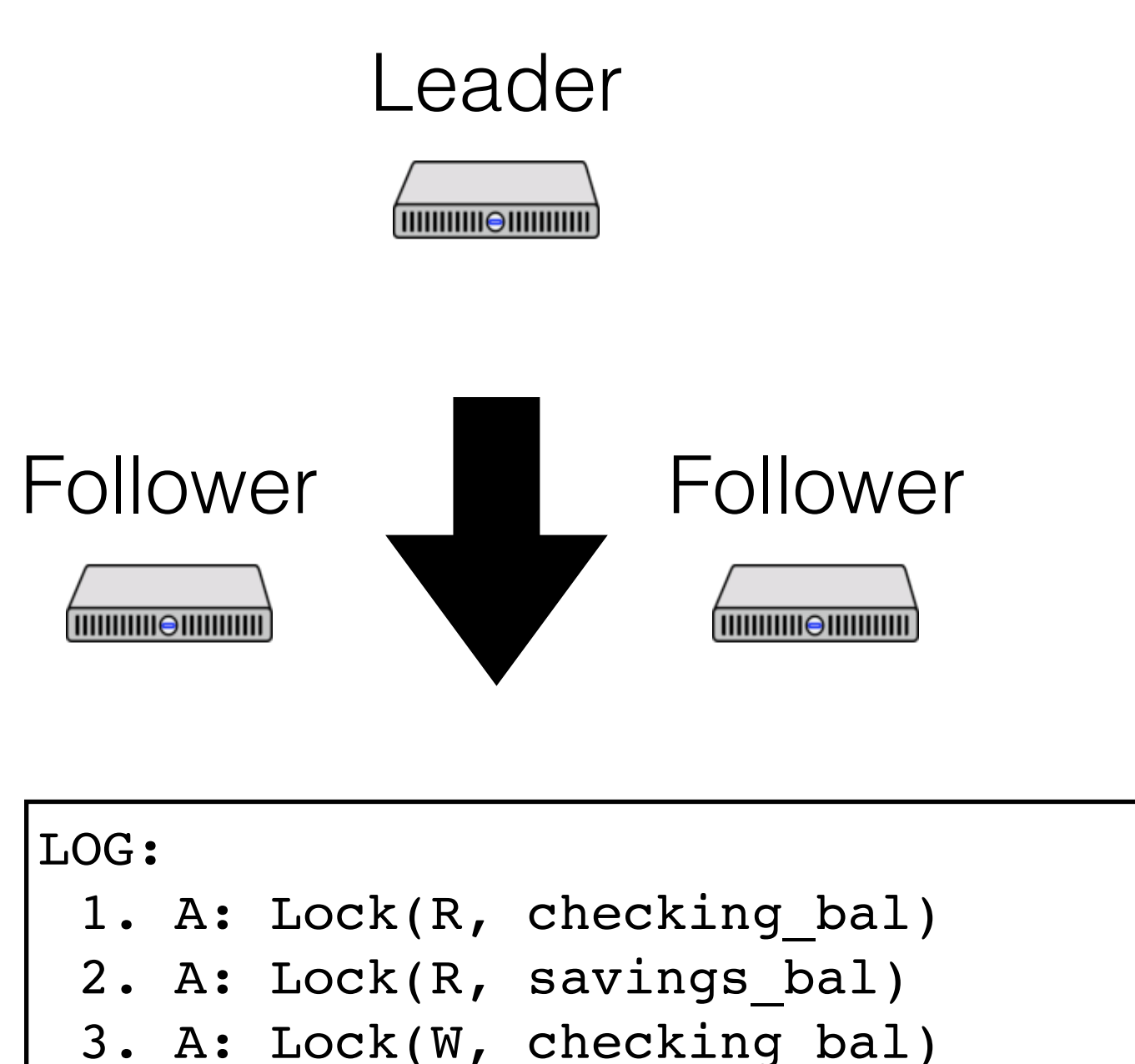

 $x = read(checking bal)$ if  $(x > 100)$  {  $y = read(savings bal)$ write(checking bal,  $x - 100$ ) write(savings bal,  $y + 100$ ) }

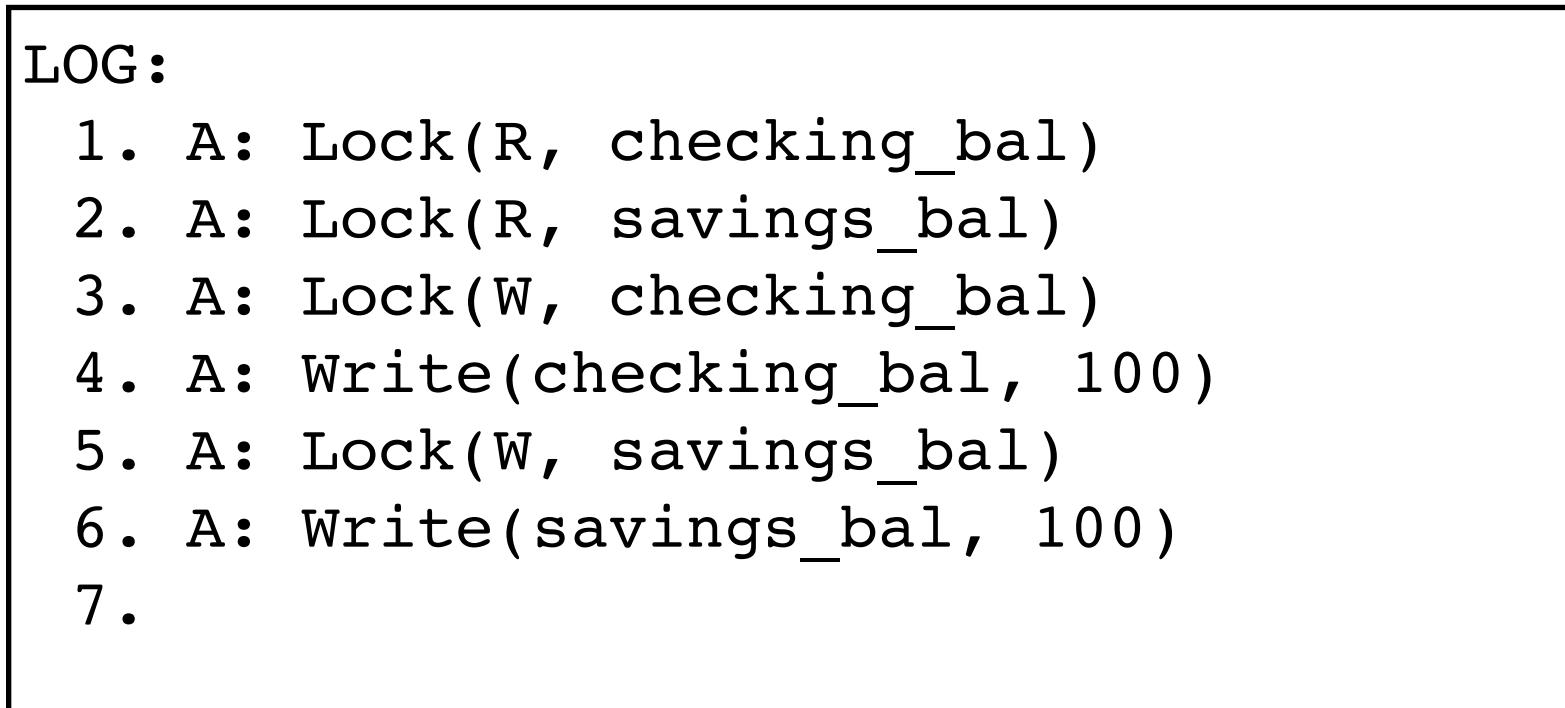

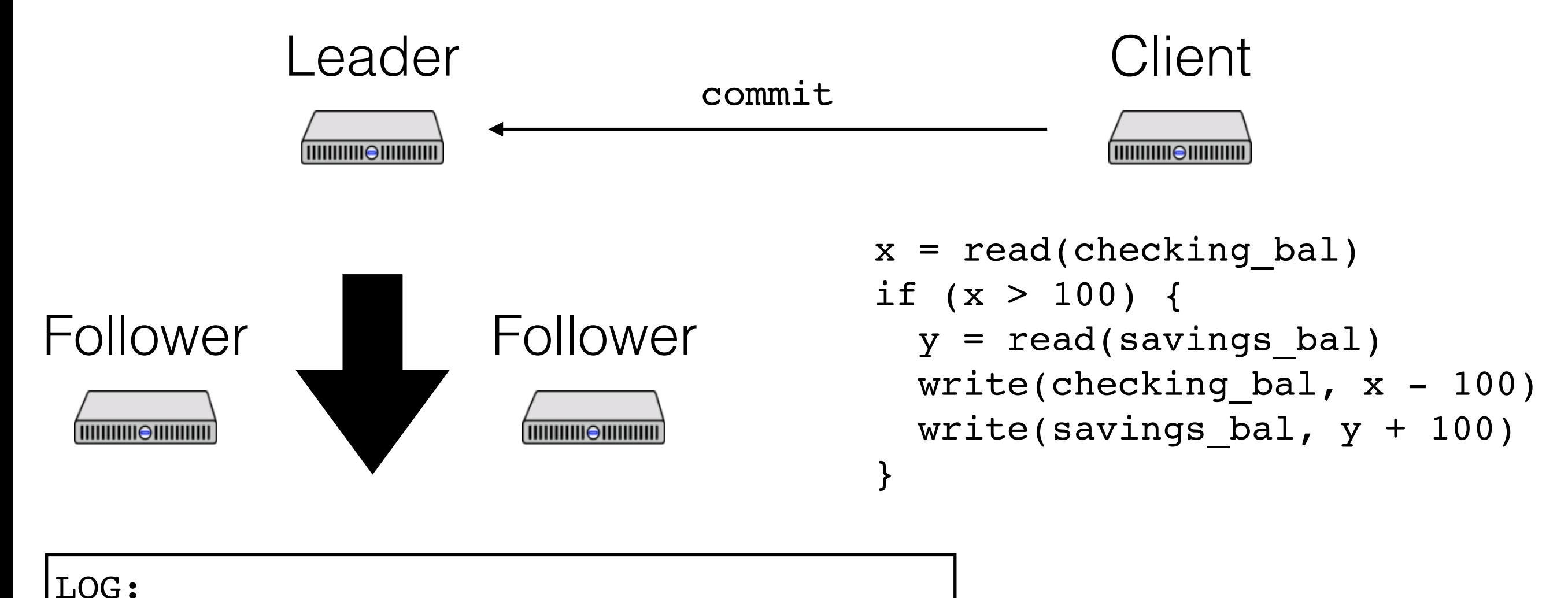

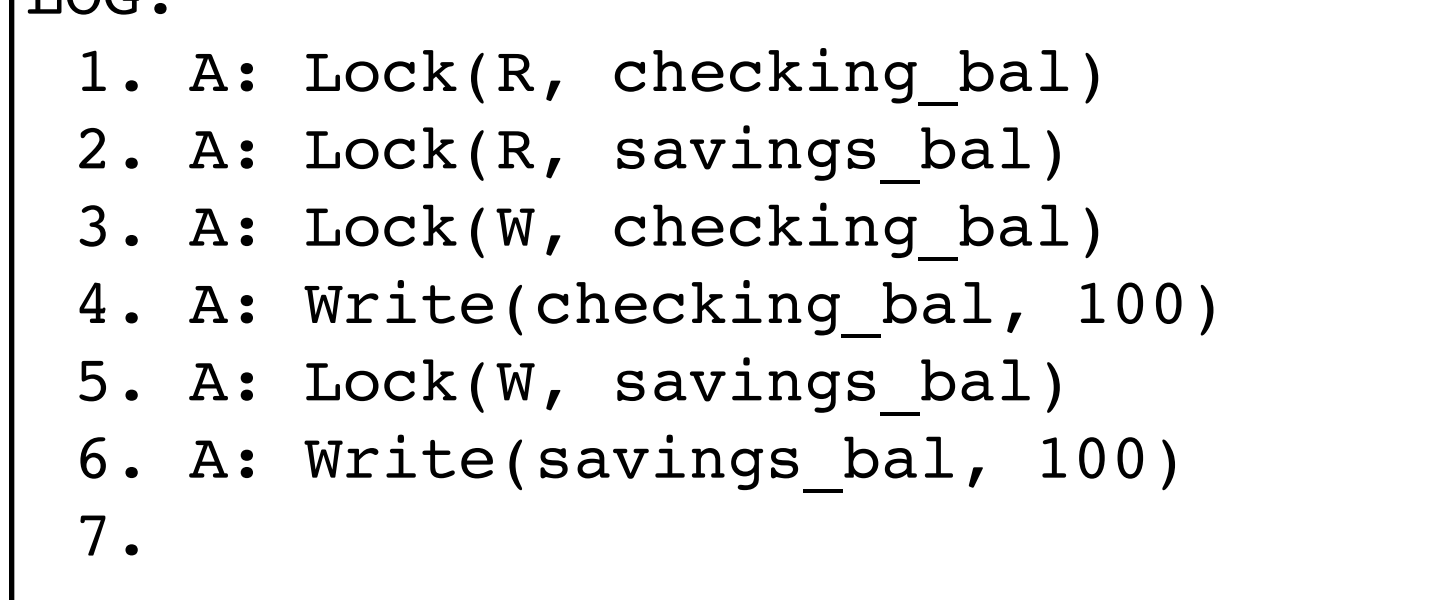

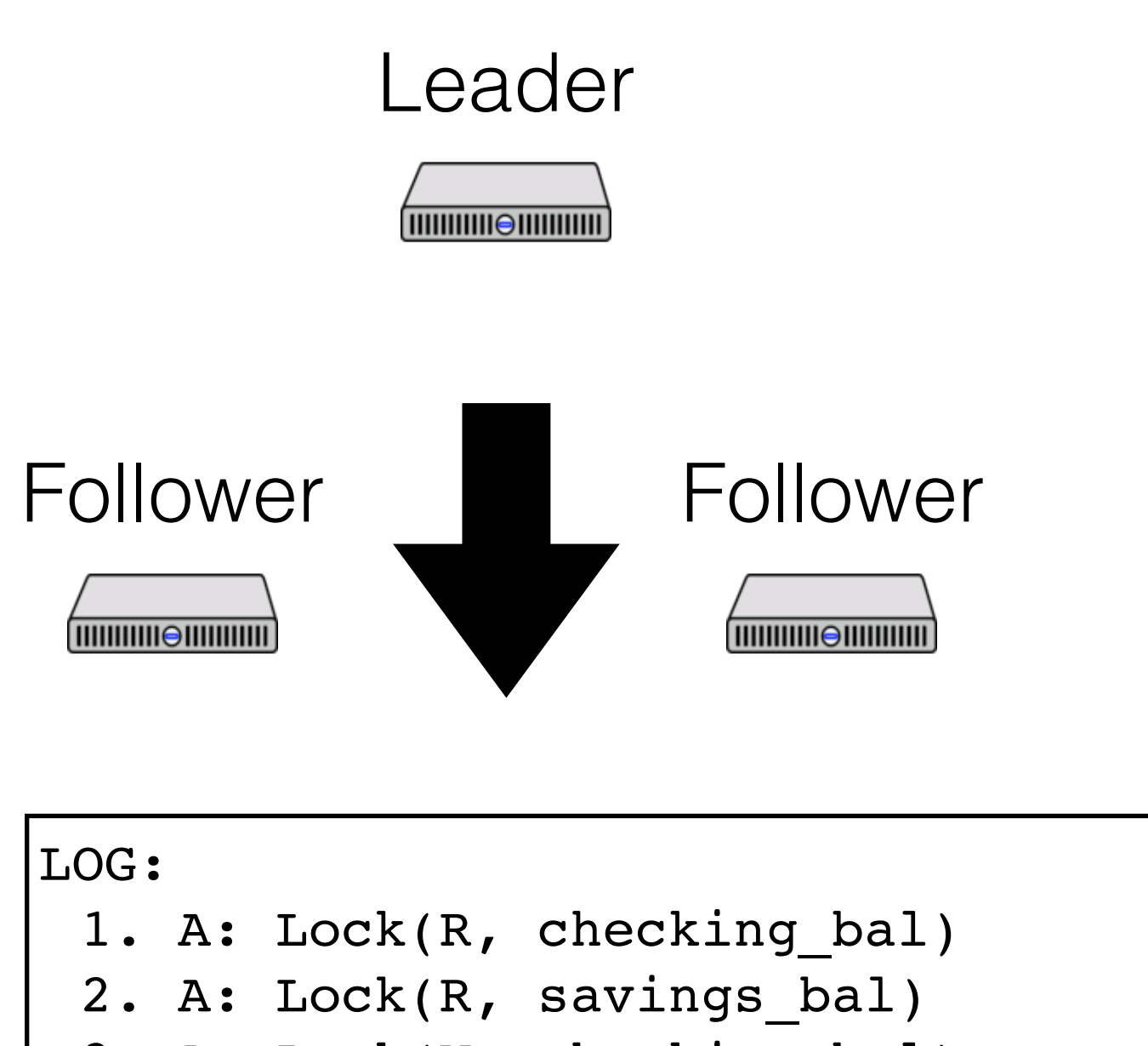

```
x = read(checking bal)if (x > 100) {
 y = read(savings bal)write(checking bal, x - 100)
 write(savings bal, y + 100)
}
```
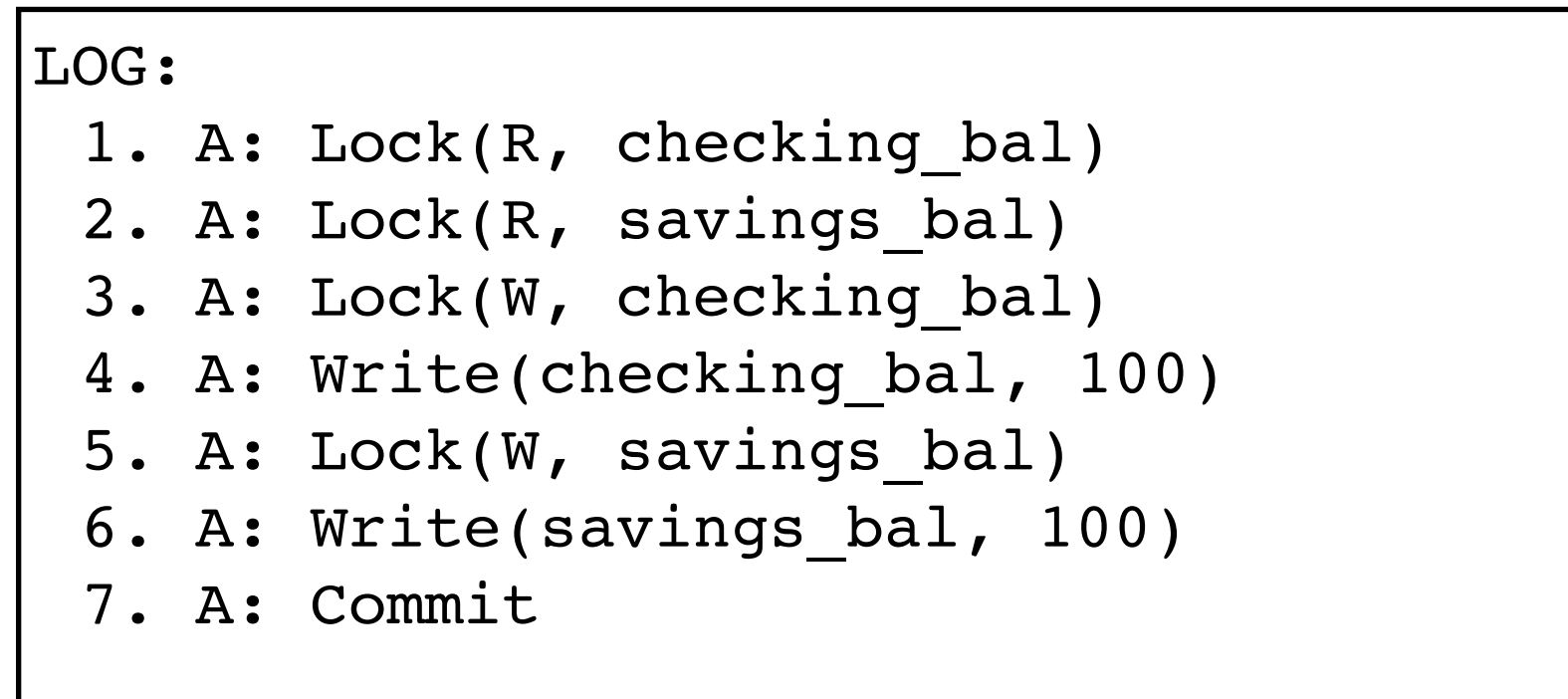

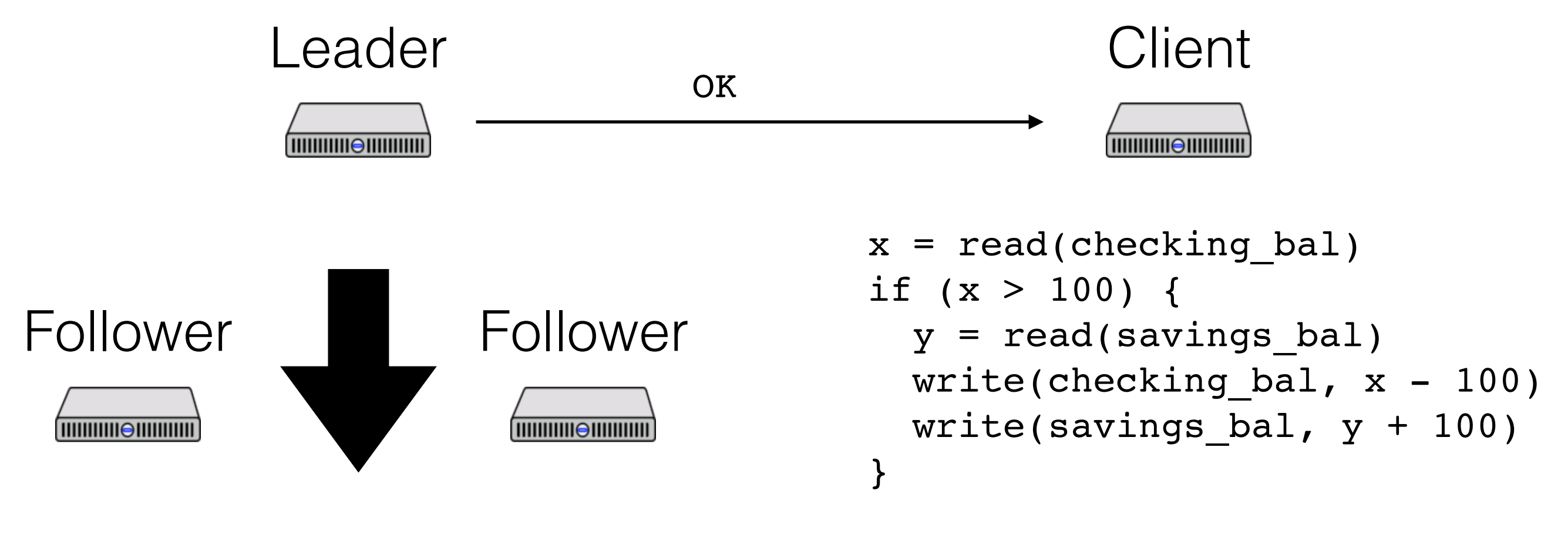

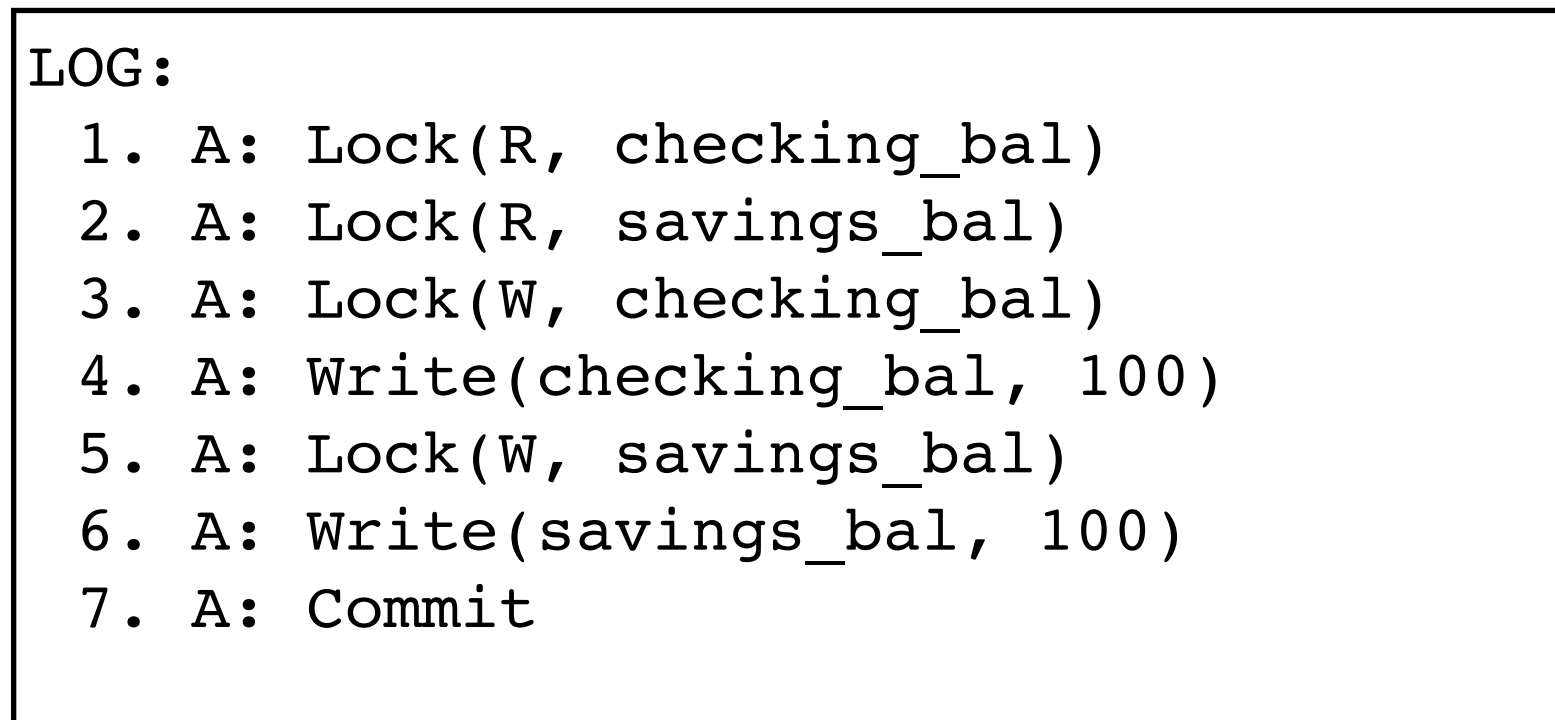

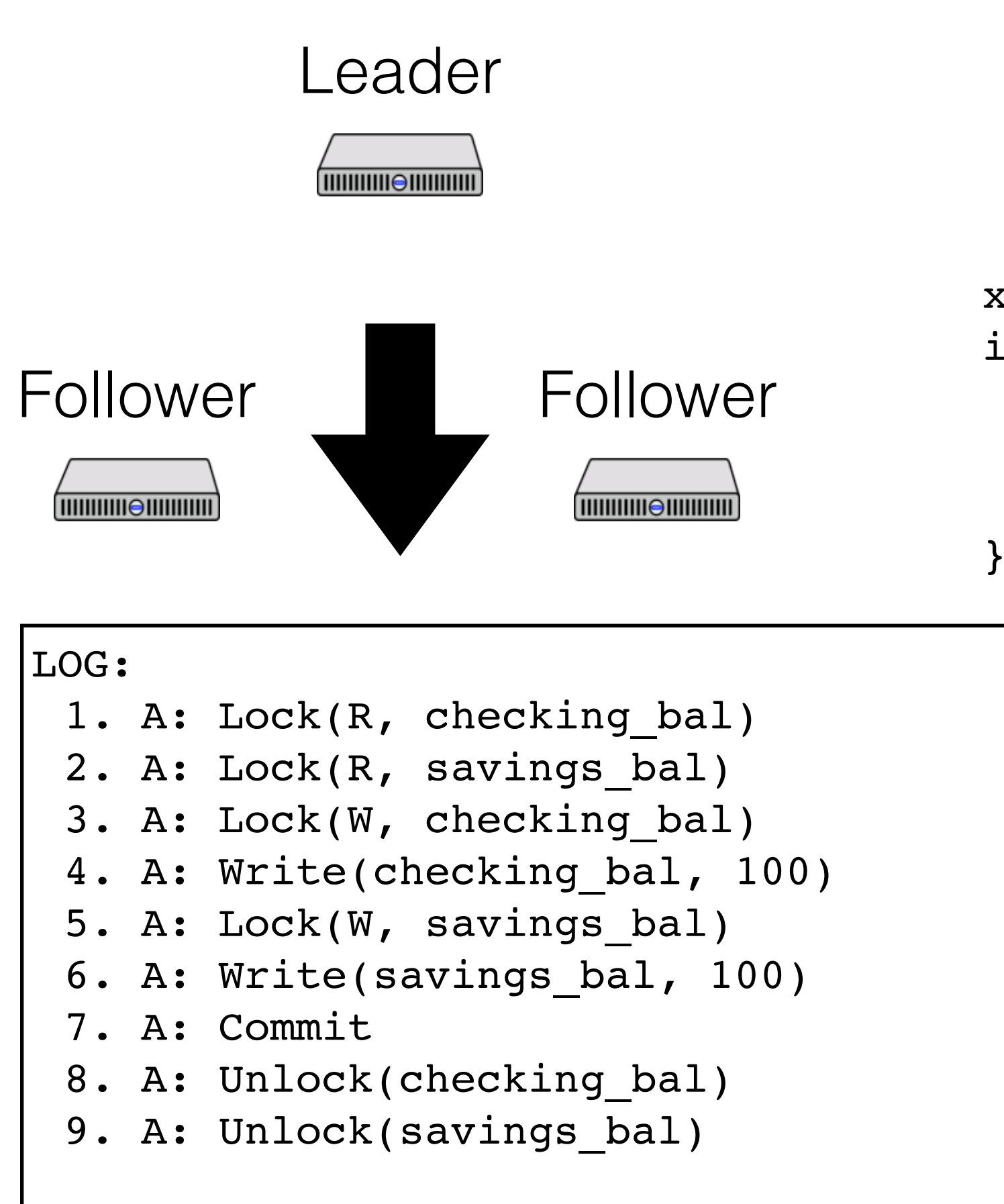

```
x = read(checking bal)if (x > 100) {
 y = read(savings bal)write(checking bal, x - 100)
 write(savings bal, y + 100)
```
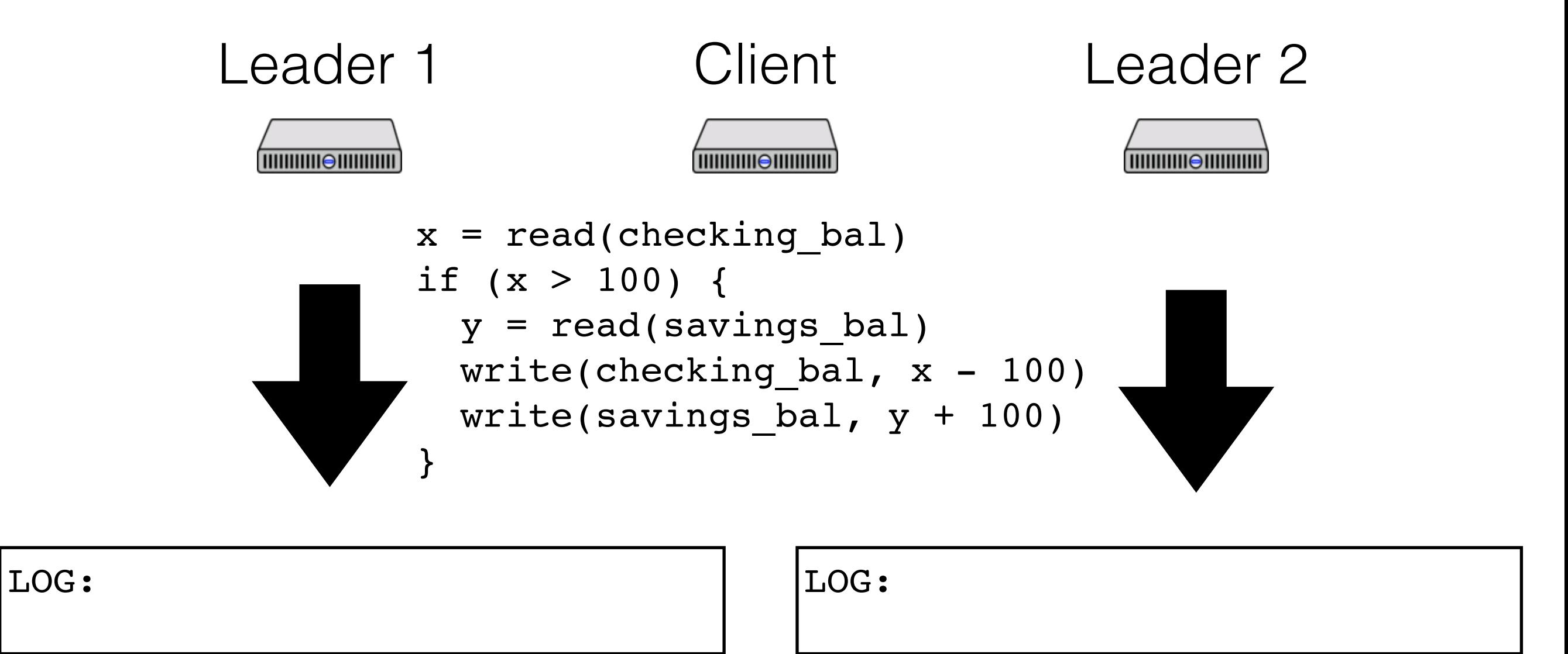

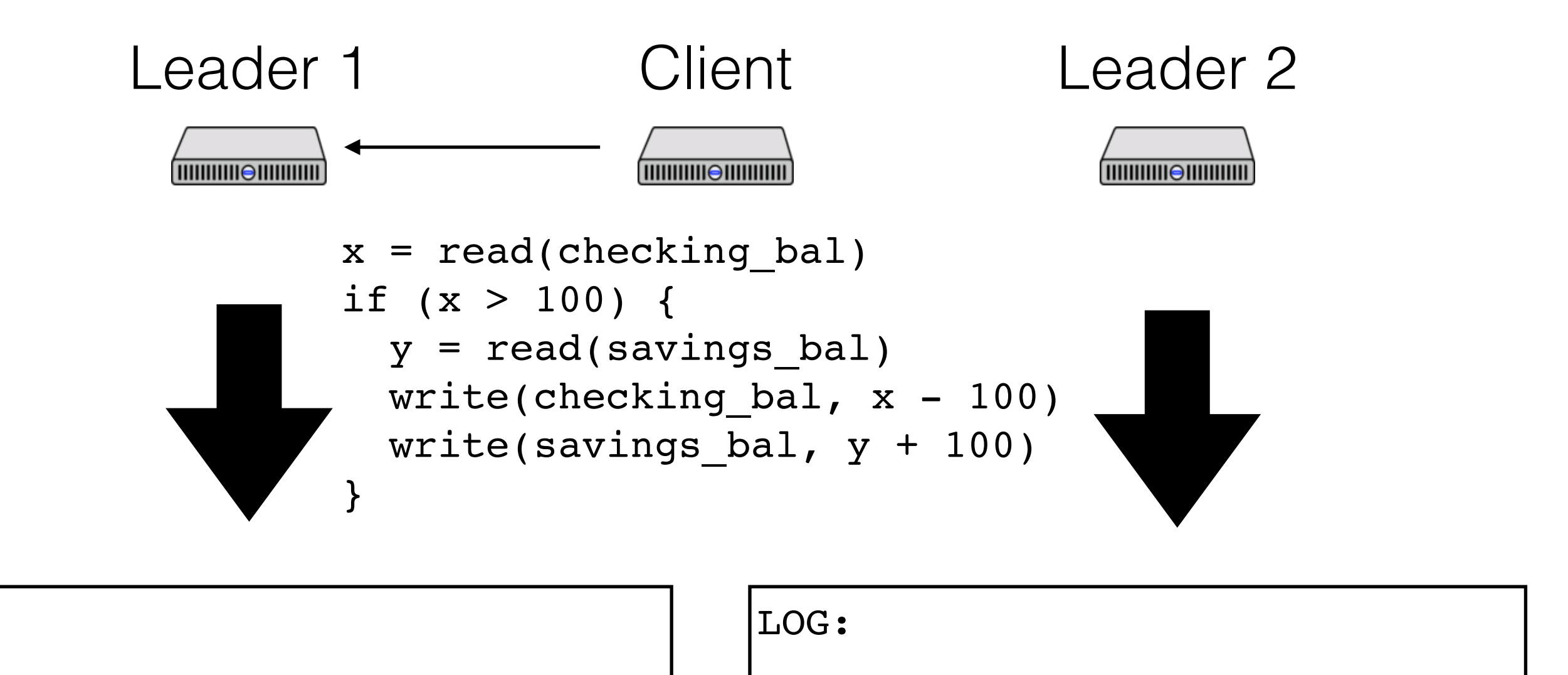

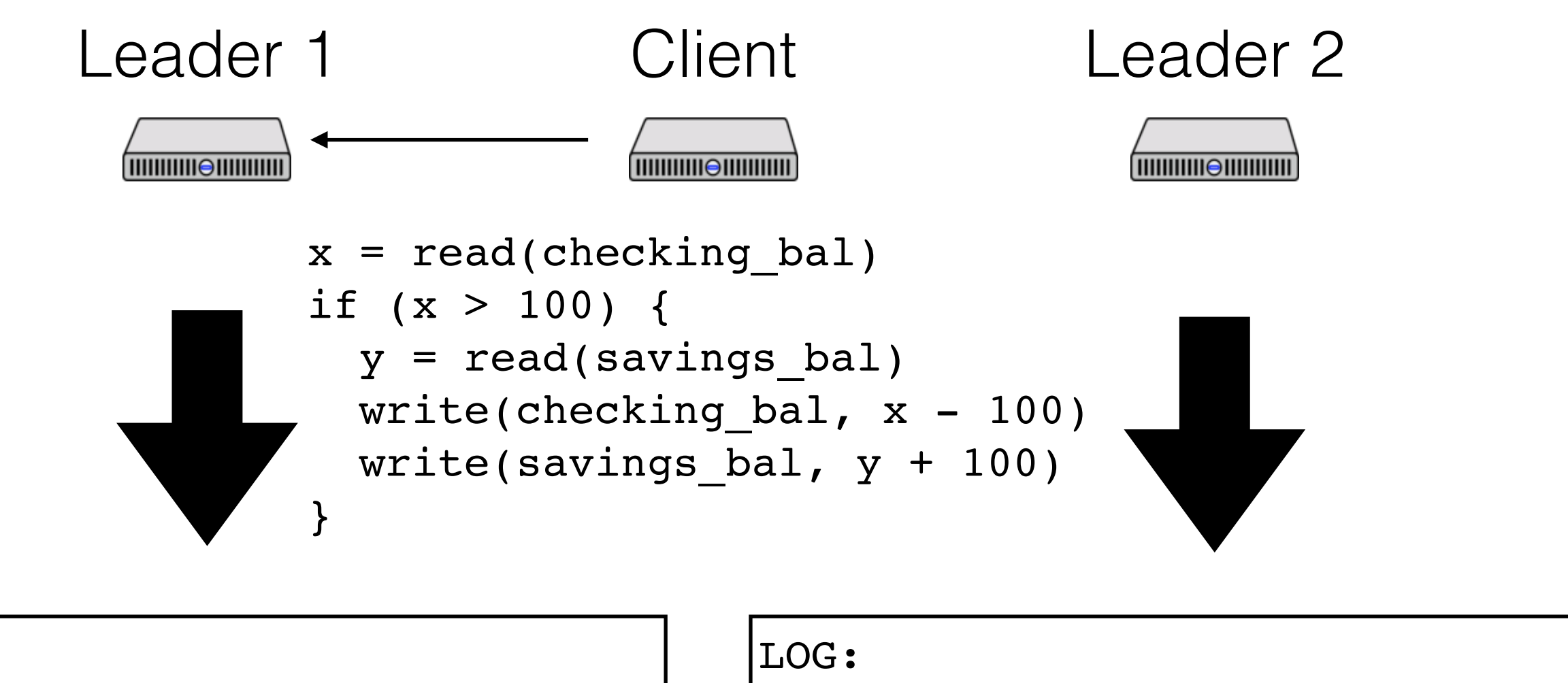

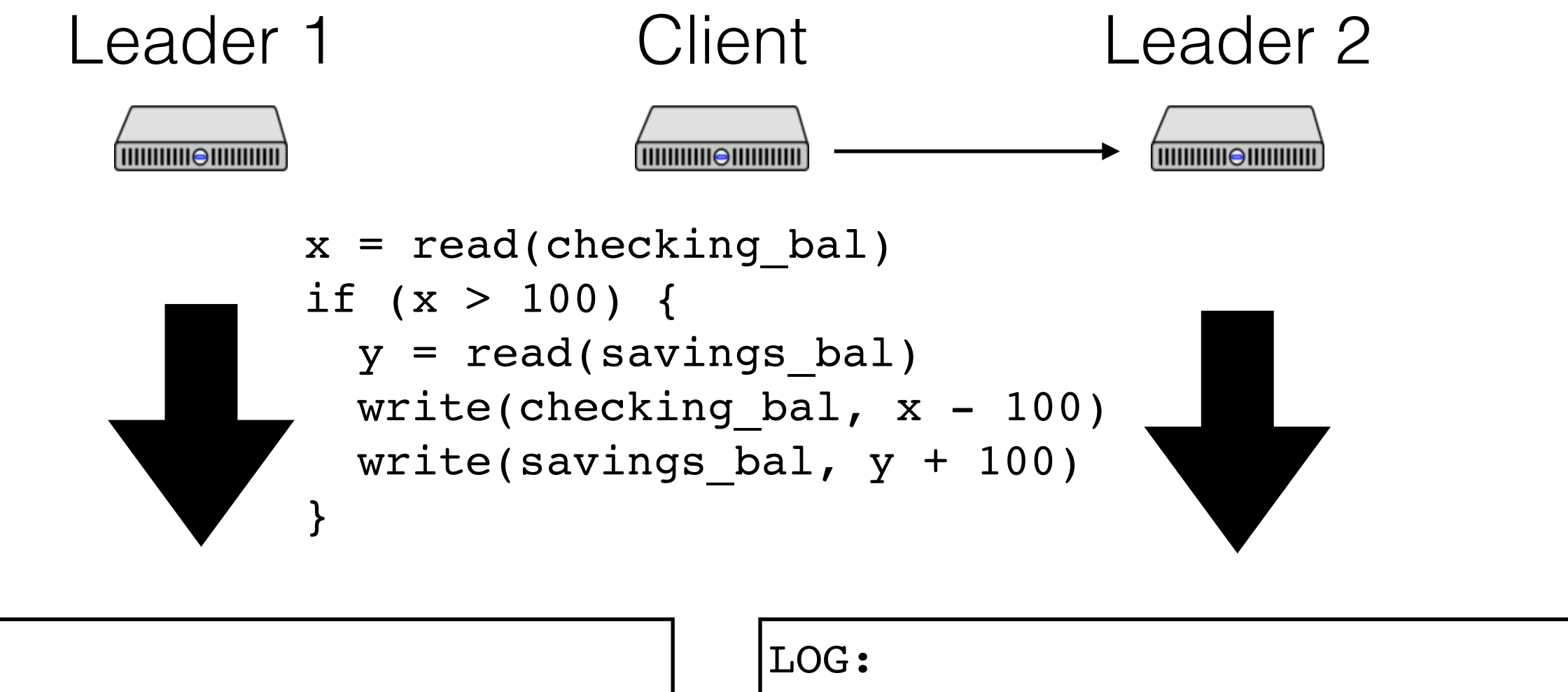

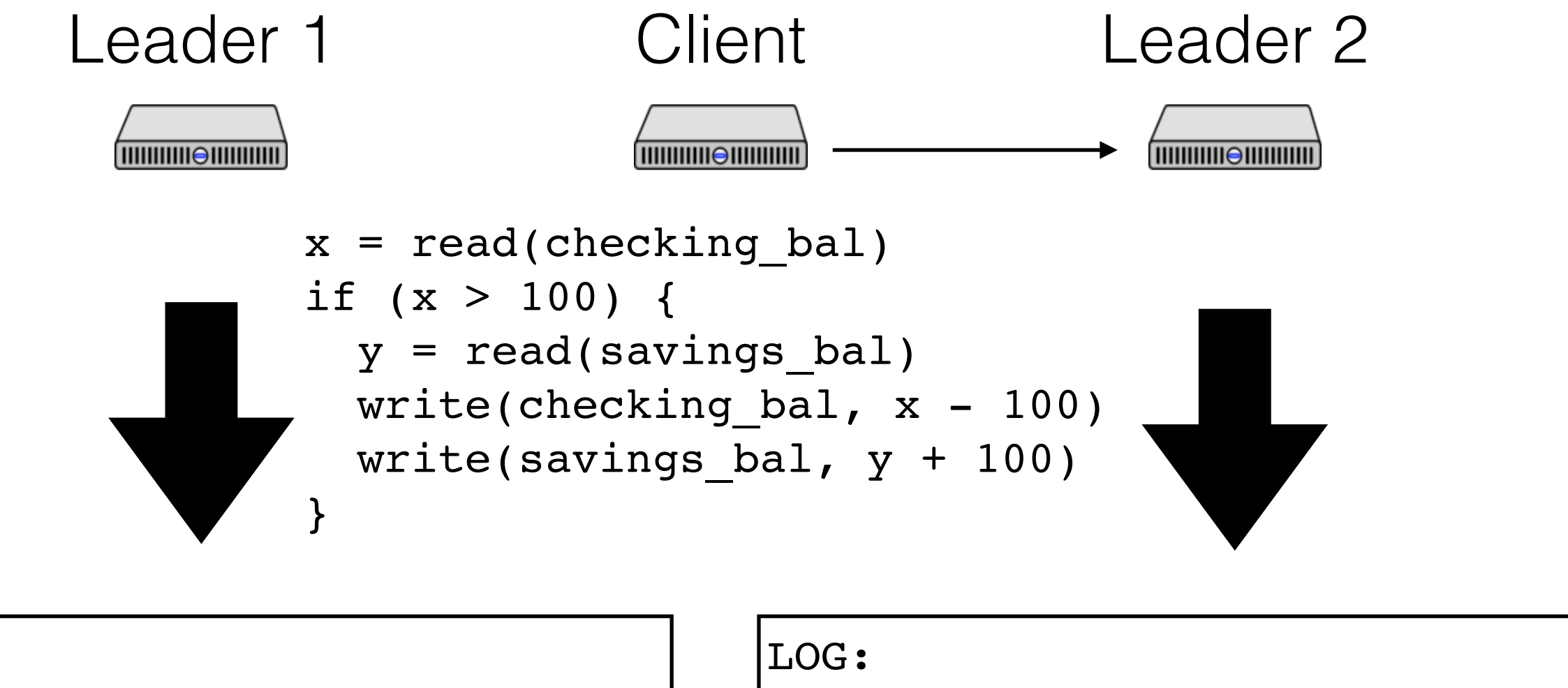

LOG:

1. A: Lock(R, savings\_bal)

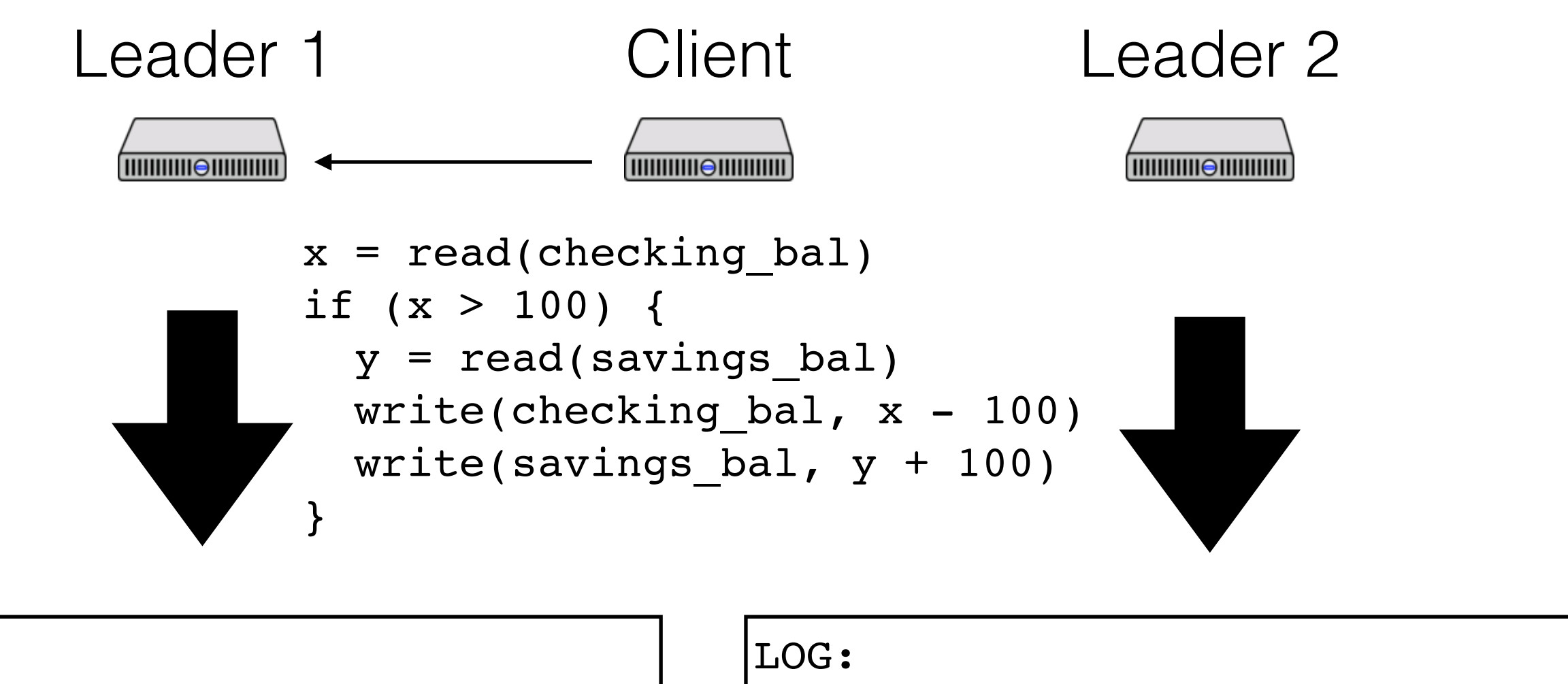

LOG:

1. A: Lock(R, savings\_bal)

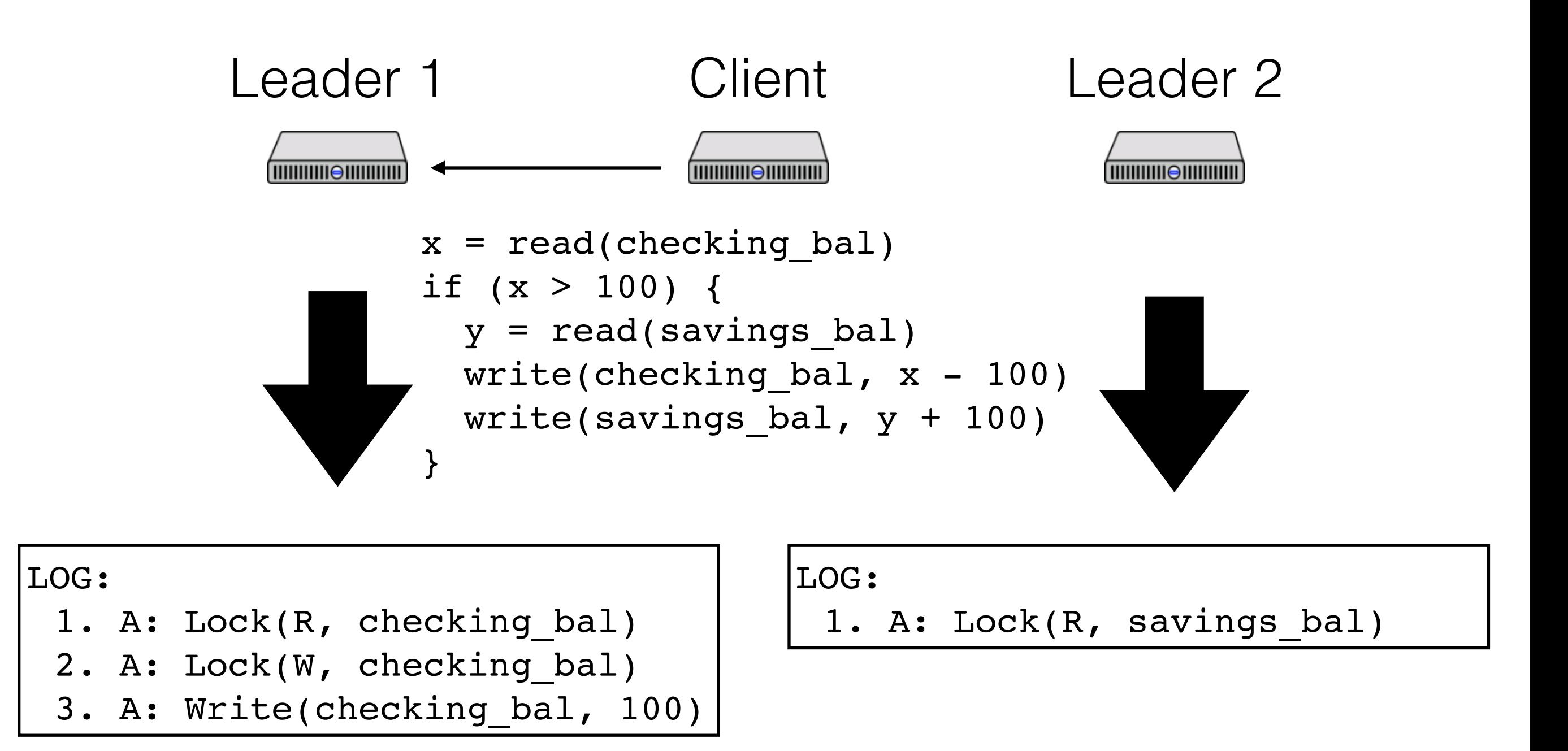

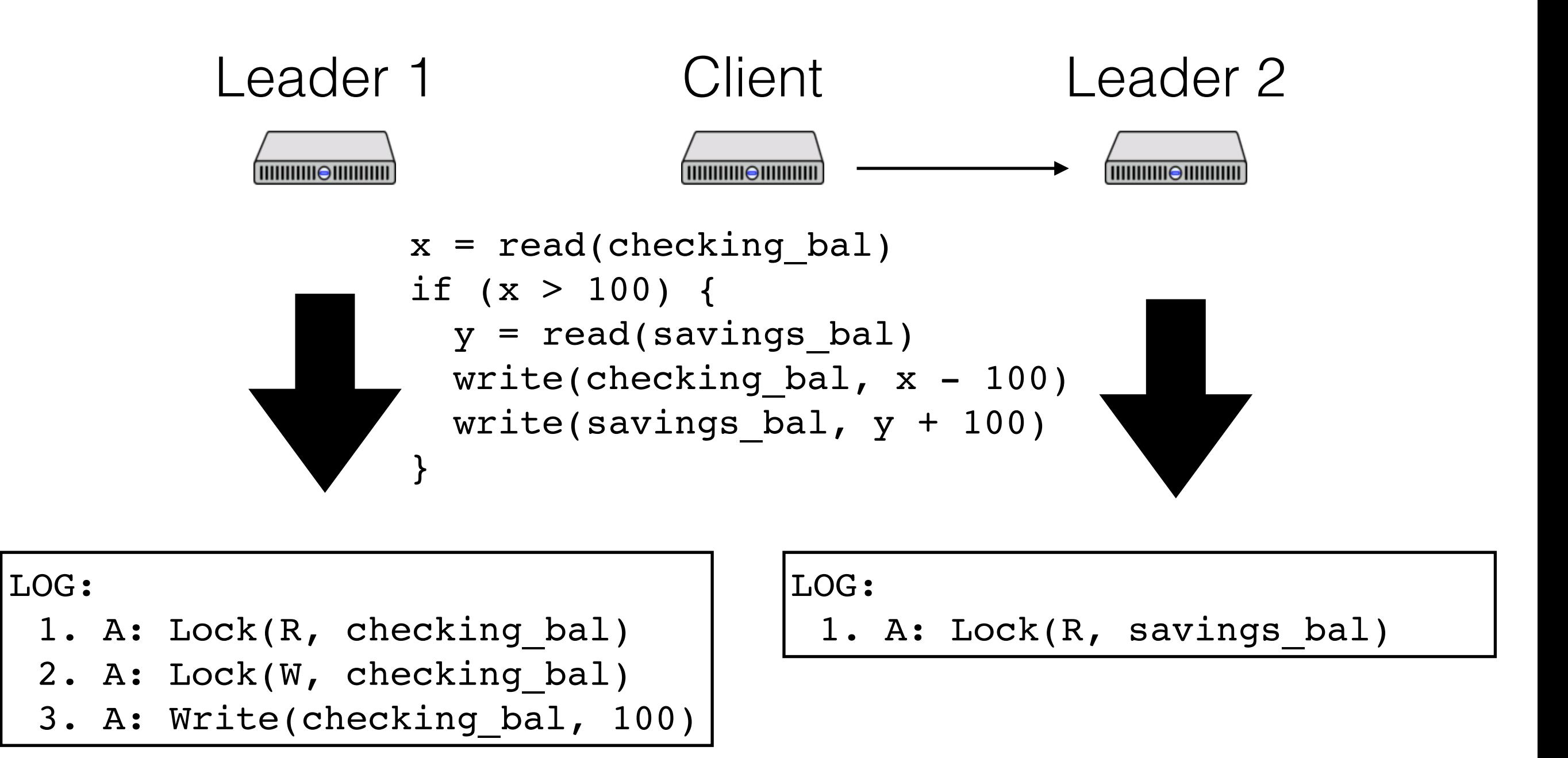

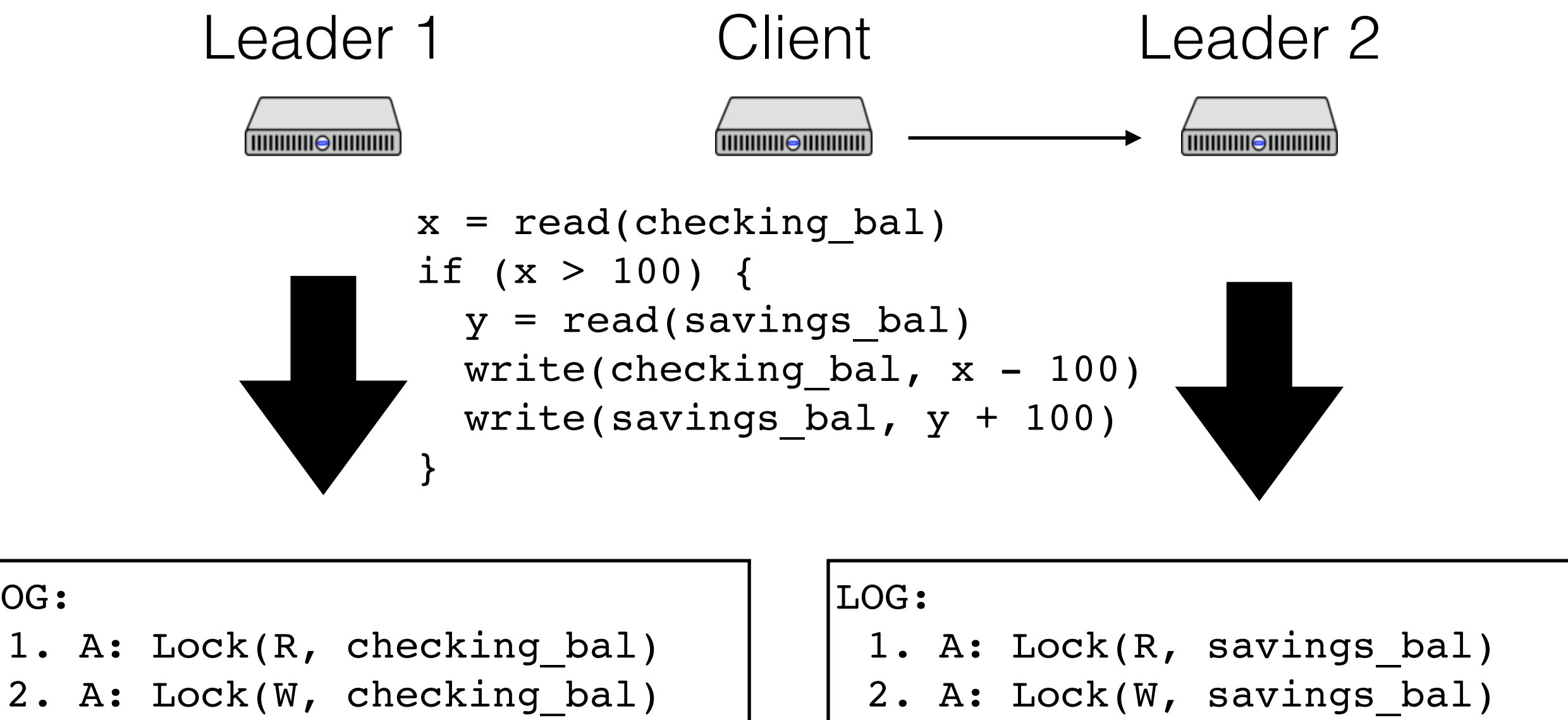

3. A: Write(checking bal, 100)

LOG:

# 3. A: Write(savings\_bal, 100)

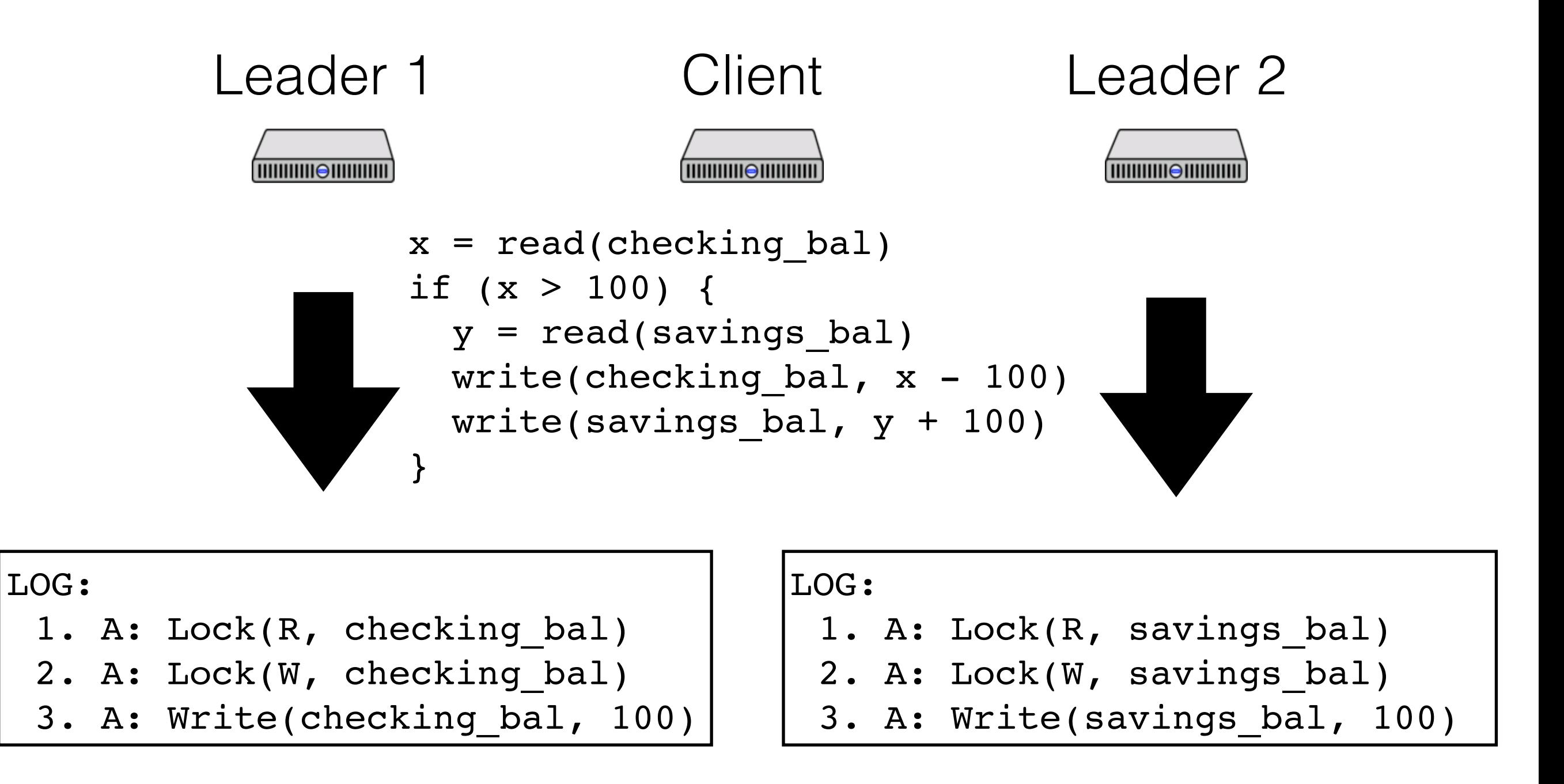

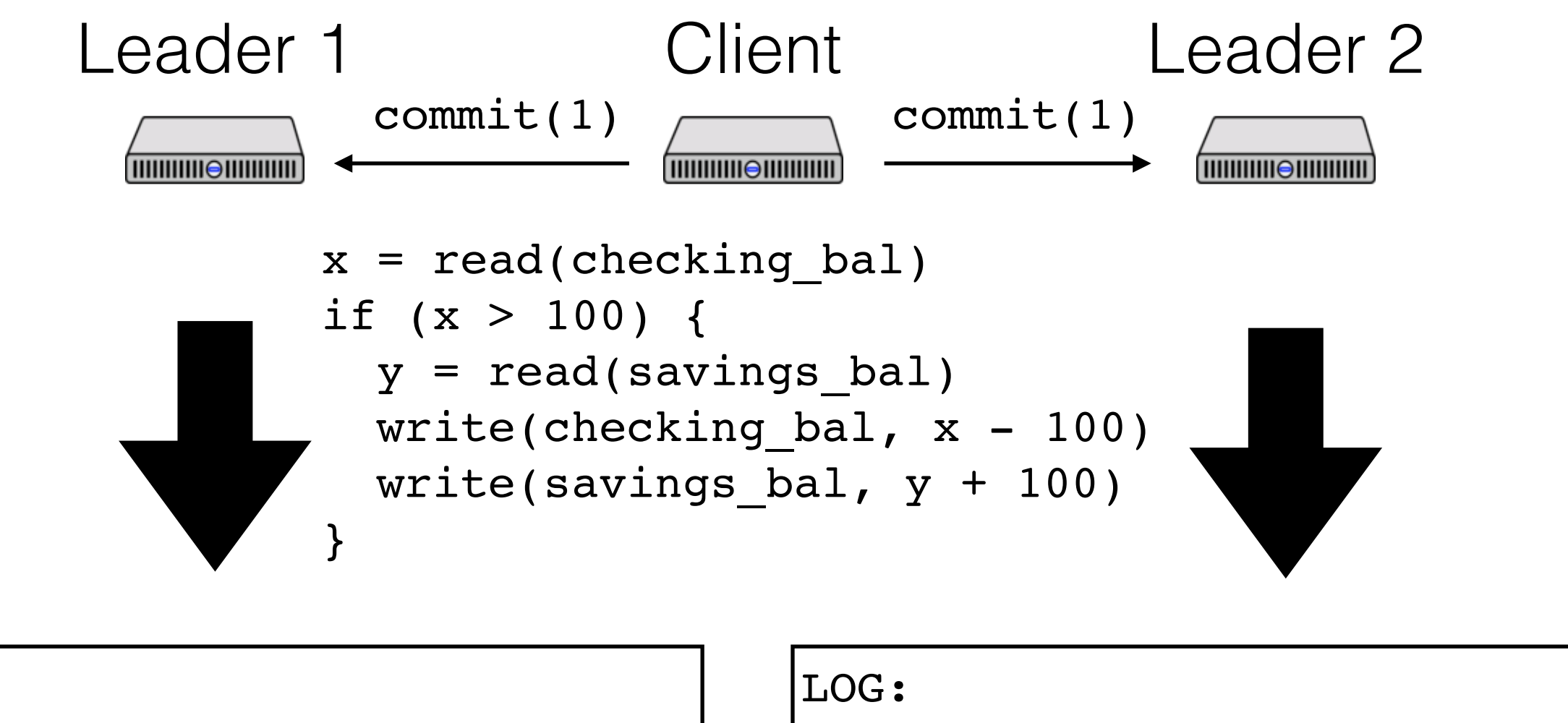

- 1. A: Lock(R, checking bal)
- 2. A: Lock(W, checking bal)

3. A: Write(checking bal, 100)

- 1. A: Lock(R, savings bal)
- 2. A: Lock(W, savings bal)
- 3. A: Write(savings\_bal, 100)

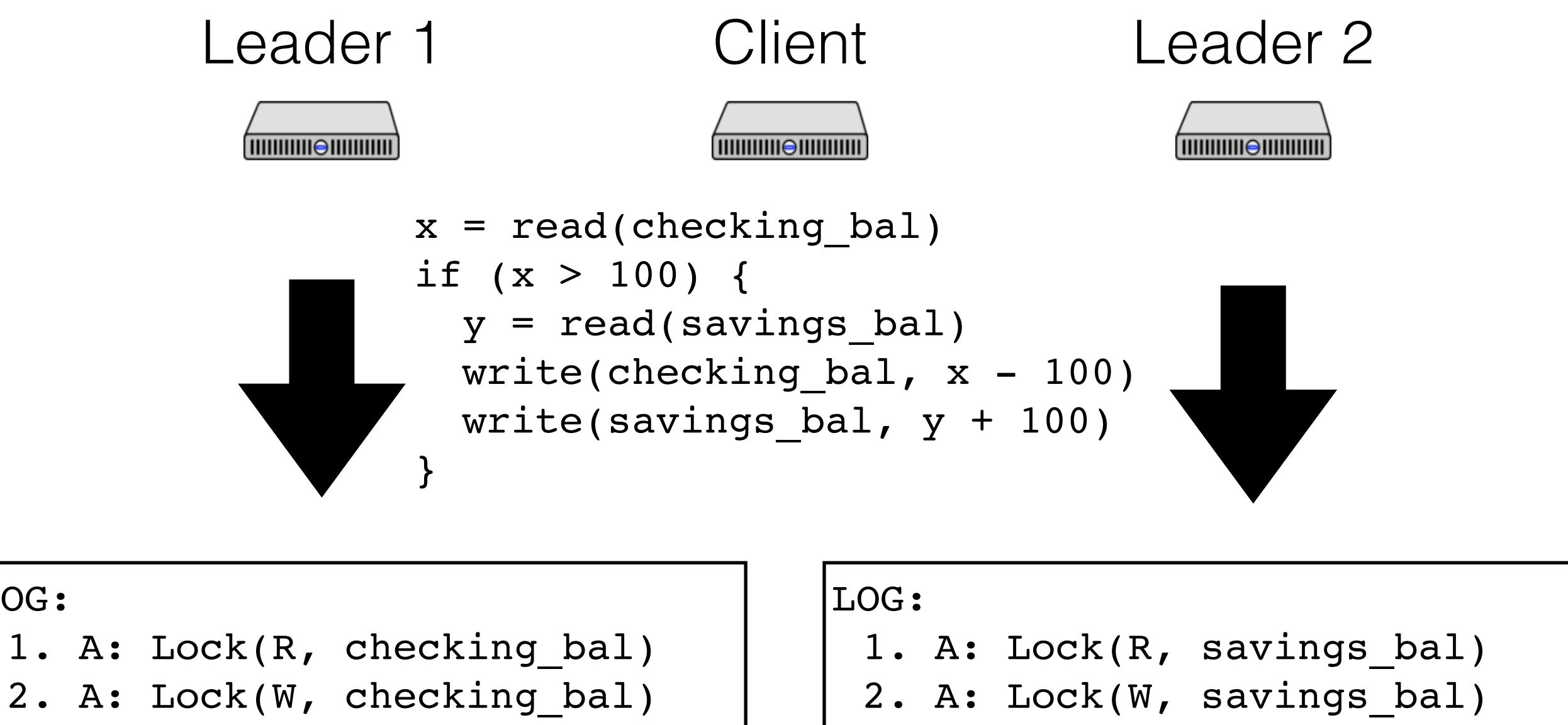

3. A: Write(checking bal, 100)

LOG:

4. A: Prepare

3. A: Write(savings\_bal, 100)

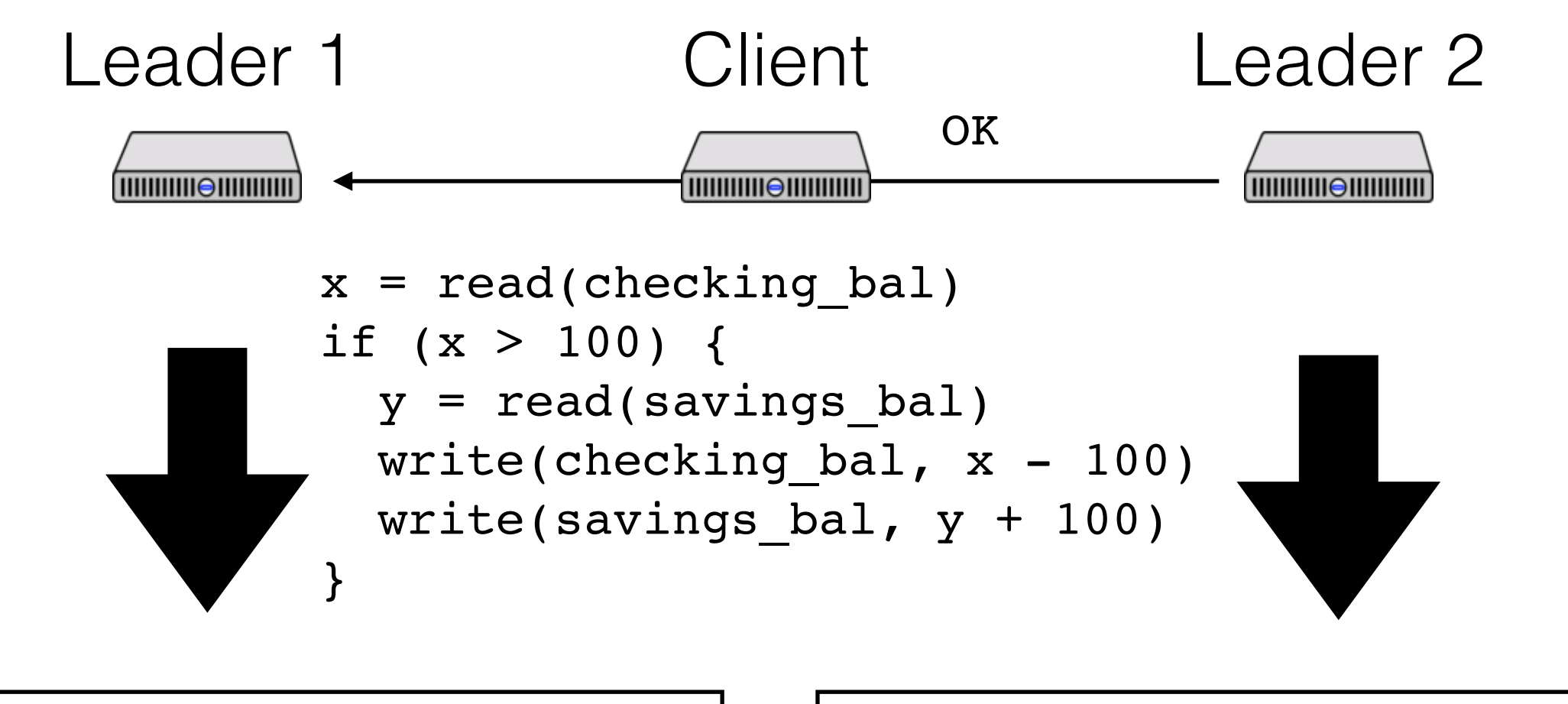

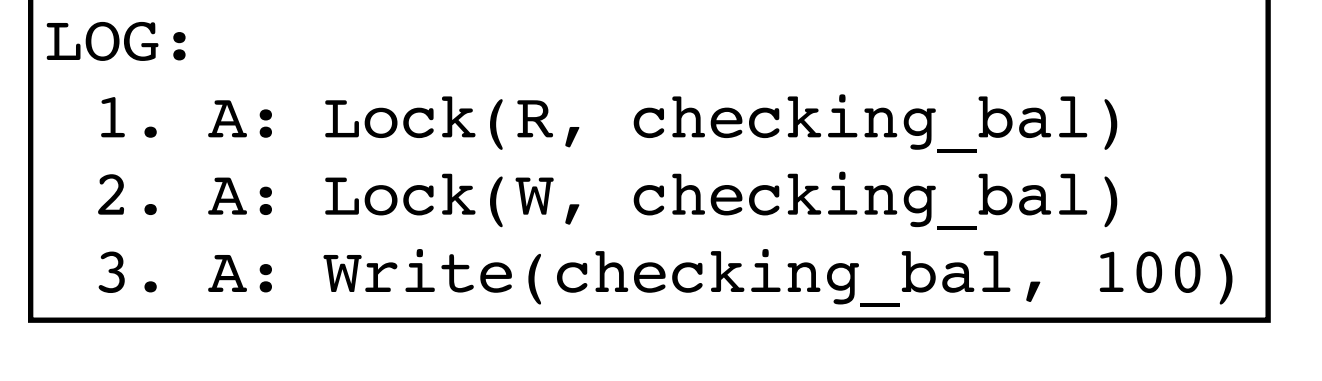

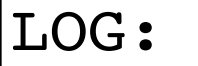

- 1. A: Lock(R, savings bal)
- 2. A: Lock(W, savings bal)
- 3. A: Write(savings\_bal, 100)
- 4. A: Prepare

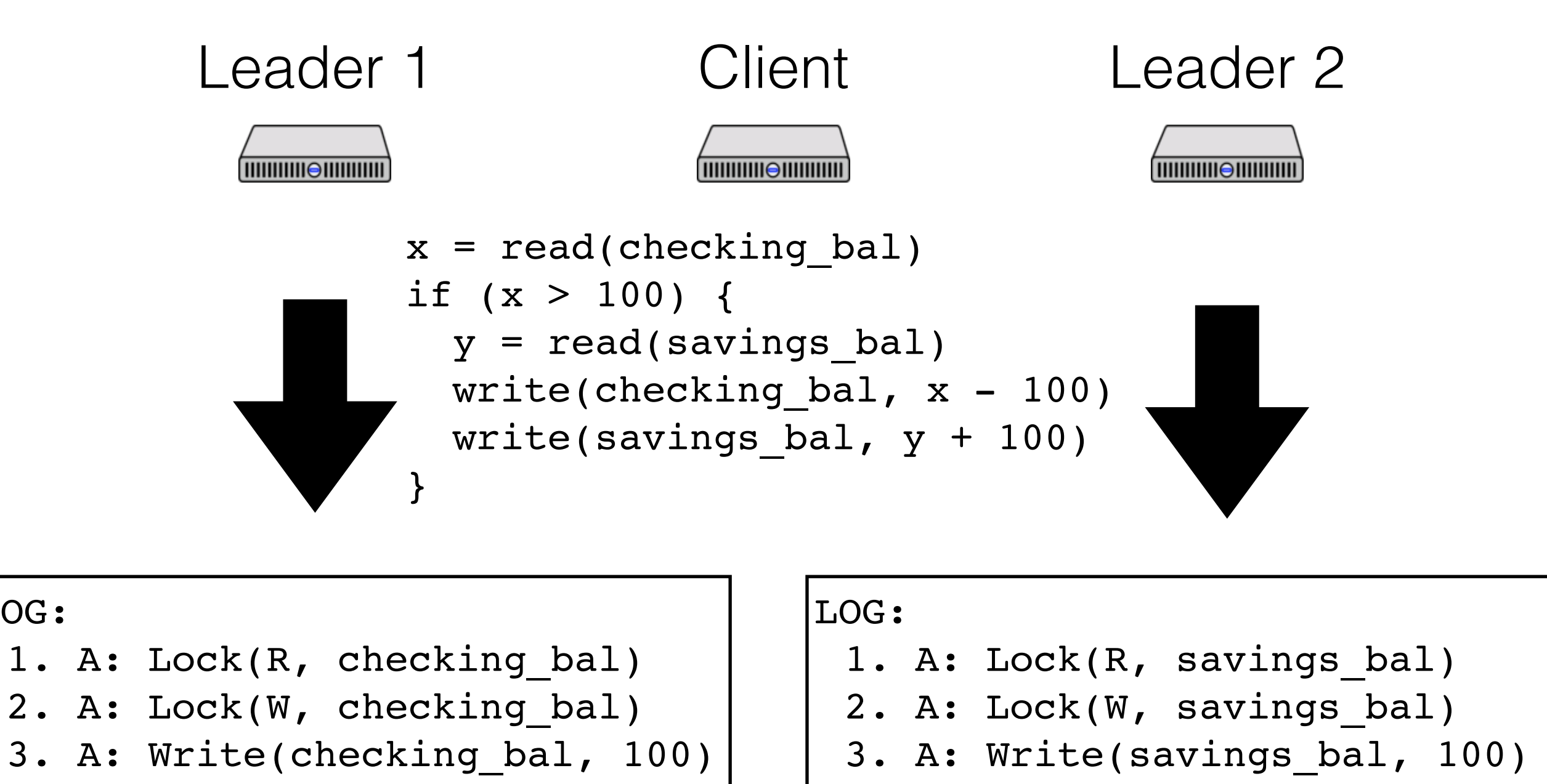

4. A: Commit

LOG:

#### 4. A: Prepare

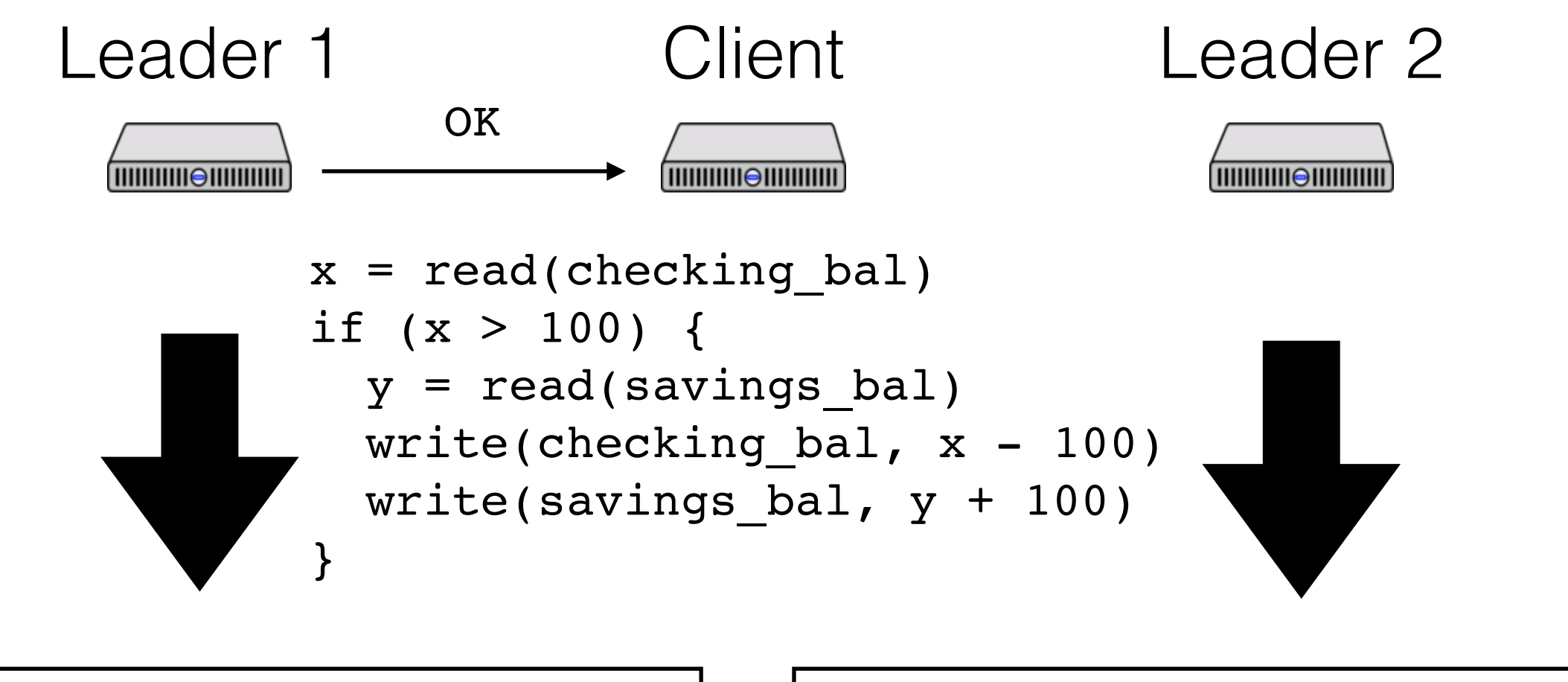

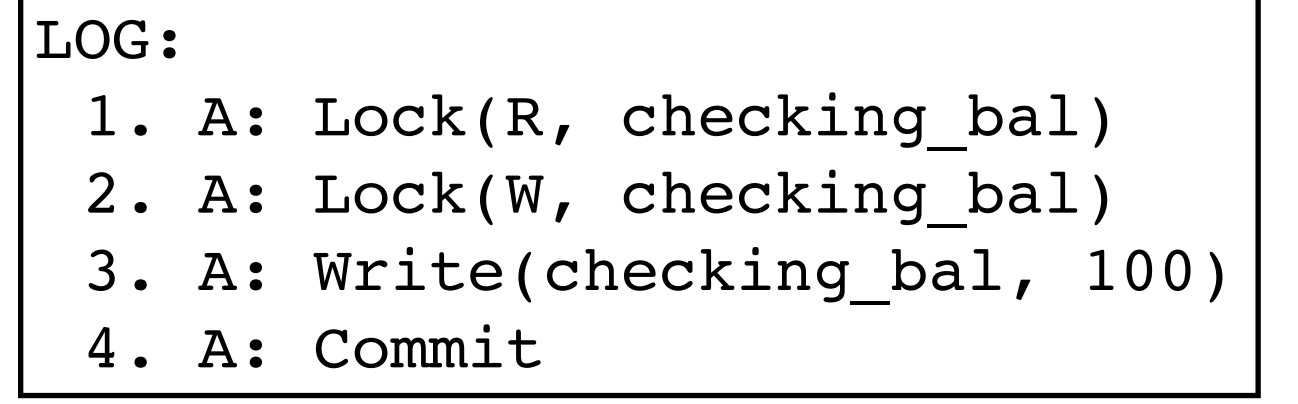

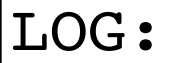

- 1. A: Lock(R, savings bal)
- 2. A: Lock(W, savings bal)
- 3. A: Write(savings\_bal, 100)
- 4. A: Prepare

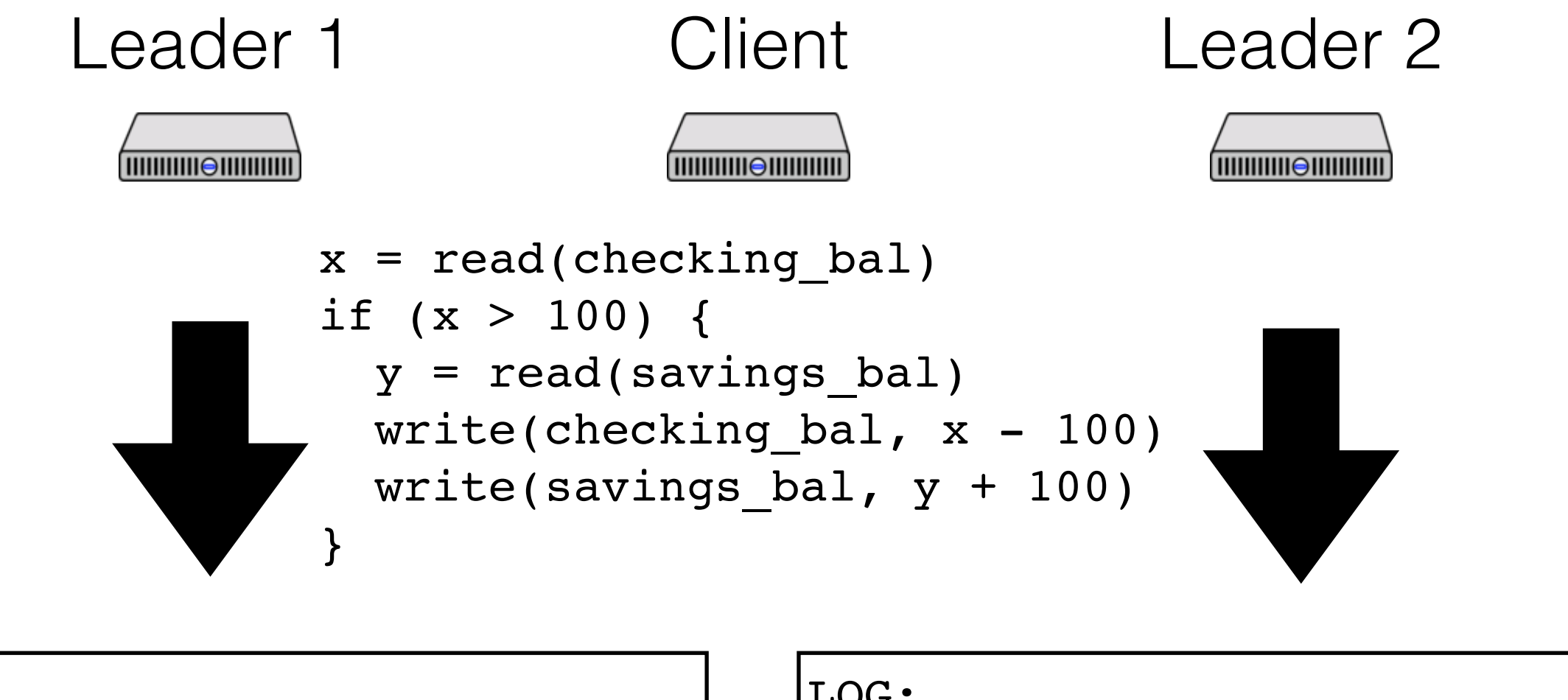

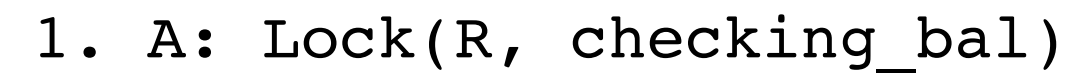

- 2. A: Lock(W, checking bal)
- 3. A: Write(checking\_bal, 100)
- 4. A: Commit

5. A: Unlock(checking bal)

- 1. A: Lock(R, savings bal)
- 2. A: Lock(W, savings bal)
- 3. A: Write(savings\_bal, 100)
- 4. A: Prepare

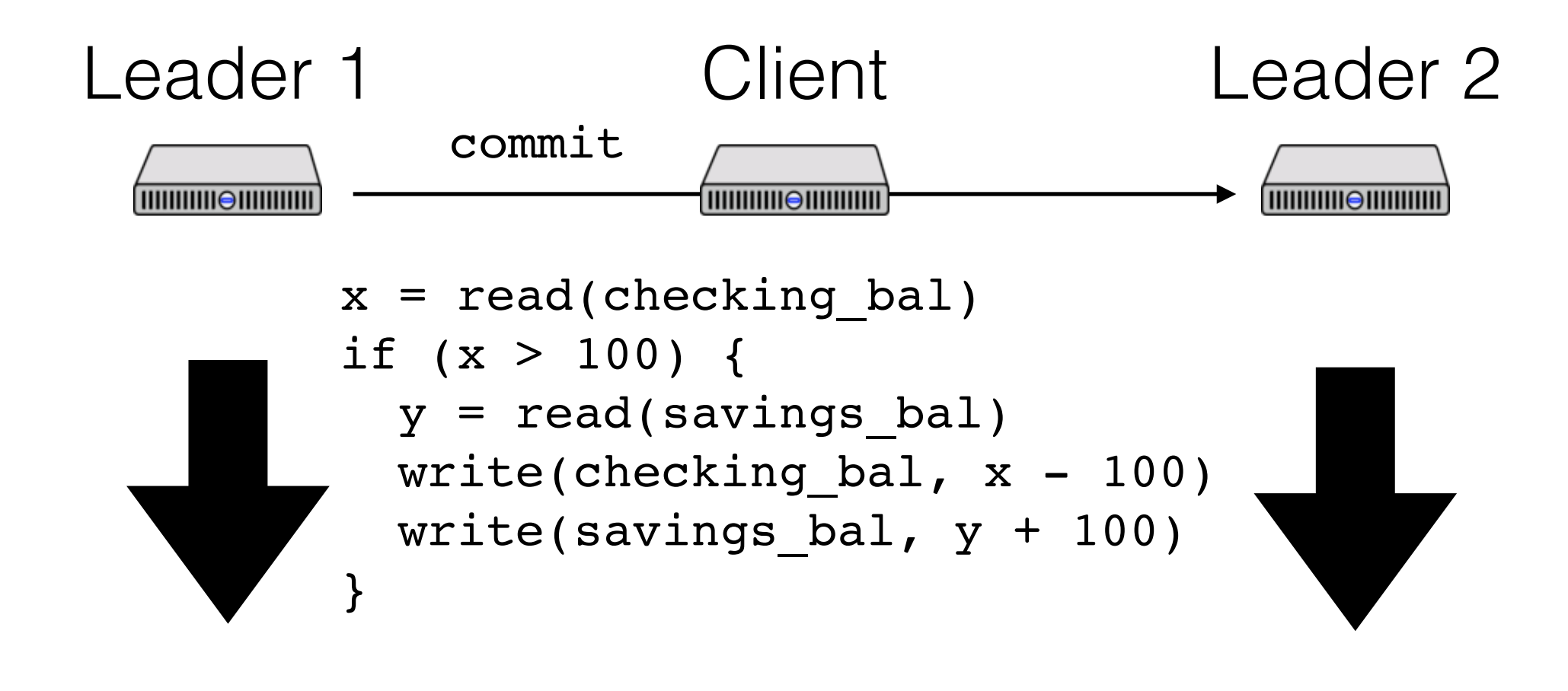

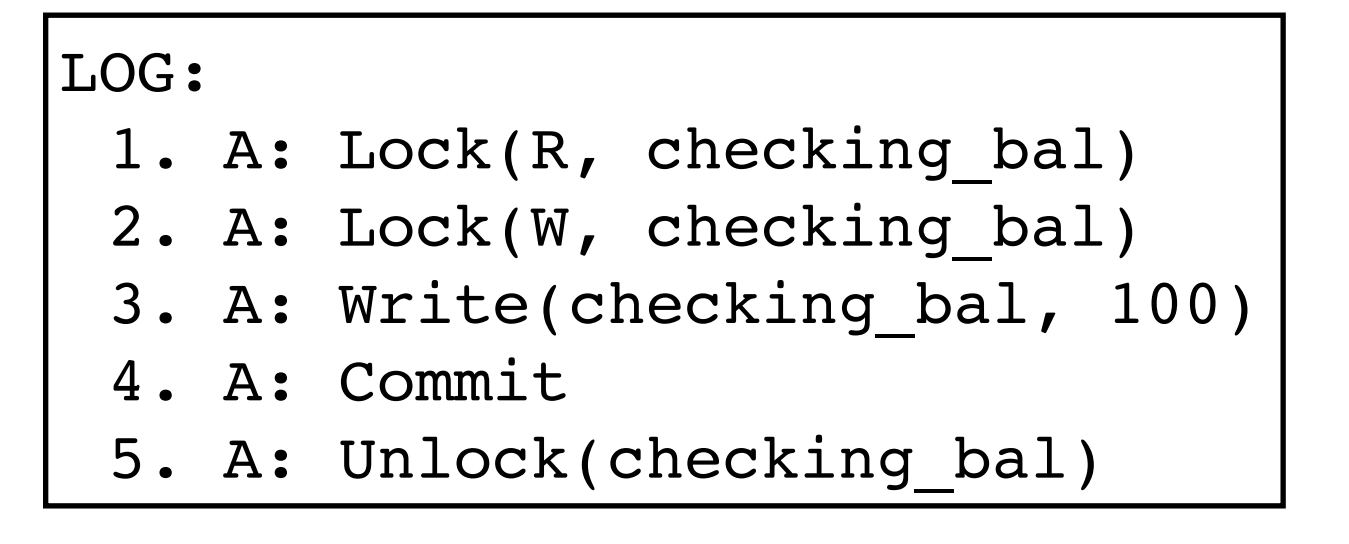

- 1. A: Lock(R, savings bal)
- 2. A: Lock(W, savings bal)
- 3. A: Write(savings\_bal, 100)
- 4. A: Prepare

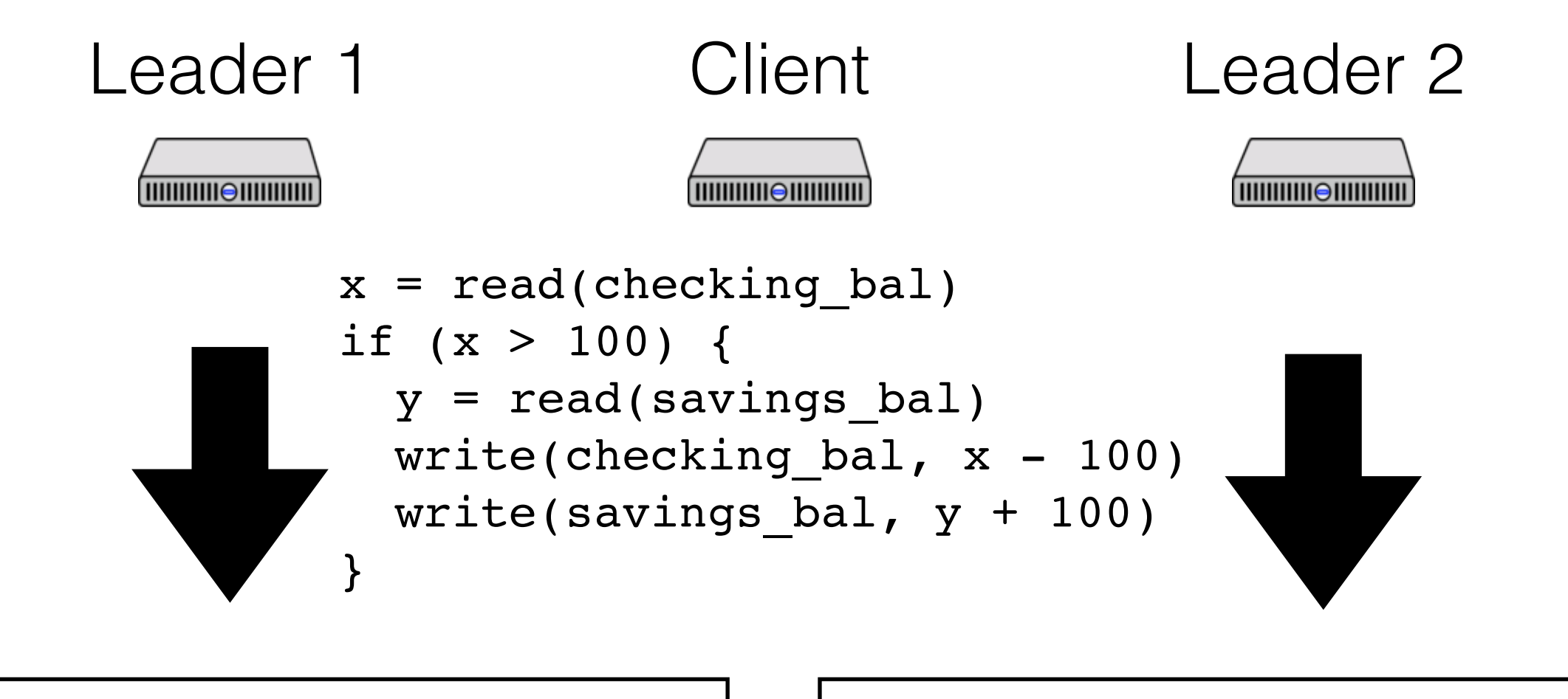

- 1. A: Lock(R, checking bal)
- 2. A: Lock(W, checking bal)
- 3. A: Write(checking\_bal, 100)
- 4. A: Commit
- 4. A: Unlock(checking bal)

- 1. A: Lock(R, savings bal)
- 2. A: Lock(W, savings bal)
- 3. A: Write(savings\_bal, 100)
- 4. A: Prepare
- 5. A: Commit

# How can we get fast reads?

R/W transactions are complicated!

- And slow

Can we do fast, lock-free reads?

- Real time to the rescue

# TrueTime

API that exposes real time, with uncertainty

{earliest: *e*, latest: *l*} = TT.now()

"Real time" is between earliest and latest

Time is an illusion!

If I call TT.now() on two nodes simultaneously, intervals *guaranteed* to overlap!

If intervals don't overlap, the later one happened later!

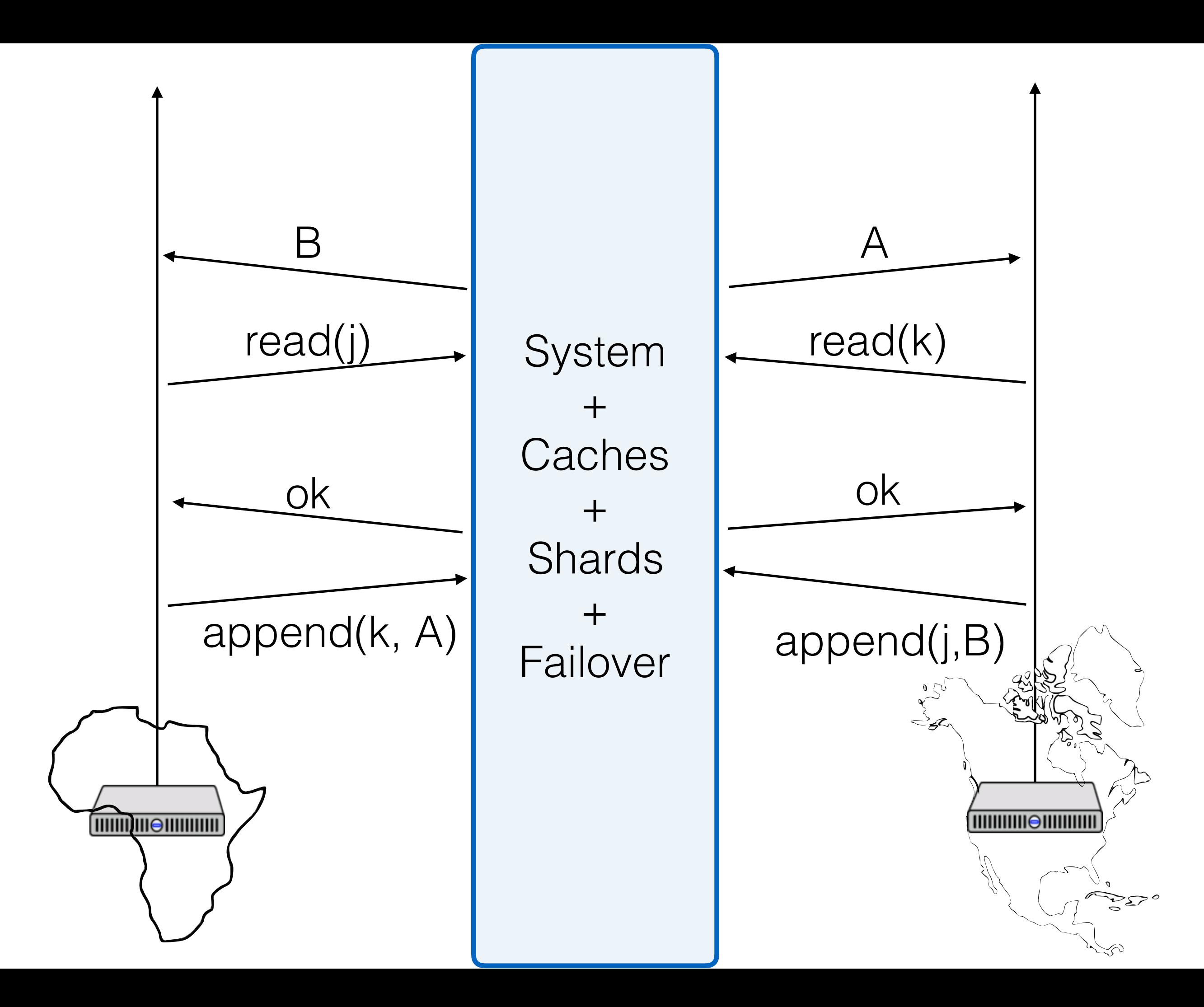

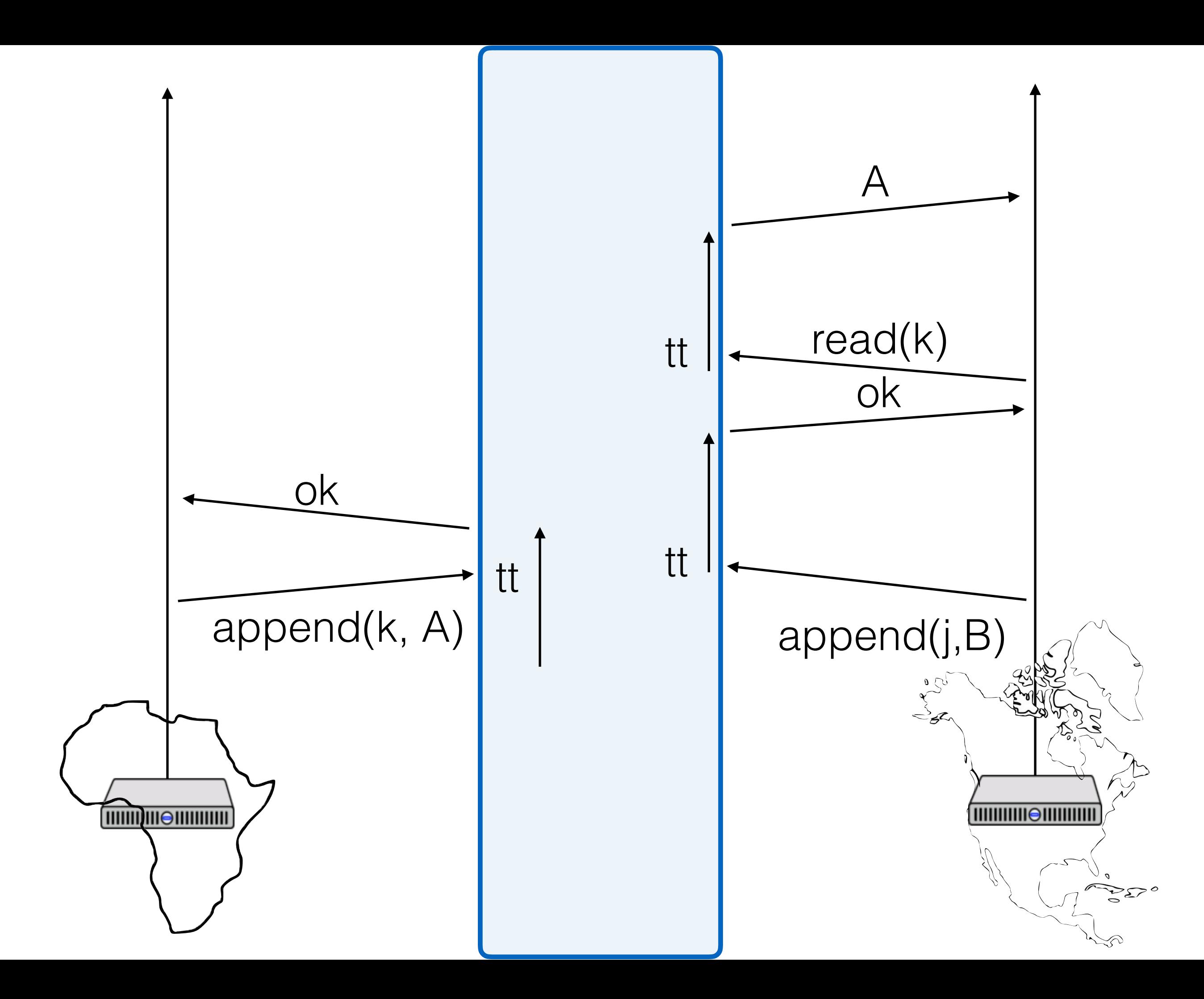

# TrueTime usage

Assign a timestamp to each transaction

- At each Paxos group, timestamp increases monotonically
- Globally, if T1 returns before T2 starts, timestamp(T1) < timestamp(T2)

# TrueTime usage

Timestamp for an RW transaction chosen by coordinator leader

Timestamps for R/W transactions is max of:

- Local time (when client request reached coord.)
- Prepare timestamps at every participant
- Timestamp of any previous local transaction

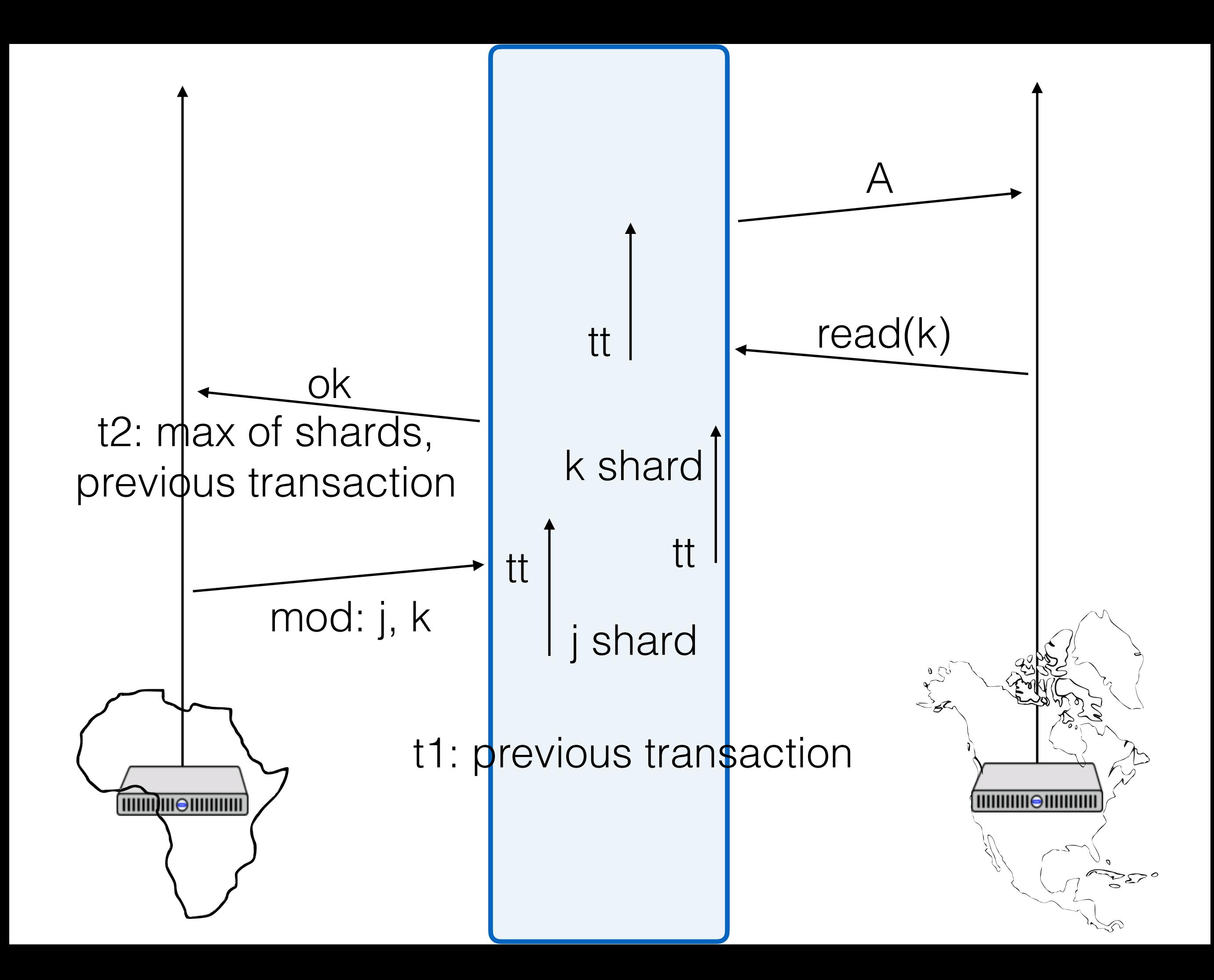

# Commit wait

Need to ensure that all future transactions will get a higher timestamp

Therefore, need to wait until

TT.now() > transaction timestamp

And only then release locks

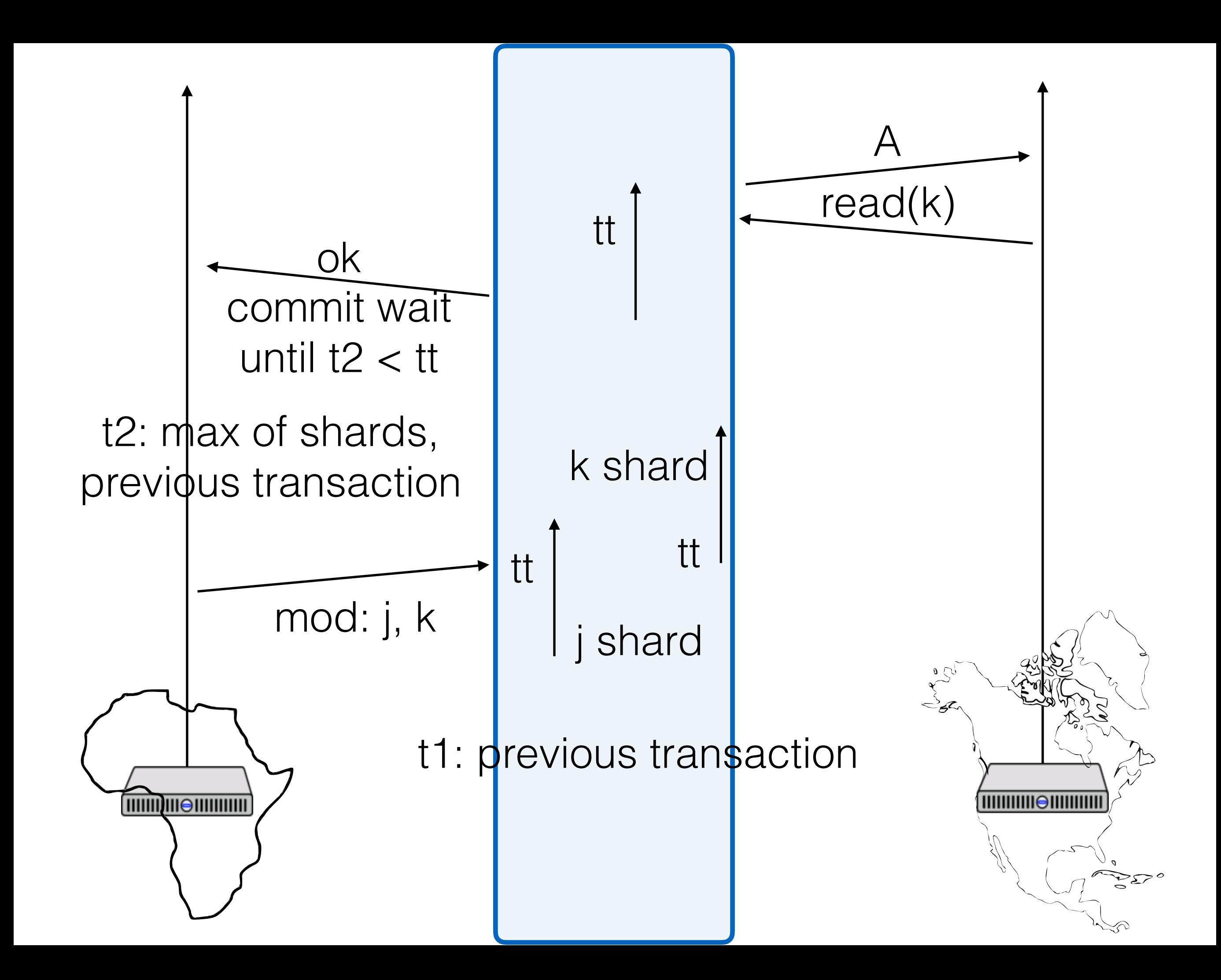

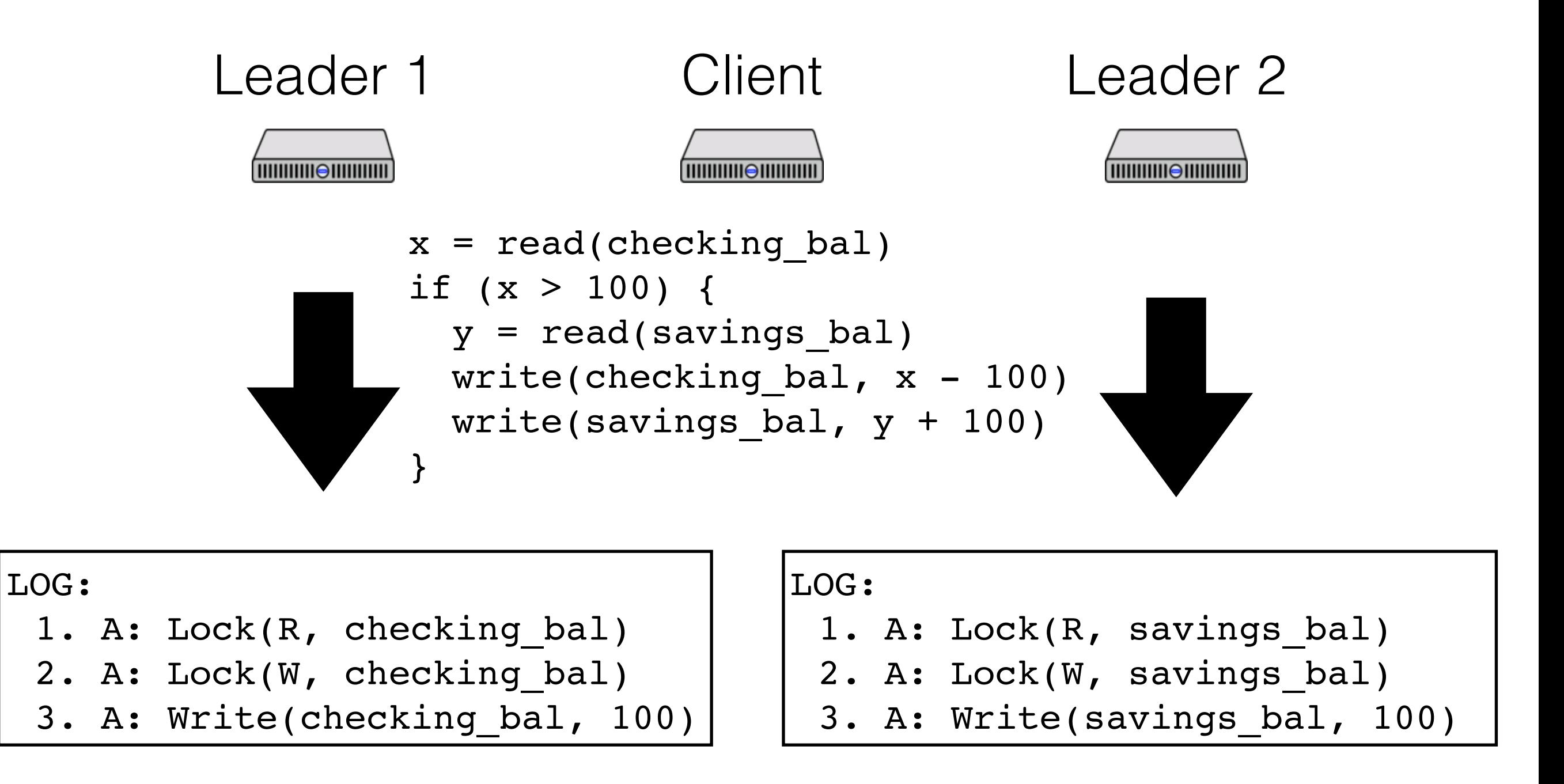

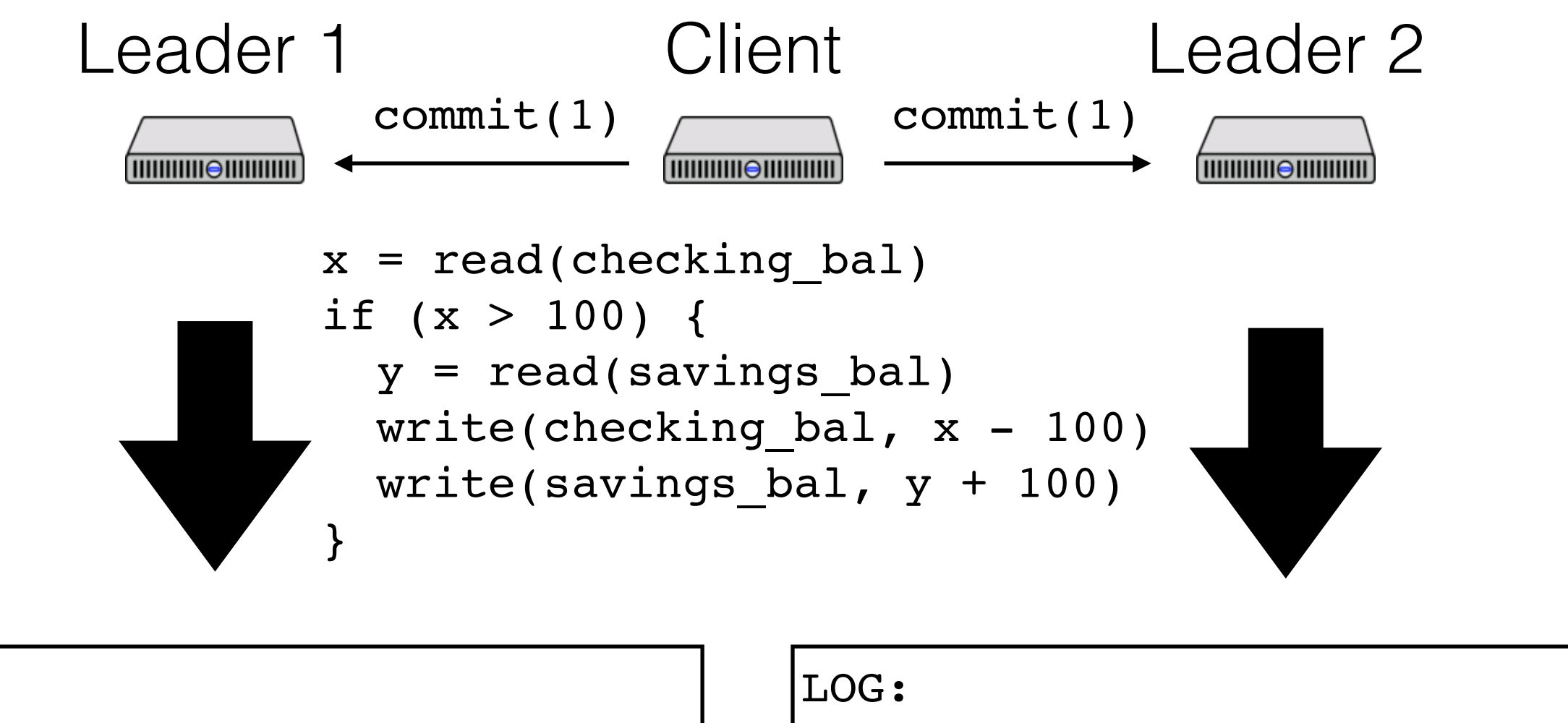

- 1. A: Lock(R, checking bal)
- 2. A: Lock(W, checking bal)

3. A: Write(checking bal, 100)

- 1. A: Lock(R, savings bal)
- 2. A: Lock(W, savings bal)
- 3. A: Write(savings\_bal, 100)

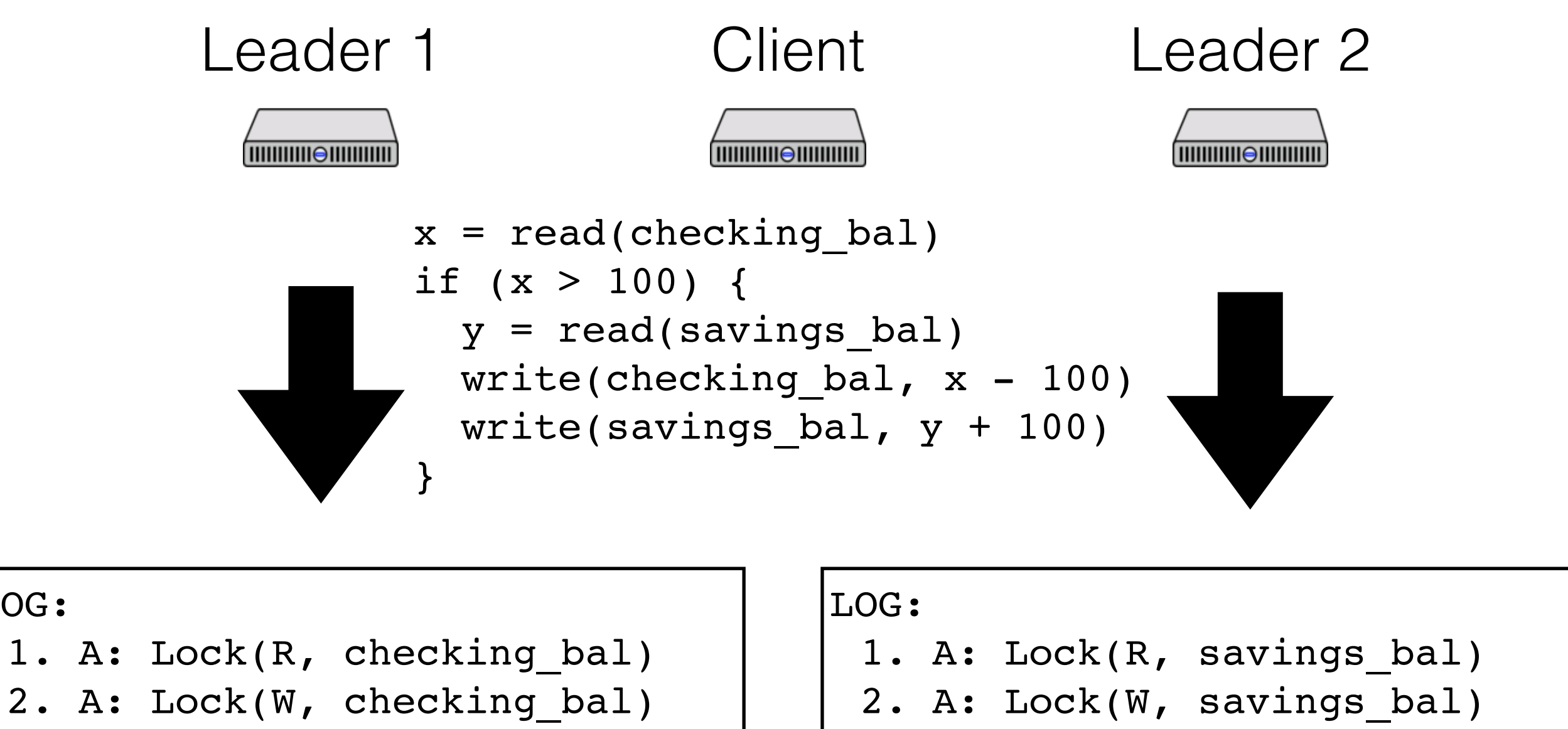

3. A: Write(checking bal, 100)

- 3. A: Write(savings\_bal, 100)
- 4. A: Prepare@t1

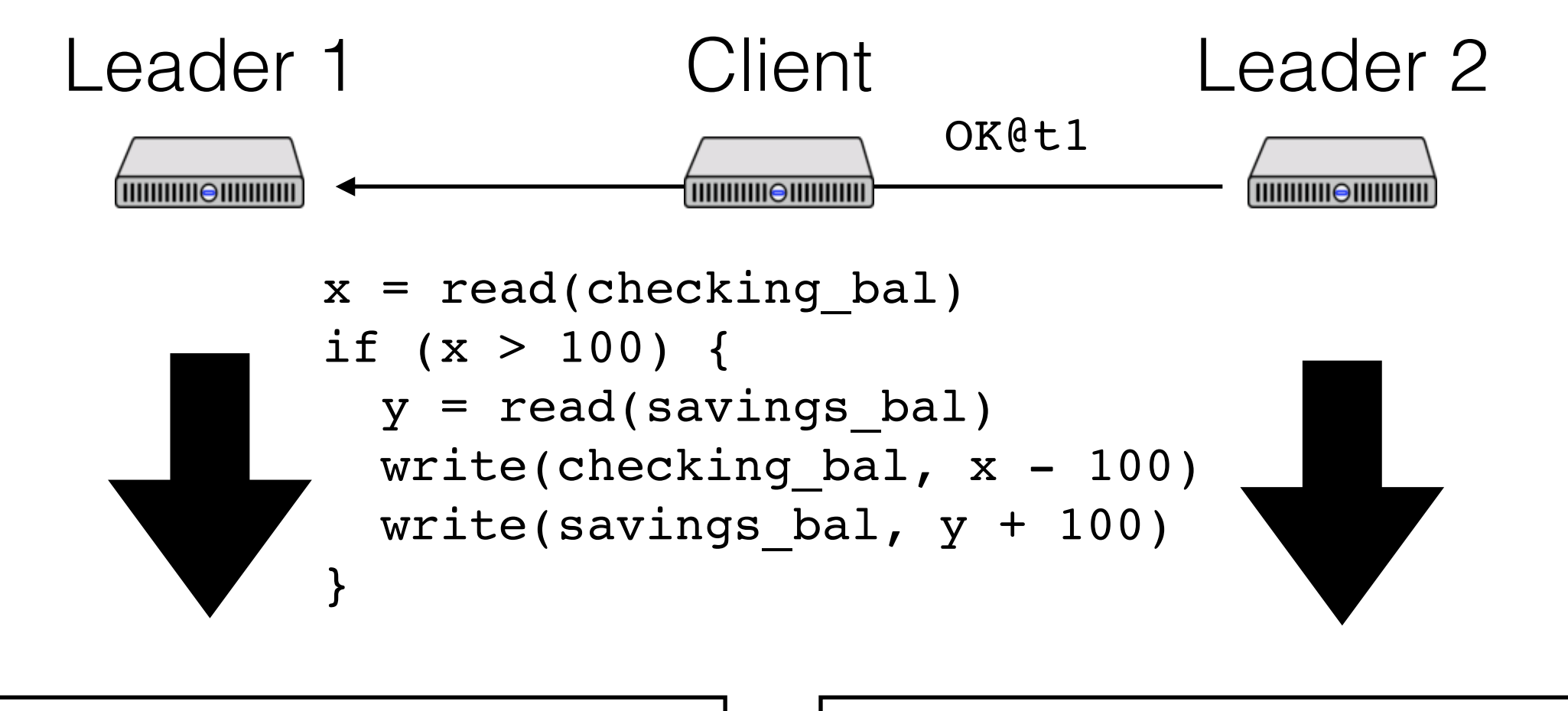

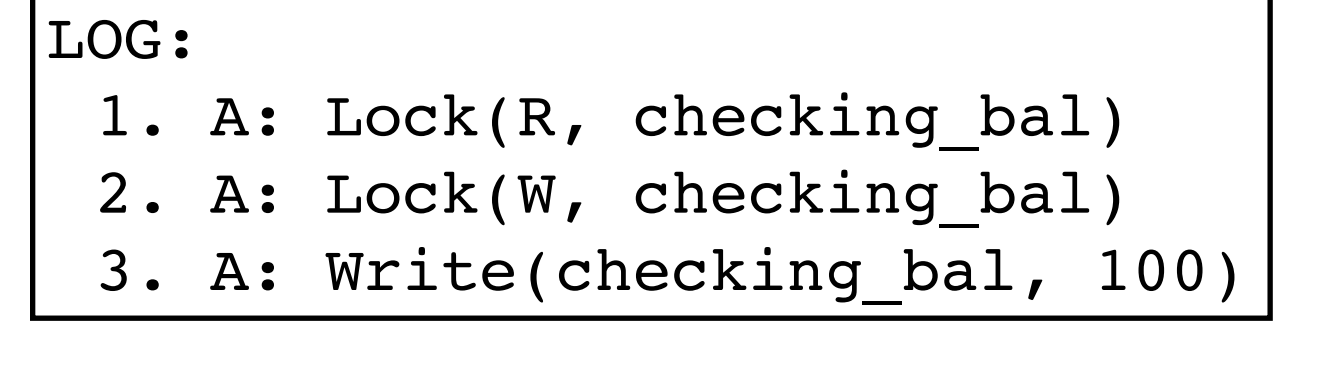

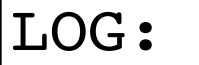

- 1. A: Lock(R, savings bal)
- 2. A: Lock(W, savings bal)
- 3. A: Write(savings\_bal, 100)
- 4. A: Prepare@t1

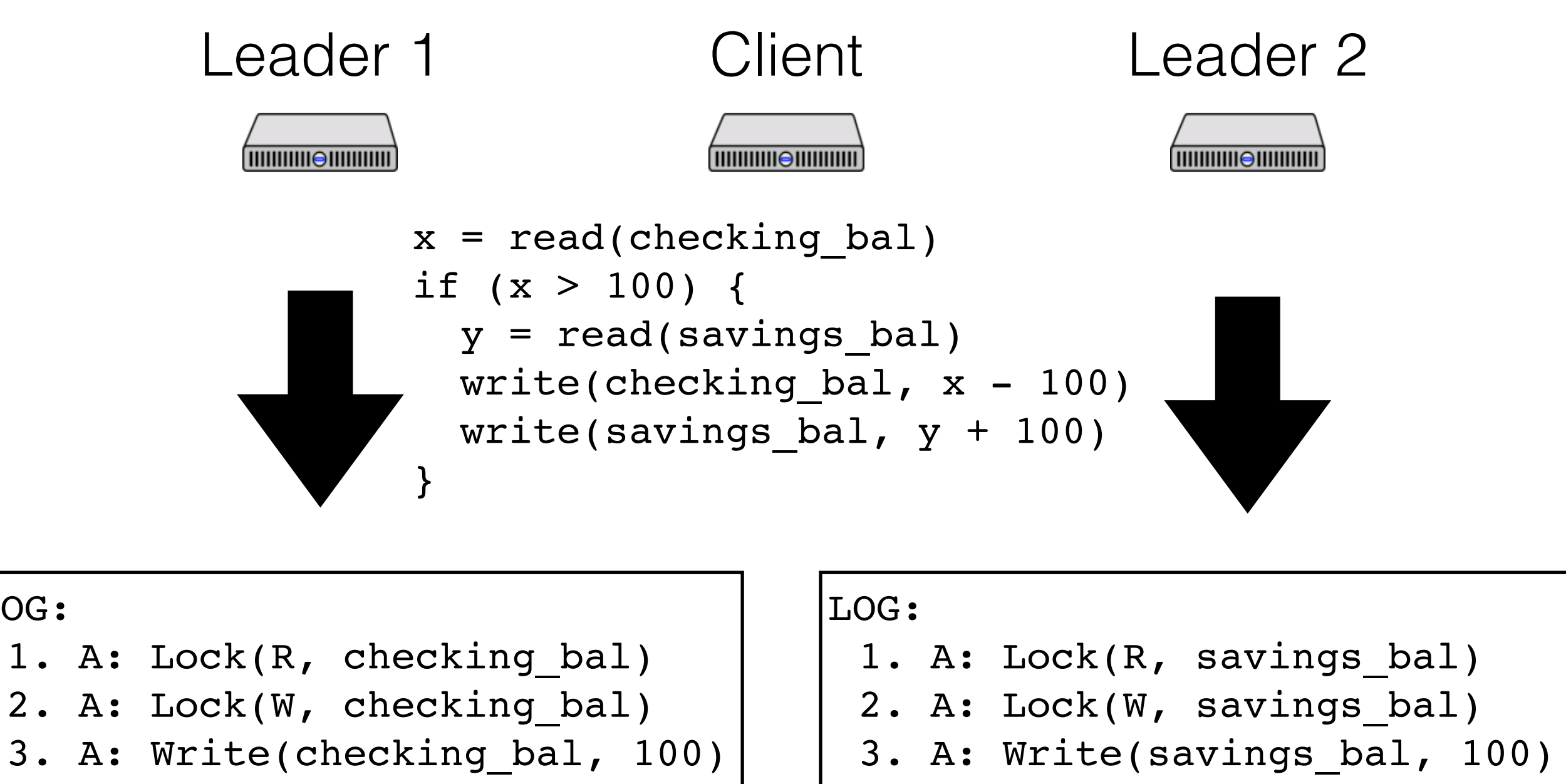

4. A: Commit@max(t1, tleader)

LOG:

## 4. A: Prepare@t1

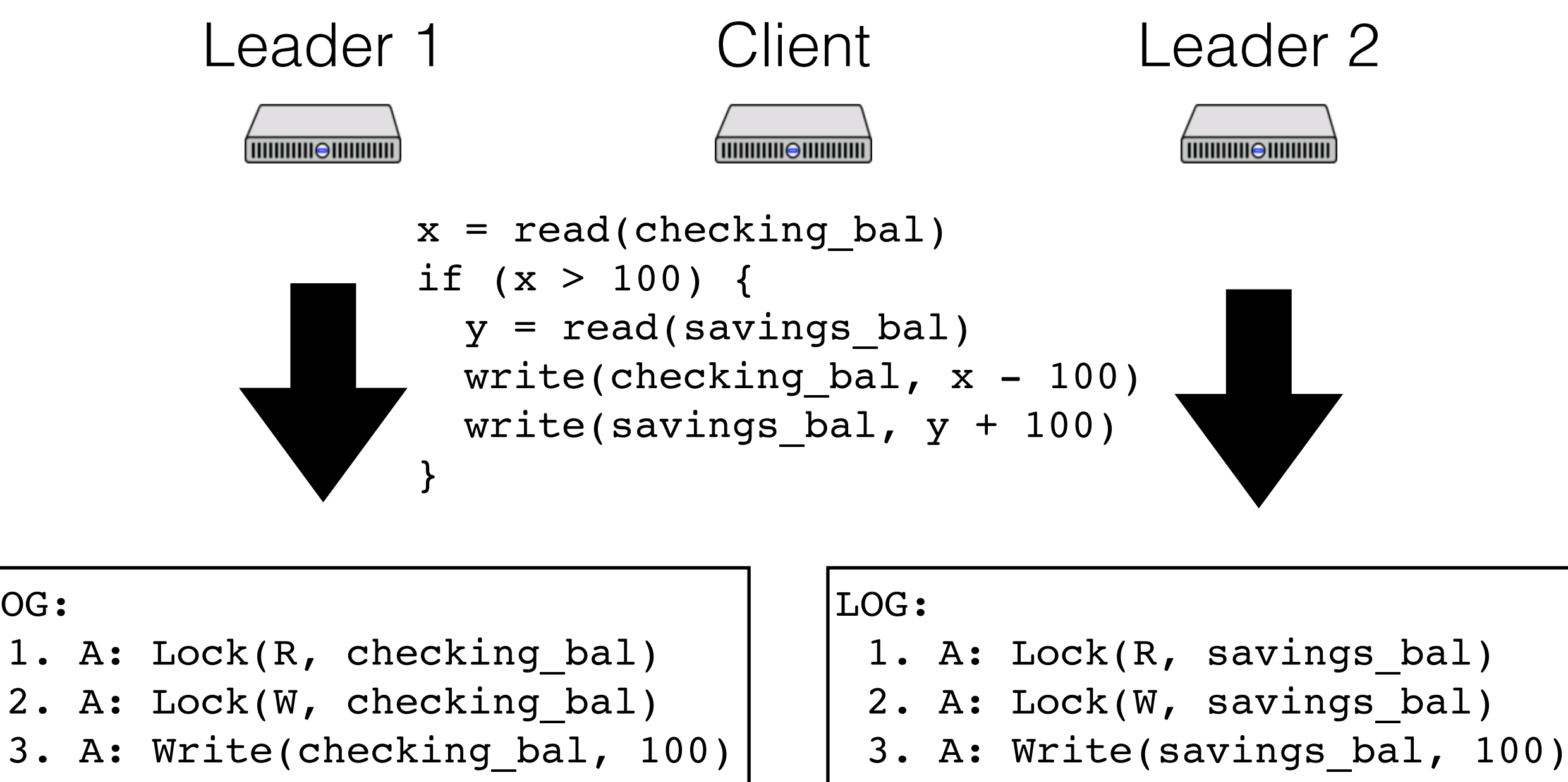

4. A: Commit@max(t1, tleader)

LOG:

4. A: Prepare@t1

# Waiting…

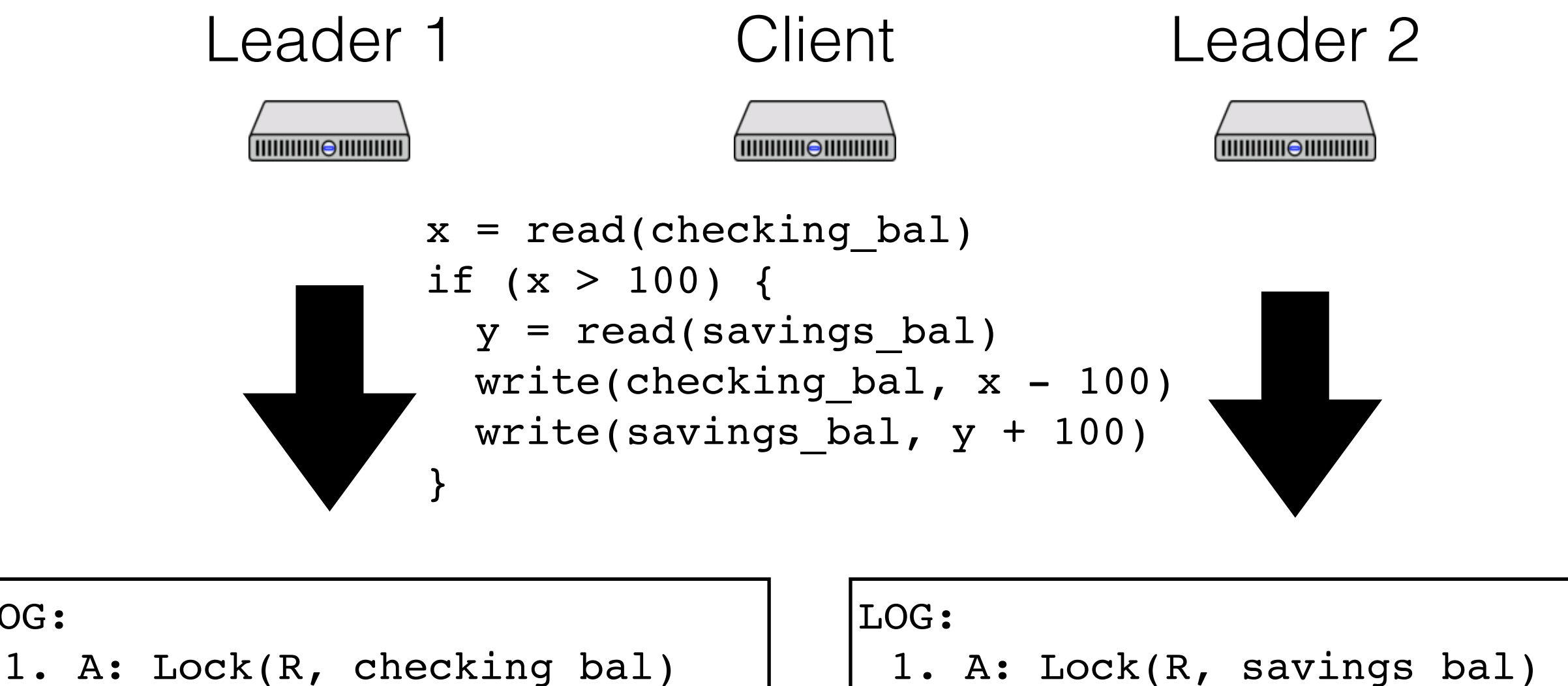

- 3. A: Write(checking bal, 100)
- 4. A: Commit@max(t1, tleader)
- 5. A: Unlock(checking bal)
- 1. A: Lock(R, savings bal)
- 2. A: Lock(W, savings bal)
- 3. A: Write(savings\_bal, 100)
- 4. A: Prepare@t1

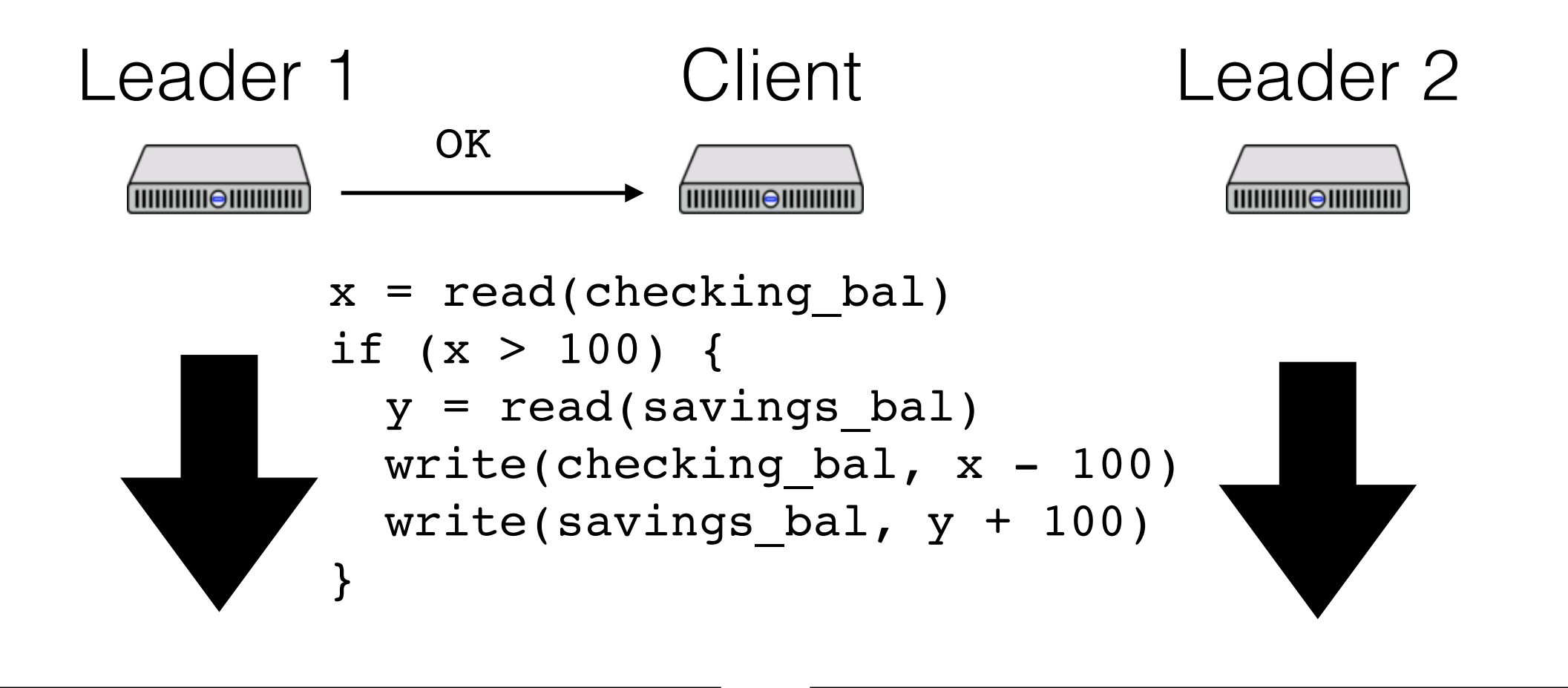

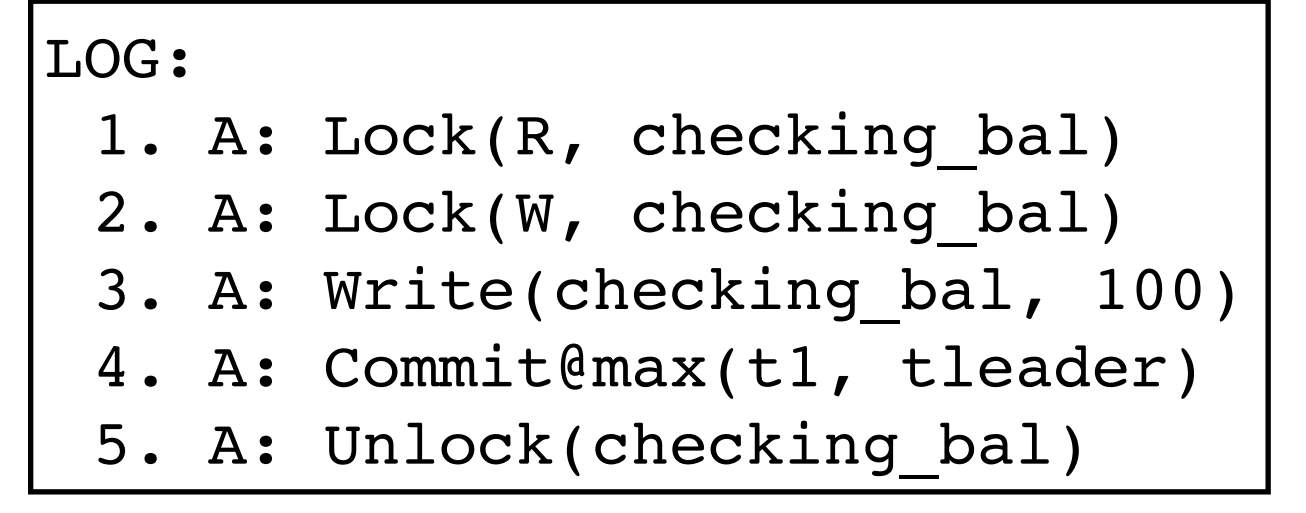

- 1. A: Lock(R, savings bal)
- 2. A: Lock(W, savings bal)
- 3. A: Write(savings\_bal, 100)
- 4. A: Prepare@t1

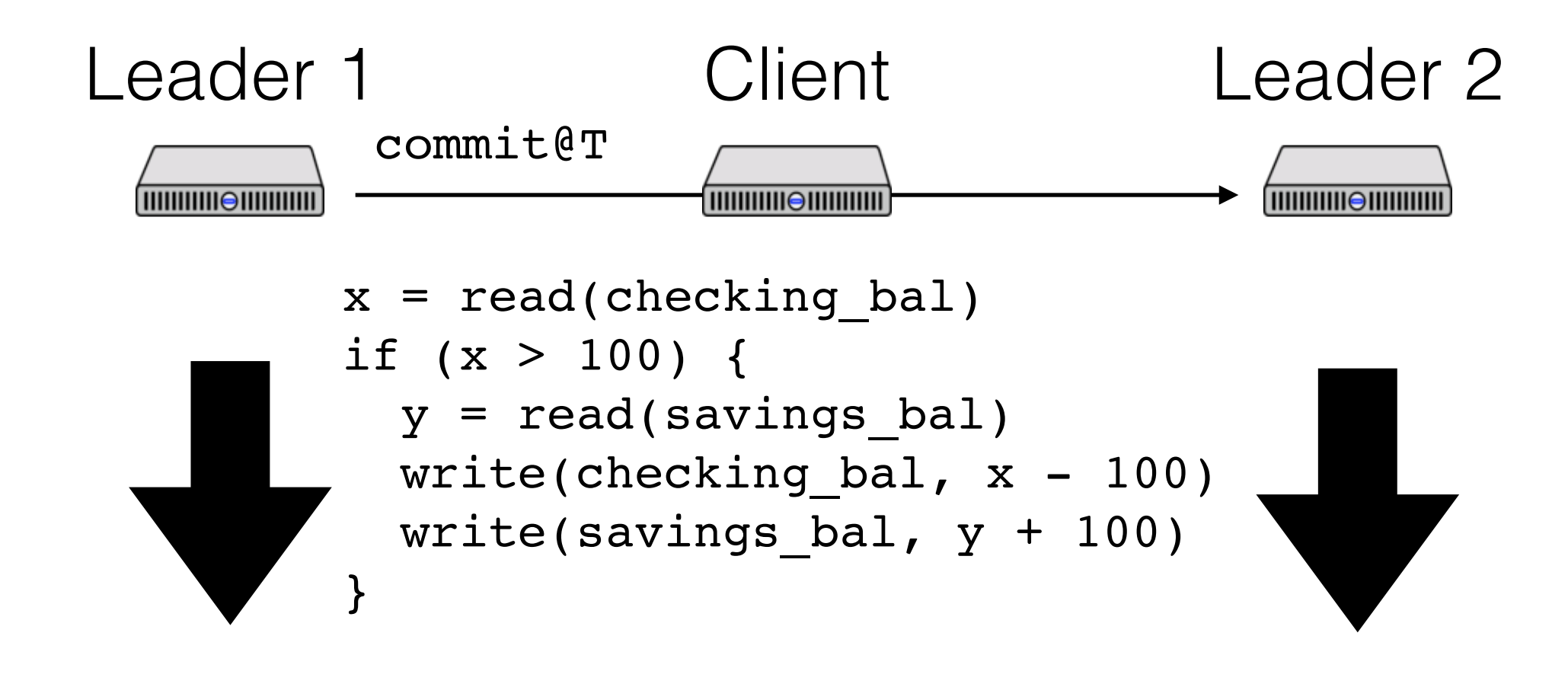

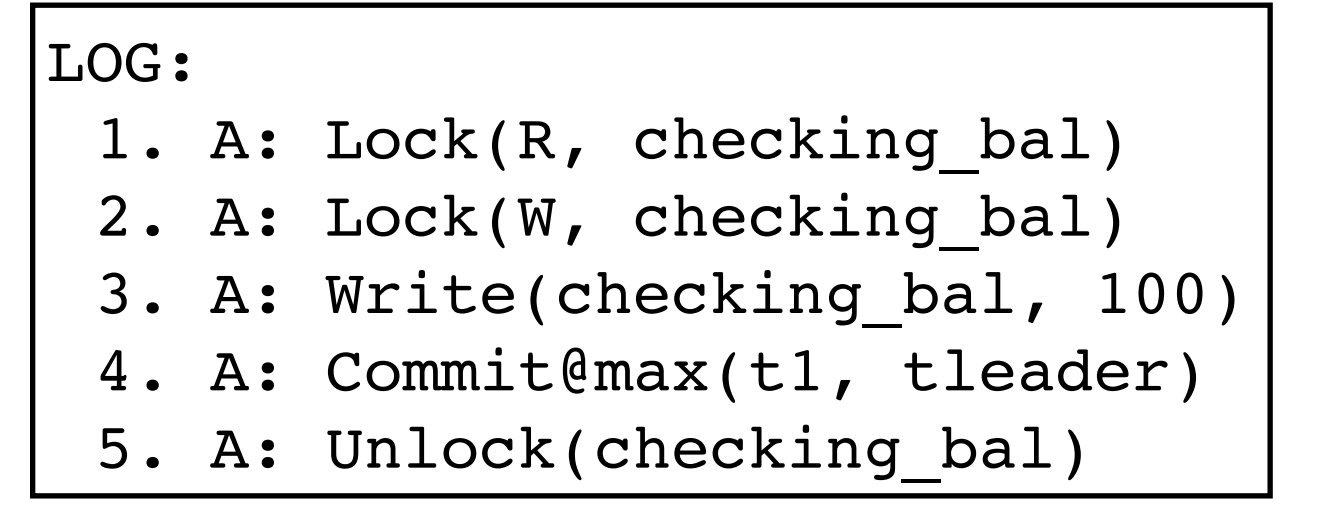

- 1. A: Lock(R, savings bal)
- 2. A: Lock(W, savings bal)
- 3. A: Write(savings\_bal, 100)
- 4. A: Prepare@t1
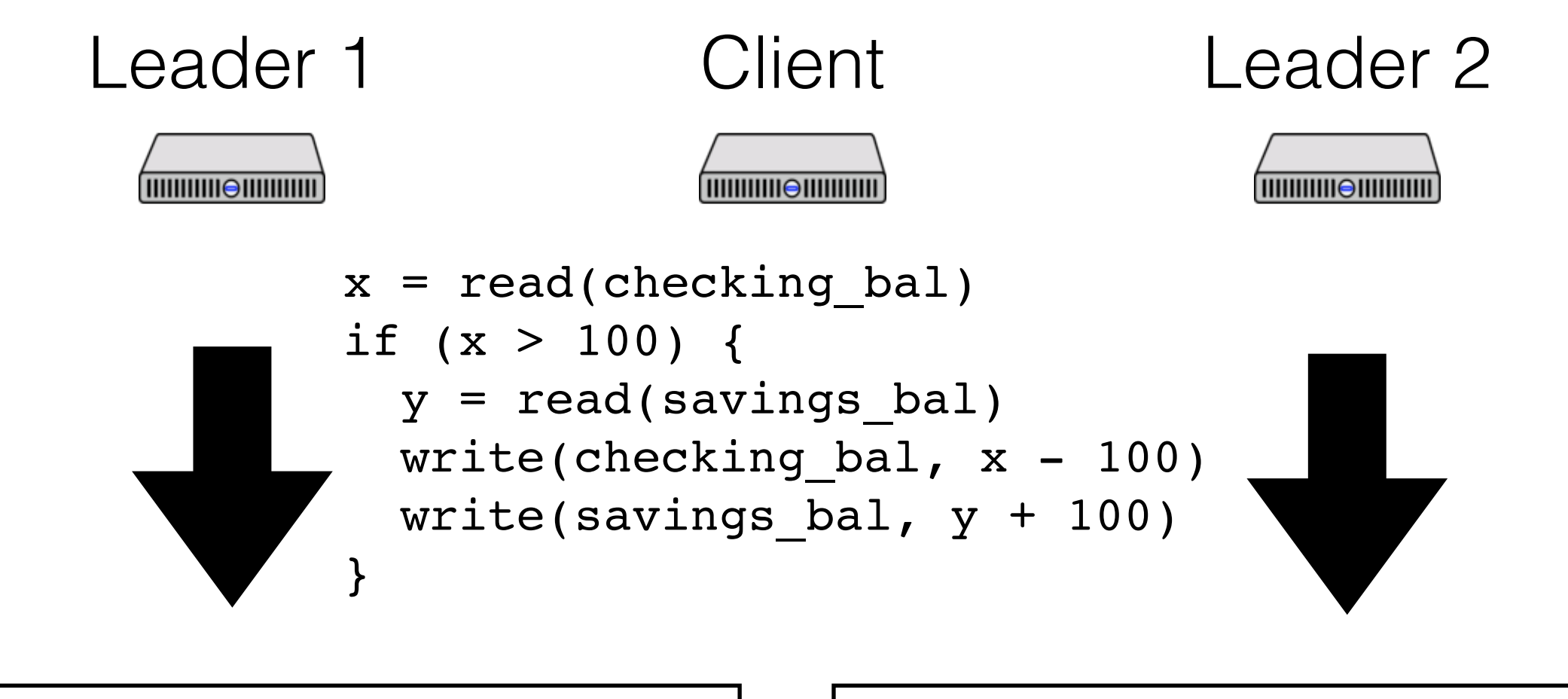

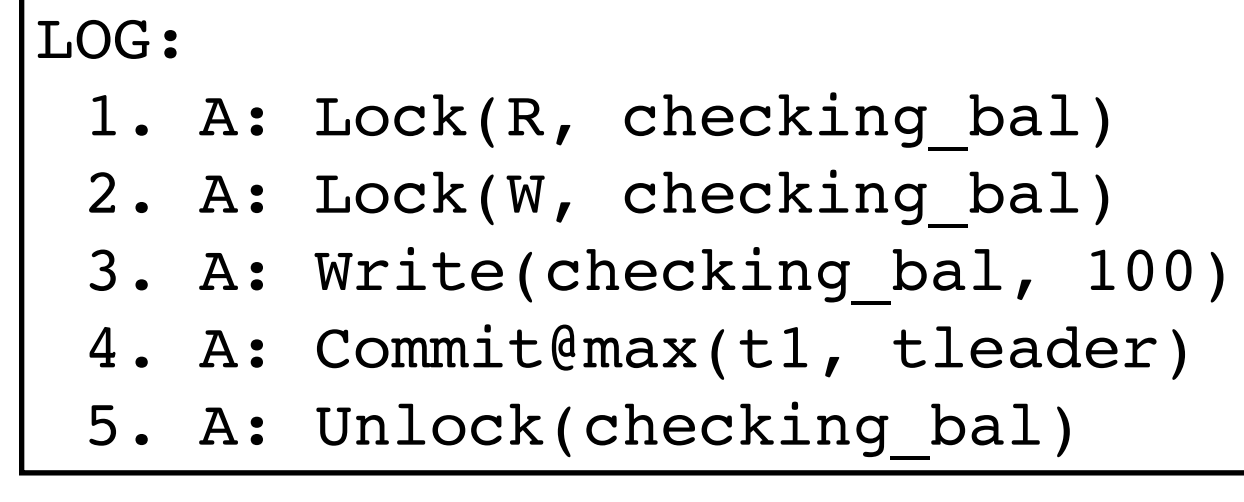

#### LOG:

- 1. A: Lock(R, savings bal)
- 2. A: Lock(W, savings bal)
- 3. A: Write(savings\_bal, 100)
- 4. A: Prepare@t1
- 5. A: Commit@max(t1, tleader)
- 6. A: Unlock(savings\_bal)

### Commit wait

- What does this mean for performance?
- Larger TrueTime uncertainty bound => longer commit wait
- Longer commit wait => locks held longer => can't process conflicting transactions => lower throughput
- i.e., if time is less certain, Spanner is slower!

# What does this buy us?

- Can now do a read-only transaction at a particular timestamp, have it be meaningful
- Example: pick a timestamp T in the past, read version w/ timestamp T from all shards
	- since T is in the past, they will never accept a transaction with timestamp < T
	- don't need locks while we do this!
- What if we want the current time?

### TrueTime implementation

GPS, atomic clocks

All local clocks synced with masters, and expose uncertainty to local apps

Assumptions made about local clock drift

## What if TrueTime fails?

- Google argument: picked using engineering considerations, less likely than a total CPU failure
- But what if it went wrong anyway?
	- can cause very long commit wait periods
	- can break ordering guarantees, no longer externally consistent
	- but system will always be serializable: gathering many timestamps and taking the max is a Lamport clock

#### Conclusions

What's cool about Spanner?

- Distributed transactions with decent performance
- What makes that possible?
- Read-only transactions with great performance
- What makes that possible?

Clocks are a form of communication!